# **Manual for**

# **BLUPF90** family of programs

Ignacy Misztal (ignacy@uga.edu), Shogo Tsuruta (shogo@uga.edu),
Daniela Lourenco (danilino@uga.edu), Yutaka Masuda (yutaka@uga.edu)
University of Georgia, USA

Ignacio Aguilar (iaguilar@inia.org.uy)
INIA, Uruguay

Andres Legarra (andres.legarra@toulouse.inra.fr)
INRA Toulouse, France

Zulma Vitezica (zulma.vitezica@ensat.fr) ENSAT, France

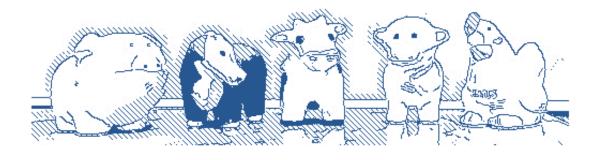

## **Table of Contents**

| Introduction                                  | 4  |
|-----------------------------------------------|----|
| List of programs from Wiki page               | 5  |
| Programs in a chart                           | 6  |
| Parameter file for application programs       | 7  |
| Description of effects                        | 8  |
| Definition of random effects                  | 10 |
| Correlated effects                            | 11 |
| Data and Pedigree files                       | 14 |
| Data file                                     | 14 |
| Pedigree file                                 | 14 |
| Error messages in parameter file              | 14 |
| RENUMF90 parameter file                       | 15 |
| Basic rules for RENUMF90 parameter file       |    |
| Parameter file                                |    |
| Combining fields                              | 17 |
| Options                                       |    |
| Output files                                  |    |
| Output pedigree file                          | 18 |
| Example                                       |    |
| When to use what program and computing limits | 22 |
| BLUP                                          | 22 |
| Variance component estimation                 | 24 |
| Genomic programs                              | 32 |
| PREGSF90                                      | 32 |
| POSTGSF90                                     | 39 |
| PREDF90                                       | 41 |
| Demonstration for genomic analysis            | 42 |
| PREDICTF90                                    | 44 |
| Examples for parameter files                  | 47 |
| Appendix A (single trait animal model)        | 63 |
| Appendix B (multiple trait sire model)        | 67 |
| Appendix C (test-day model)                   | 70 |
| Appendix D (multibreed maternal effect model) | 74 |
| Appendix E (random regression model)          | 77 |
| Appendix F (terminal cross model)             | 79 |

| Appendix G (competitive model)            | 81  |
|-------------------------------------------|-----|
| Appendix H (genomic model)                | 83  |
| Appendix I (complete genomic analysis)    | 94  |
| Appendix J (custom relationship matrices) | 123 |
| Appendix K (selected programming details) | 125 |
| Modules and Libraries                     | 128 |
| Module DENSEOP                            | 128 |
| Symmetric matrices                        | 128 |
| General matrices                          | 129 |
| Technical details                         | 129 |
| Example (exdense.f90)                     | 130 |
| Compilation                               | 130 |
| Module SPARSEM                            | 131 |
| Introduction                              | 131 |
| Matrix formats                            | 132 |
| Matrix operations                         | 132 |
| Storage type                              | 134 |
| Numerical accuracy                        | 134 |
| Diagnostics                               | 134 |
| FSPAK90                                   | 134 |
| Module Prob                               | 141 |
| Subroutines/functions                     | 141 |
| Other functions/subroutines               | 142 |

## Introduction

BLUPF90 is a family of programs for mixed-model computations with focus on animal breeding applications. The programs can do data conditioning, estimate variances using several methods, calculate BLUP for very large data sets, calculate approximate accuracy, and use SNP information for improved accuracy of breeding values + for genome-wide association studies (GWAS). The programs have been designed with 3 goals in mind:

- 1. Flexibility to support a large set of models found in animal breeding applications.
- 2. Simplicity of software to minimize errors and facilitate modifications.
- 3. Efficiency at the algorithmic level.

Aside from being used in hundreds of studies, the programs are utilized for commercial genetic evaluation in dairy, beef, pigs and broiler chicken by major companies/institutions/associations in the US and beyond.

The programs are written in Fortran 90/95 and originated as exercises for a class taught by Ignacy Misztal at the University of Georgia. Over time, they have been upgraded and enhanced by many contributors. Details on programming and computing algorithms are available in an Interbull 1999 paper and as course notes. Nearly all programs are available in source code.

Online information about the programs is available at <a href="http://nce.ads.uga.edu/wiki/doku.php">http://nce.ads.uga.edu/wiki/doku.php</a> as wiki pages. There is discussion group blupf90 at groups.yahoo.com.

## List of programs from Wiki page

Latest versions available from website at

## http://nce.ads.uga.edu/wiki/doku.php?id=application\_programs

(Use latest versions. All applications for Linux, Mac OSX, and Windows have been updated frequently)

The programs support mixed models with multiple-correlated effects, multiple animal models and dominance.

- BLUPF90 BLUP in memory
- REMLF90 accelerated EM REML
- QXPAK joint analysis of QTL and polygenic effects (M. Perez-Enciso) QxPak web page
- AIREMLF90 Average Information REML with several options including EM-REML and heterogeneous residual variances (S. Tsuruta)
- CBLUP90 solutions for bivariate linear-threshold models
- CBLUP90THR as above but with thresholds computed and many linear traits (B. Auvray)
- CBLUP90REML as above but with quasi REML (B. Auvray)
- GIBBSF90 simple block implementation of Gibbs sampling
- GIBBS1F90 as above but faster for creating mixed model equations only once
- GIBBS2F90 as above but with joint sampling of correlated effects
- GIBBS3F90 as above with support for heterogeneous residual variances
- POSTGIBBSF90 statistics and graphics for post-Gibbs analysis (S. Tsuruta)
- THRGIBBSF90 Gibbs sampling for any combination of categorical and linear traits (D. Lee)
- THRGIBBS1F90 as above but simplified with several options (S. Tsuruta)
- RENUMF90 a renumbering program that also can check pedigrees and assign unknown parent groups; supports large data sets
- INBUPGF90 a program to calculate inbreeding coefficients with incomplete pedigree (I. Aguilar)
- SEEKPARENTF90 a program to verify paternity and parent discovery using SNP markers (I. Aguilar)
- PREDICTF90 a program to calculate adjusted y,  $\hat{y}$ , and residuals (I. Aguilar)
- PREDF90 a program to predict direct genomic value (DGV) for animals based on genotypes and SNP solution

#### Available by request

- MRF90 Method R program suitable for very large data sets; contact T. Druet.
- COXF90 Bayesian Cox model contact J. P. Sanchez (JuanPablo.Sanchez@irta.cat)
- BLUPF90HYP BLUPF90 with hypothesis testing (F and Chi2 tests) contact J. P. Sanchez as above

#### Available only under research agreement

- BLUP90IOD2 BLUP by iteration on data with support for very large models (S. Tsuruta)
- CBLUP90IOD BLUP by iteration on data for threshold-linear models
- ACCF90 approximation of accuracies for breeding values
- BLUP90MBE BLUP by iteration on data with support for very large models for multi-breed evaluations
- BLUP90ADJ BLUP data preadjustment tool

### Included in application programs

- PREGSF90 genomic preprocessor that combines genomic and pedigree relationships (I. Aguilar)
- POSTGSF90 genomic postprocessor that extracts SNP solutions after genomic evaluations (single step, GBLUP) (I. Aguilar)

Other programming contributions were made by Miguel Perez-Enciso (user\_file) and François Guillaume (Jenkins hashing functions).

## Programs in a chart

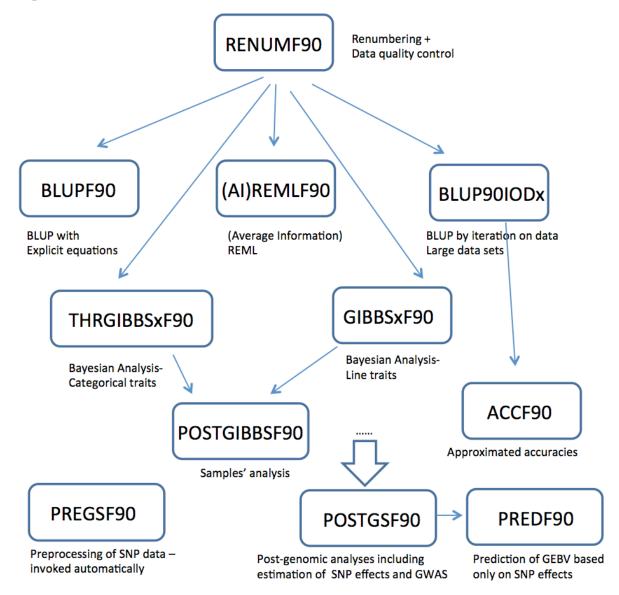

Application programs (BLUP\*, \*REMLF90, THRGIBBS\*, and GIBBS\*) are driven by parameter files and require data files with effects renumbered from 1 consecutively.

Renumbering and quality control can be done by RENUMF90, which is also driven by a parameter file. Separation of renumbering and application programs allows supporting complicated models.

Some models are not directly supported by RENUMF90 and require tweaking the parameter file in the application programs.

## Parameter file for application programs

The parameter file has keywords that are fixed and cannot be changed followed by values, with the following structure (the following example comes from 2-trait maternal model):

| Keywords*                          | Description                                                                      |
|------------------------------------|----------------------------------------------------------------------------------|
| DATAFILE                           | Name of file with phenotypes; free fortran format (space-delimited file)         |
| file.dat                           |                                                                                  |
| NUMBER OF TRAITS                   | Number of traits                                                                 |
| 2                                  |                                                                                  |
| NUMBER OF EFFECTS                  | Number of effects in a model except for residual                                 |
| 6                                  |                                                                                  |
| OBSERVATIONS(S)                    | Position(s) of observations in data file                                         |
| 1 2                                |                                                                                  |
| WEIGHTS                            | Position of weight on observations if used; otherwise blank                      |
| 2                                  | "2" means that residual variance (R) is set to R/2.                              |
| EFFECTS: POSITIONS_IN_DATAFILE NUM | BER_OF_LEVELS TYPE_OF_EFFECT [EFFECT NESTED]                                     |
| 4 4 10 cross                       | 4 4 = crossclassified effect positions in data file for 2 traits; 10 = levels    |
| 5 0 100 cross                      | <b>5 0</b> = crossclassified effect, positions for 2 traits; <b>100</b> = levels |
| 6 6 1 cov                          | 6 6 = covariable positions in data file                                          |
| 7 7 10 cov 4 4                     | 7 7 = covariable nested in effect position 4; 10 = levels                        |
| 8 8 1000 cross                     | <b>8 8</b> = crossclassified effect positions for 2 traits; <b>1000</b> = levels |
| 0 9 1000 cross                     | <b>0 9</b> = crossclassified effect positions for 2 traits; <b>1000</b> = levels |
| RANDOM_RESIDUAL_VALUES             | Residual variance or residual covariance matrix                                  |
| 10 1                               | For 2 trait model                                                                |
| 1 10                               |                                                                                  |
| RANDOM_GROUP                       | List of effect numbers that form a group                                         |
| 5 6                                | For correlated random effects 5 6                                                |
| RANDOM_TYPE                        | Type of random effect (distribution)                                             |
| add_animal                         | diagonal, add_sire, add_an_upg, add_an_upginb, par_domin, or user_file           |
| FILE                               | Pedigree file or other file associated with random effect; blank if none         |
| file.ped                           |                                                                                  |
| (CO)VARIANCES                      | (Co)variance matrix for each random effect                                       |
| 10 1 0 1                           | For 2 trait model                                                                |
| 1 10 0 1                           |                                                                                  |
| 0 0 0 0                            |                                                                                  |
| 1 1 0 10                           |                                                                                  |

<sup>\*</sup>Keywords need to be typed exactly (up to 20 characters). When preparing a new parameter file, consider modifying an existing file.

Note that this parameter file is for application programs (BLUPF90, AIREMLF90, GIBBSF90 etc.) and it is not for RENUMF90. This program needs a different type of parameter file. See page 15 for details.

## **Description of effects**

The effects are specified after the keyword:

## EFFECTS: POSITIONS\_IN\_DATAFILE NUMBER\_OF\_LEVELS TYPE\_OF\_EFFECT [EFFECT NESTED]

Each line contains the following:

- Position(s) of each effect in the data file; t positions for t traits
- Number of levels (assumed consecutive from 1)
- Type of effect: "cross" for crossclassified, and "cov" for covariable
  - o crossclassified uses integer number from 1
  - o covariable uses integer or real numbers
- For nested covariables, the following number (or t numbers for t traits) indicates the position of nesting in the data file
- Text after # can be used as a comment

Consider a data file (file.dat) with the following columns

| <u>i</u> | j | k | <b>y</b> 1 | y2       | <u>x1</u> |
|----------|---|---|------------|----------|-----------|
| 2        | 2 | 3 | 4.30       | 5.67     | 22.40     |
| 1        | 2 | 2 | 2.76       | 3.20     | 18.00     |
| 3        | 1 | 1 | 2 20       | <br>5 30 | 7.25      |
| 9        | _ |   | 2.20       | 3.30     | 7.20      |

Let i go from 1 to 50, j from 1 to 80, and k from 1 to 200. The model:

$$y1_{ij}=a_j+b_i+cX+e_{ij}$$

will be specified in the parameter file as:

```
DATAFILE
```

file.dat

NUMBER\_OF\_TRAITS

1

NUMBER\_OF\_EFFECTS

3

**OBSERVATIONS(S)** 

4

**WEIGHTS** 

EFFECTS: POSITIONS\_IN\_DATAFILE NUMBER\_OF\_LEVELS TYPE\_OF\_EFFECT [EFFECT NESTED]

2 80 cross # position 2, 80 levels

150 cross # position 1, 50 levels

6 1 cov # covariable on position 6, one level

••••

By definition, a regular covariable has one level (i.e., a slope as regression).

For a similar model but with a nested covariable:

```
y1_{ij}=a_i+b_i+c_iX+e_{ij}
```

The description will change to:

```
EFFECTS: POSITIONS_IN_DATAFILE NUMBER_OF_LEVELS TYPE_OF_EFFECT [EFFECT NESTED]
```

2 80 cross # position 2, 80 levels

1 50 cross # position 1, 50 levels

6 50 cov 1 # covariable on position 6 nested in position 1; 50 levels

Assume a two trait model:

$$y1_{ij}=a1_{j}+ c1_{i}X+e1_{ij}$$
  
 $y2_{ij}= b2_{i}+c2_{i}X+e2_{ij}$ 

This corresponds to:

....

NUMBER\_OF\_TRAITS

2

NUMBER\_OF\_EFFECTS

3

EFFECTS: POSITIONS\_IN\_DATAFILE NUMBER\_OF\_LEVELS TYPE\_OF\_EFFECT [EFFECT NESTED]

2 0 80 cross # position 2 for trait 1 only, 80 levels

0 1 50 cross # position 1 for trait 2 only, 50 levels

6 6 50 cov 1 1 # covariable on position 6 for two traits nested in position 1

"0" in effect definitions means missing effect per trait.

Two effects above can be merged:

## NUMBER\_OF\_EFFECTS

2

EFFECTS: POSITIONS\_IN\_DATAFILE NUMBER\_OF\_LEVELS TYPE\_OF\_EFFECT [EFFECT NESTED]

- 2 1 80 cross # positions 2 and 1 for traits 1 and 2, 80 is max(50,80)levels
- 6 6 50 cov 1 1  $\,$  # covariable on position 6 for two traits nested in position 1

### **Definition of random effects**

**RANDOM\_GROUP** defines one group of random effects. A group is one effect or multiple (correlated) effects that share the same covariance structure, e.g., direct-maternal effect or random regressions.

The structure of **RANDOM GROUP** is:

```
RANDOM_GROUP
Corresponding to the effect number specified above; "5" means that the 5<sup>th</sup> effect is random. Or "5 6" means that 5<sup>th</sup> and 6<sup>th</sup> are correlated random effects.

or
5 6
```

**RANDOM\_TYPE** defines a covariance structure: diagonal var() =  $s \otimes I$  or **G** where s is a variance and **G** is a covariance matrix. For other types, see "Random effects and Pedigree files"

Assume a model:

```
y = farm + animal_additive + animal_environment + error with var(animal_additive) = 2.5\otimes \mathbf{A}, var(animal_environment) = 5.1\otimes \mathbf{I}, var(error) = 13.7\otimes \mathbf{I}
```

With these effects:

```
EFFECTS: POSITIONS_IN_DATAFILE NUMBER_OF_LEVELS TYPE_OF_EFFECT [EFFECT NESTED]
3 100 cross # effect 1: farm
2 1000 cross # effect 2: additive genetic
2 1000 cross # effect 3: permanent environment
RANDOM_RESIDUAL_VALUES
13.7
RANDOM_GROUP
                 # this is for effect 2 on the effect list
RANDOM_TYPE
add_animal
                 # additive genetic
FILE
file.ped # name of pedigree file
(CO)VARIANCES
2.5
RANDOM_GROUP
                 # effect 3 on the effect list above
RANDOM_TYPE
diagonal # permanent environment
FILE
                 # no file associated with diagonal structures
(CO)VARIANCES
5.1
```

#### **Correlated effects**

Assume a model:

```
y = farm + season + direct + maternal + error var(direct,maternal)= \begin{bmatrix} 5 & 1 \\ 1 & 6 \end{bmatrix} \otimes A
```

with the effects as specified:

## EFFECTS: POSITIONS\_IN\_DATAFILE NUMBER\_OF\_LEVELS TYPE\_OF\_EFFECT [EFFECT NESTED]

3 100 cross # effect 1: farm
 4 4 cross # effect 2: season
 2 1000 cross # effect 3: direct
 2 1000 cross # effect 3: maternal

The distribution of the random effects are specified below:

...

RANDOM\_GROUP

3 4 # direct and maternal effects

RANDOM\_TYPE

add\_animal # additive genetic

FILE

file.ped # name of pedigree file

(CO)VARIANCES

Random regression models may have many correlated random effects. Assume a data file with the following positions:

1 to 4: polynomials

animal number (1000 levels)herd year season (50 levels)

...

EFFECTS: POSITIONS\_IN\_DATAFILE NUMBER\_OF\_LEVELS TYPE\_OF\_EFFECT [EFFECT NESTED]

6 50 cross # herd year season

1 1000 cov 5 # first polynomial nested within the animal effect position 5
 2 1000 cov 5 # second polynomial nested within the animal effect position 5
 3 1000 cov 5 # third polynomial nested within the animal effect position 5
 4 1000 cov 5 # fourth polynomial nested within the animal effect position 5

••••

RANDOM GROUP

2 3 4 5 # all covariables are correlated (effects 2, 3, 4, and 5 on the list above)

RANDOM\_TYPE

add\_animal # additive genetic

FILE

file.ped # name of pedigree file

(CO)VARIANCES (4 x 4 matrix) There are a few types of additive genetic effects, each with a different pedigree format.

a) additive sire (add\_sire)

The pedigree file has the following format:

sire number, sire's sire number, sire's maternal grandsire (MGS) number

where unknown sire's sire and/or sire's MGS numbers are replaced by 0.

b) additive animal (add animal)

The pedigree file has the following format:

animal number, sire number, dam number

where unknown sire and/or dam numbers are replaced by 0.

c) additive animal with unknown parent groups (add\_an\_upg)

The pedigree file has the following format:

animal number, sire number, dam number, parent code

where sire and/or dam numbers can be replaced by unknown parent group numbers

parent code = 3 - number of known parents:

- 1 (both parents known)
- 2 (one parent known)
- 3 (both parents unknown)
- d) additive animal with unknown parent groups and inbreeding (add\_an\_upginb)

The pedigree file has the following format:

animal number, sire number, dam number, inb/upg code

where sire and/or dam numbers can be replaced by unknown parent group numbers

inb/upg code = 4000 / [(1+ms)(1-Fs) + (1+md)(1-Fd)]

where ms (md) is 0 whenever sire (dam) is known, and 1 otherwise, and Fs(Fd) is the coefficient of inbreeding of the sire (dam). For example, the inb/upg code for the animal with both parents known is 2000. The code should be an integer value.

e) parental dominance (par domin)

The pedigree class file has the following format:

s-d s-sd s-dd ss-d ds-d ss-sd ss-dd ds-sd ds-dd code

where x-y is a combination number of animals x and y, s is sire, d is dam, sd is sire of dam, etc.

Code is a number of 0 to 255 and refers to the combination of missing subclasses. If one line is:

then code =  $\sum_{i=0}^{7} (a_i \times 2^i)$  where  $a_i = 0$  if  $s_i > 0$ , or  $a_i = 1$  otherwise.

For example, the code for a line with all nonzero parental subclasses is 255. For a line with only zero parental subclasses, If classes are ordered so that lines with zero parental subclasses, code=0. If lines are ordered so that p for parental classes with code=0 are ordered last, they may be omitted and will added automatically. The parental dominance file can be created by program **RENDOMN**.

f) user provided matrix (user\_file)

A file specified in FILE contains the inverse of a matrix in the following format:

row col value

as lower- or upper-triangular elements (but not full stored). The matrix is used directly by application programs. For example, to use a genomic relationship matrix G, the file needs to contain  $G^{-1}$ .

g) user provided matrix with inversion (user\_file\_inv)

As above but the matrix in FILE is inverted by the application programs before being used. For example, to use a genomic relationship matrix G, the file needs to contain G. The inversion is by sparse matrix techniques so it is efficient for sparse matrices but slow for dense matrices.

## **Data and Pedigree files**

All files are free format, with fields separated by spaces. By default, 0 is a missing value for all effects, including covariables.

## <u>Transferring a file from Windows (DOS) to Linux environment</u>

Use "dos2unix" to convert the DOS (Windows) format to the UNIX (Linux) format if the programs show an error message while reading a file ("flip –u" can be also used instead of "dos2unix").

#### Data file

- a. Space(s) is a delimiter. At least one character space between columns is required.
- b. Dot (.) is just one character but not a missing value (default missing value = 0).
- c. Check the data again especially when converting from another format or software such as EXCEL, SAS, ...
- d. For Gibbs sampling programs with "OPTION cont", copy the previous output files somewhere else just in case making mistakes and replacing those files.

## Pedigree file

- a. An original pedigree file for RENUMF90 can include alpha-numeric characters with free format.
- b. Remove duplicates.
- c. Use 0 for unknown parent(s).

## Error messages in parameter file

- a. Wrong data file name
  - Check outputs for the data file name and the number of records on the screen. The program will not stop if the wrong file name already exists.
- b. Wrong pedigree file name
  - Check output for the pedigree file name and the number of animals on the screen. The program will not stop if the wrong file name exists.
- c. Wrong positions or formats for observations and effects
  - Program may not stop and may get wrong results. Check outputs for the number of levels for each effect on the screen.
- d. Missing or skipping one or more fixed lines in the parameter file Program may stop. Check the missing line.
- e. Misspelling
  - Program may stop. Correct the wrong spelling.
- f. Missing an empty last line
  - Program may not stop. Parameter, data, and pedigree files may need one more extra line at the end of the file.
- g. (Co)variance matrix is not symmetric, not positive definite, not right sized, ...
  - Program may not stop.
- h. A good result does not mean that your parameter file is correct. Always double-check!

## RENUMF90 parameter file

## Basic rules for RENUMF90 parameter file

RENUMF90 is a renumbering program to create input (data, pedigree, and parameter) files for BLUPF90 programs and provide basic statistics. Note that RENUMF90 uses a different type of parameter file as used in BLUPF90 or other programs. RENUMF90-specific parameter file should be prepared as follows.

- The file consists of pairs of keyword and the corresponding value(s). The keyword is always capital.
- First 7 keywords are mandatory and must appear in the following order: DATAFILE, TRAITS,
   FIELDS\_PASSED TO OUTPUT, WEIGHT(S), RESIDUAL\_VARIANCE and EFFECT. If you don't actually need FIELDS\_PASSED TO OUTPUT and WEIGHT(S), simply put the empty line as a value.
- The remaining keywords are optional but appear in the specific order shown below. For
  example, the FILE keyword must be followed by FILE\_POS (or by SNP\_FILE if FILE\_POS is
  omitted; or by PED\_DEPTH if both FILE\_POS and SNP\_FILE are omitted, and so on).
- Several **OPTION** lines can be included. RENUMF90 interpret a few options. Other options are simply passed through the template parameter file for BLUPF90 (*renf90.par*).

### Parameter file

**RANDOM** 

**OPTIONAL** 

```
DATAFILE
           # data file name – input files cannot contain character # because it is used as a comment.
f_1
TRAITS
                  # positions of traits in data file
t<sub>1</sub> t<sub>2</sub> t<sub>3</sub> ...
FIELDS_PASSED TO OUTPUT
p<sub>1</sub> p<sub>2</sub> .. p<sub>m</sub>
                  # positions that are not renumbered; put empty line if not needed.
WEIGHT(S)
                  # position of weight - fraction to the residual variance; put empty line if not needed.
W
RESIDUAL_VARIANCE
                  # matrix of residual (co)variances
EFFECT
e_1 e_2 e_3 \dots type form
                           \# e_1 e_2 e_3 \dots = position of this effect for each trait
                           # type = 'cross' for crossclassified or 'cov' for covariables
                           # form = 'alpha' for alphanumeric or 'numer' for numeric (form is only for cross)
EFFECT
d_1 d_2 d_3 \dots cov + d_1 d_2 d_3 \dots = positions of covariables nested in the following cross-classified effects
```

e<sub>1</sub> e<sub>2</sub> e<sub>3</sub> ... form # e<sub>1</sub> e<sub>2</sub> e<sub>3</sub> ... = positions of cross-classified effects nested

random\_type # 'diagonal', 'sire' or 'animal' for random effect

# form = 'alpha' for alphanumeric or 'numer' for numeric

0<sub>1</sub> 0<sub>2</sub> 0<sub>3</sub> ... # 'pe' for permanent environment, 'mat' for maternal, and 'mped' for maternal

permanent environment

FILE

fped # pedigree file name

FILE\_POS

animal sire dam alt\_dam yob # positions of animal, sire, dam, alternate dam (recipient dam), and year

of birth in pedigree file (default 1 2 3 0 0).

SNP\_FILE

fsnp

# specify a SNP file with ID and SNP information; the relationship matrix will include the genomic information; a fsnp file should start with ID with the same format as fped, and SNP info needs to start from a fixed column and include digits 0, 1, 2 and 5 (5 is for missing SNP);

ID and SNP info need to be separated by at least one space; see more information in http://nce.ads.uga.edu/wiki/doku.php?id=readme.pregsf90.

PED\_DEPTH

p # depth of pedigree search (default 3); all pedigrees are loaded if p = 0.

**GEN\_INT** 

min avg max

# minimum, average, and maximum generation interval; applicable only if year of birth present in pedigree file; minimum and maximum used for pedigree checks; average used to predict year of birth of parent with missing pedigree.

**REC\_SEX** 

sex

# if only one sex has records, specifies which parent it is; used for pedigree checks.

**UPG\_TYPE** 

t

# 'yob' = based on year of birth; if 'in\_pedigrees', the value of a missing parent should be -x, where x is UPG number that this missing parent should be allocated to; in this option, all known parents should have pedigree lines, i.e., each parent field should contain either the ID of a real parent, or a negative UPG number. If it is 'internal', allocation is by a user-written function custom upg (year of birth,sex,ID, parent code).

#### **INBREEDING**

S

# use of inbreeding coefficients to compute inb/upg code in the 4<sup>th</sup> column of the output pedigree file; if 'pedigree', the program computes inbreeding coefficients with Meuwissen and Luo (1992) using the pedigree to be saved in renaddxx.ped; calculated inbreeding coefficients will be saved in a file "renf90.inb" with the original ID; if 'file', the program reads inbreeding coefficients from an external file. You should put the filename after 'file' e.g. 'file inbreeding.txt'. The file has at least 2 columns: original\_ID and inbreeding value (from 0.0 to 1.0). The program just skips unnecessary IDs.

#### (CO)VARIANCES

G # (co)variances for animal effects or animal + maternal effects

(CO)VARIANCES PE

GPE # (co)variances for the PE effect

(CO)VARIANCES\_MPE

#### GMPE # (co)variances for the MPE effect

## **Combining fields**

How can we specify interactions? - Combining fields or interactions. Several fields in the data file can be combined into one using a **COMBINE** keyword.

**COMBINE** a b c .... # keywords COMBINE need to be on top of the parameter file, but possibly after comments.

#### For example:

## **COMBINE 7 2 3 4**

combines content of fields 2 3 4 into field 7; the data file is not changed, only the program treats field 7 as fields 2 3 4 put together (without spaces). The combined fields can be treated as "numeric" with the total length is < 9 or "alpha". The keyword is optional but must be placed in the top of the parameter file.

#### **Options**

RENUMF90 parameter file can accept few options. If the program detects non-RENUMF90 options, such option lines are simply passed through *renf90.par*.

#### **OPTION alpha\_size** nn # new size

Change the maximum size of character fields (default 20 characters).

## **OPTION** max\_string\_readline nn

Change the maximum length of characters in a line (default 800 characters).

## **OPTION** max\_field\_readline nn

Change the maximum number of fields capable in a line (default 100 fields).

## **Output files**

RENUMF90 generates several files.

- renf90.par: parameter template file for BLUPF90
- renf90.tables: table relating the original code and the renumbered code
- renf90.dat: data file for BLUPF90
- renaddxx.ped: pedigree file for BLUPF90; xx is an integer number that indicates the position of animal effect among all model effects in renf90.par. This file will be created only if RANDOM animal is specified.
- SNPfile\_XrefID: cross-reference file for genomic analysis, which contains renumbered ID and
  original ID; SNPfile is the original SNP marker file. This file will be created only if SNP\_FILE is
  specified.
- renf90.inb: inbreeding coefficients. This file will be created only if **INBREEDING pedigree** is specified.

## Output pedigree file

The additive pedigree file built by RENUMF90 is renaddxx.ped. The pedigree file has the following structure:

- 1) animal number (from 1)
- 2) parent 1 number or unknown parent group number for parent 1
- 3) parent 2 number or unknown parent group number for parent 2
- 4) 3 minus number of known parents (this column is replaced by inbreeding code if **INBREEDING pedigree** is specified)
- 5) known or estimated year of birth (0 if not provided)
- 6) number of known parents (if genotypes are used: 10 + number of known parents)
- 7) number of records
- 8) number of progenies as parent 1
- 9) number of progenies as parent 2
- 10) original animal id

## **Example**

## Input file - data

```
aa 1 10
```

aa 2 12

bb 1 11

cc 1 12

cc 2 14

dd 2 13

ee 2 14

### Pedigree file - ped

```
aa ff ee 2004
bb hh gg 2004
cc hh ii 2004
dd ff 0 2002
ff 0 0 2002
gg ff 0 2002
hh 0 0 2002
ii 0 0 2002
```

## Parameter file - testpar1

0 2000

# Parameter file for program renumf90; it is translated to parameter file for BLUPF90 family of programs.

#### DATAFILE

kk 0

data

**TRAITS** 

3

#### FIELDS\_PASSED TO OUTPUT

1 #passing original ID to the renumbered data file

## WEIGHT(S)

#### RESIDUAL\_VARIANCE

1

**EFFECT** 2 cross num **EFFECT** 1 cross alpha **RANDOM** animal **FILE** ped FILE\_POS 12304 PED\_DEPTH GEN\_INT 1210 UPG\_TYPE vob 2002 2003 (CO)VARIANCES

#### **Output log**

```
RENUMF90 version 1.73
name of parameter file?testpar1
datafile:data
traits: 3
fields passed: 1
Processing effect 1 of type cross
item_kind=num
Processing effect 2 of type cross
item kind=alpha
pedigree file name "ped"
positions of animal, sire, dam, alternate dam and yob \ 1 \ 2 \ 3 \ 0 \ 4
pedigree traced to generation 3
Minimum, average and maximum generation intervals: 1\ 2\ 10
Unknown parent groups separated by years:
  2002 2003
Maximum size of character fields: 20
hash tables for effects set up
read 7 records
table with 2 elements sorted
added count
Effect group 1 of column 1 with 2 levels
table expanded from 10000 to 10000 records
Effect group 2 of column 1 with
wrote statistics in file "renf90.tables"
Basic statistics for input data (missing value code is 0)
Pos Min Max Mean
                                    SD
  2 1.0000 2.0000
                           1.5714 0.53452
```

```
3 10.000
                   14.000
                             12.286
                                          1.4960
Correlation matrix
      2
            3
    1.00 0.80
 3 0.80 1.00
 Counts of nonzero values (order as above)
random effect 2
 type:animal
 opened output pedigree file "renadd02.ped"
 read 10 pedigree records
loaded 4 parent(s) in round 1
Pedigree checks
 ee: younger than parent 1 by
                                 0 years
gg: younger than parent 1 by
                                 0 years
 Unknown parent group allocation
Equation Group
                      #Animals
                                 Years
      10
               1
                       0
                                    0-
                                         2001
      11
                       8
                                  2002-
                                         2002
               2
      12
               3
                       1
                                 2003-
Number of animals with records: 5
Number of parents without records: 4
Total number of animals: 9
Wrote parameter file "renf90.par"
Wrote renumbered data "renf90.dat"
Output data file - renf90.dat
observation, effect 1, animal number, original animal ID
10 1 4 aa
12 2 4 aa
11 1 2 bb
12 1 5 cc
14 2 5 cc
13 2 3 dd
14 2 1 ee
Output pedigree file - renadd03.ped
Animal, sire, dam, 3-#unknown parents, birth year, #known parents, #records, #progeny of sire, #
progeny of dam, original animal ID
1 6 11 2 2002 1 1 0 1 ee
2 8 7 1 2004 2 1 0 0 bb
7 6 11 2 2002 1 0 0 1 gg
3 6 12 2 2004 1 1 0 0 dd
9 11 11 3 2002 0 0 0 1 ii
 4 6 1 1 2004 2 2 0 0 aa
 6 11 11 3 2002 0 0 4 0 ff
5 8 9 1 2004 2 2 0 0 cc
 8 11 11 3 2002 0 0 2 0 hh
```

## Output parameter file - renf90.par

```
DATAFILE
renf90.dat
NUMBER_OF_TRAITS
NUMBER_OF_EFFECTS
OBSERVATION(S)
WEIGHT(S)
EFFECTS: POSITIONS_IN_DATAFILE NUMBER_OF_LEVELS TYPE_OF_EFFECT[EFFECT NESTED]
2
     2 cross
     12 cross
3
RANDOM_RESIDUAL VALUES
 1.000
RANDOM_GROUP
RANDOM_TYPE
add_an_upg
FILE
renadd02.ped
(CO)VARIANCES
 1.000
```

## Output tables after renumbering - renf90.tables

Effect group 1 of column 1 with 2 levels Value # consecutive number

1 3 1 2 4 2

## When to use what program and computing limits

## **BLUP**

**BLUPF90** sets up equations in memory. It can support a few million equations with a simple model to much smaller with complicated models (multiple traits, maternal effects, random regression, etc). BLUPF90 uses three solvers, chosen with options. PCG is the default solver and is usually the fastest one. SOR require less memory but usually converges slower. Sparse Cholesky (FSPAK) is usually the most accurate method but uses the most memory. The following options are available:

#### **OPTION conv\_crit 1e-12**

Set convergence criteria (default 1e-10).

#### **OPTION maxrounds 10000**

Set maximum number of rounds (default 1000).

## **OPTION** solv\_method **FSPAK**

Selection of solving method: FSPAK, SOR or PCG (default PCG).

#### **OPTION** r\_factor **1.6**

Set relaxation factor for SOR (default 1.4).

#### **OPTION sol se**

Store solutions and s.e. If this option is used, the solving method will turn to FSPAK.

#### **OPTION blksize 3**

Set block size for preconditioner (default 1).

## **OPTION** use\_yams

Run the program with YAMS (modified FSPAK). The computing time can be dramatically improved when **solv\_method** is FSPAK.

## OPTION hetres\_int 5 10

The position (5) to identify the interval in the data file and the number of intervals (10) for heterogeneous residual variances as used in GIBBS3F90.

#### **OPTION fixed var file**

**BLUP90IOD2** uses an iteration on data algorithm. It can handle hundreds of millions of equations with complicated models in a reasonable time. However, it is only available with a research contract or for research at UGA. The following options are available:

## OPTION conv\_crit 1e-12

Set convergence criteria (deault 1e-12).

#### **OPTION maxrounds 10000**

Set maximum number of rounds (default 5000).

#### **OPTION blksize 3**

Set block size for preconditioner (default 1). Usually **blksize** number will be the same as the number of traits.

## OPTION init\_eq 10

Set the number of effects to be solved directly (default 0).

## **OPTION solv\_method FSPAK**

Solving method for initial equations (default DIRECT).

## OPTION tol 1d-12

Tolerance to get a positive definite matrix (default 1d-12).

#### **OPTION** residual

y-hat and residuals will be included in "yhat\_residual".

#### **OPTION avgeps 50**

Using the last 50 average eps for convergence.

#### **OPTION** cont 1

To restart the program from the previous solutions.

## **OPTION missing -1**

Set the missing value (default 0).

#### **OPTION restart 100**

Set the number of iteration to recompute residuals (default 100).

## **OPTION prior\_solutions**

Using the previous solution file to start the iteration. Additional software is required to use this option.

#### OPTION random\_upg 1 2

Set the UPG random. "1" is the computational algorithm used; only algorithm 1 is implemented. "2" is the weight ( $\gamma$ ) for the group effects, the weight will be inverted (e.g., 1/2=0.5).

## OPTION SNP\_file snp

Specify the SNP file name snp to use genotype data.

## Variance component estimation

There is not a single-best choice for variance component estimation. Programs below offer choices for simple and complicated models. For advice on what works best under your circumstances, google a paper "Reliable computing in estimation of variance components".

**REMLF90** uses EM REML. For most problems it is the most reliable algorithm but can take hundreds of rounds of iteration. REMLF90 was found to have problems converging with random regression models. In this case, using starting variances that are too large than too small usually helps. Also, EM does not calculate standard errors for the estimates. The following options are available:

#### **OPTION** conv crit 1d-12

Convergence criterion (default 1d-12).

#### **OPTION maxrounds 10000**

Maximum rounds (default 5000).

#### **OPTION sol se**

Store solutions and se.

#### **OPTION residual**

y-hat and residuals will be included in "yhat\_residual".

## **OPTION missing -999**

Specify missing observations (default 0).

#### **OPTION** constant\_var 5 1 2

5: effect number, 1: first trait number, 2: second trait number implying the covariance between traits 1 and 2 for effect 5 is fixed.

#### **OPTION SNP\_file snp**

Specify the SNP file name **snp** to use genotype data.

#### **OPTION** use yams

Run the program with YAMS (modified FSPAK). The computing time can be dramatically improved.

**AIREMLF90** uses Average Information REML. It usually converges much faster but sometimes does not converge. Very slow convergence usually indicates that the model is over parameterized and there is insufficient information to estimate some variances. AI REML calculates standard errors for the estimates. The following options are available:

## **OPTION conv\_crit 1d-12**

Convergence criterion (default 1d-12).

#### **OPTION maxrounds 500**

Maximum rounds (default 5000). When it is zero, the program calculates BLUP without running REML.

#### **OPTION EM-REML 10**

Run EM-REML for the first 10 rounds to get initial variances within the parameter space (default 0).

#### **OPTION tol 1d-18**

Tolerance (or precision) for positive definite matrix and G-inverse subroutines (default 1d-14).

#### **OPTION sol se**

Store solutions and s.e.

#### **OPTION missing -1**

Set the missing observation (default 0).

#### **OPTION** constant\_var **5 1 2**

5: effect number, 1: first trait number, 2: second trait number implying the covariance between traits 1 and 2 for effect 5 is fixed.

## **OPTION use\_yams**

Run the program with YAMS (modified FSPAK). The computing time can be dramatically improved.

## **OPTION fact\_once memory**

Save Cholesky factor of LHS in memory. It greatly improves the computing time instead of memory consumption.

## **OPTION fact\_once file**

Save Cholesky factor of LHS in a temporary file. It improves the computing time without extra memory.

## OPTION approx\_loglike

Skip the exact computation of log-likelihood. It would improve the computing time.

## Heterogeneous residual variances for a single trait

#### **OPTION hetres** pos 10 11

Specify positions of covariables.

#### OPTION hetres pol 4.0 0.1 0.1

Initial values of coefficients for heterogeneous residual variances. Use ln(a0, a1, a2, ...) to make these values. When the number of positions = the number of polynomials, the regressions do not include the intercept (e.g., linear spline).

#### Heterogeneous residual variances for multiple traits (the convergence will be very slow)

#### **OPTION** hetres\_pos **10 10 11 11**

Specify positions of covariables (trait first).

## **OPTION** hetres\_pol 4.0 4.0 0.1 0.1 0.01 0.01

Initial values of coefficients for heterogeneous residual variances using ln(a0, a1, a2, ...) to make these values (trait first). "4.0 4.0" are intercept for first and second traits. "0.1 0.1" could be linear and "0.01 0.01" could be quadratic. To transform back to the original scale, use exp(a0+a1\*X1+a2\*X2).

#### **OPTION SNP\_file snp**

Specify the SNP file name snp to use genotype data.

## Standard deviations for (co)variance functions including heritability

#### **OPTION** se\_covar\_function label function

Calculate SD for (co)variance functions by repeated sampling of parameter estimates from their asymptotic multivariate normal distribution, following idea presented by Meyer and Houle 2013. For details, see documentation at http://nce.ads.uga.edu/wiki/doku.php?id=readme.aireml.

**GIBBSxF90** programs implement Bayesian methods. These methods potentially have better statistical properties. Also they are more stable and use less memory for complicated models. After running any of the Gibbs sampling programs, samples can be analyzed (posterior means, SD, and convergence parameters) with the POSTGIBBSF90 program.

In practical cases, results from Gibbs samplers and REML are similar. Choose one or the other based on computing feasibility. If there are large differences beyond sampling errors, this indicates problems usually with the Gibbs sampler. Try longer chains or different priors.

Gibbs samplers may be slow to achieve convergence if initial values are far away from those at convergence, e.g., 100 times too low or too high. Before using more complicated models, Karin Meyer advocates using a series of simpler models.

**GIBBS1F90** can run models with over 20 traits. However, if models are different per trait, the lines due to effects need to be modified. Also, with too many differences in models among traits, the program becomes increasingly slower.

**GIBBS2F90** adds joint sampling of correlated effects. This results in faster mixing with random regression and maternal models.

#### Interactive inputs:

#### number of samples and length of burn-in?

In the first run, if you have no idea about the number of samples and burn-in, just type your guess (10000 or whatever) for samples and (0) for burn-in. You may need 2 or 3 runs to figure out the convergence.

#### Give n to store every n-th sample?

Gibbs samples are highly correlated, so you do not have to keep all samples (every 10th, 20th, 50th, ...). The following options are available for **GIBBSxF90**:

## OPTION fixed\_var all 1 2 3

Store all solutions and posterior means and SD for effects for effects1, 2, and 3 are stored in "all\_solutions" and in "final\_solutions" every round using fixed variances. Without numbers, all solutions for all effects are stored.

## OPTION fixed\_var mean 1 2 3

Posterior means and SD for effects1, 2, and 3 in "final\_solutions".

#### **OPTION** solution all 1 2 3

Store all solutions and posterior means and SD for effects1, 2, and 3 are stored in "all\_solutions" and in "final\_solutions" every round. Without numbers, all solutions for all effects are stored.

## **OPTION** solution mean 1 2 3

Posterior means and SD for effects1, 2, and 3 in "final\_solutions".

#### **OPTION cont 10000**

10000 is the number of samples run previously when restarting the program from the last run.

## OPTION prior 5 2 -1 5

The (co)variance priors are specified in the parameter file. Degree of belief for all random effects should be specified using the following structure: OPTION prior eff1 db1 eff2 db2 ... effn dbn -1 dbres; where effx correspond to the effect number and dbx to the degree of belief for this random effect, -1 corresponds to the degree of belief of the residual variance. In this example 2 is the degree of belief for the 5th effect, and 5 is the degree of belief for the residual.

#### **OPTION seed 123 321**

Two seeds for a random number generator can be specified.

## **OPTION SNP\_file snp**

Specify the SNP file name **snp** to use genotype data.

**GIBBS3F90** adds estimation of heterogeneous residual covariances in classes. The computing costs usually increase with the number of classes.

#### **OPTION hetres\_int 5 10**

The position (5) to identify the interval in the data file and the number of intervals (10) for heterogeneous residual variances.

Other options are the same as for **GIBBS1F90** and **GIBBS2F90**. For **fixed\_var all** or **fixed\_var mean**, heterogeneous residual variances are read from a file 'hetres'. This file name can't be changed.

**THRGIBBS1F90** is a Gibbs sampling program to analyze categorical and continuous traits simultaneously; categorical traits can be censored. The following options are available:

#### OPTION cat 0 0 2 5

"0" indicate that the first and second traits are linear. "2" and "5" indicate that the third and fourth traits are categorical with 2 (binary) and 5 categories.

#### **OPTION thresholds 0.0 1.0 2.0**

Set the fixed thresholds. No need to set 0 for binary traits.

#### **OPTION** residual 1

Set the residual variance = 1.

## **OPTION** censored 10

Negative values of the last category in the data set indicate censored records. "1 0" determines that the first categorical trait is censored and the second categorical trait is uncensored.

Using following options for ordered categorical data with right censored records:

#### OPTION cat 0 0 2 5

#### **OPTION** censored 10

The data file may look like

| traits: | 1    | 2    | 3 | 4 |
|---------|------|------|---|---|
|         | 1.71 | 11.1 | 1 | 1 |
|         | 2.22 | 15.2 | 0 | 5 |

| 3.29 | 16.4 | 2  | 1 |
|------|------|----|---|
| 1.95 | 14.7 | 1  | 3 |
| 2.25 | 20.8 | -2 | 4 |
| 3.64 | 19.2 | 1  | 5 |
| 1.99 | 13.3 | -1 | 2 |

Columns 1 and 2 are observations for linear traits and columns 3 and 4 are traits for 2 categories (binary) with censored records (negative values) and 5 categories.

Other options are the same as for GIBBS1F90 and GIBBS2F90.

**POSTGIBBSF90** is a program to calculate posterior means and SD and diagnose the convergence. The program reads "gibbs\_samples" and "fort.99" files from Gibbs sampling programs.

Read 1000 samples from round 10 to 10000

#### Burn-in?

# in the first run, type 0 for burn-in to include all samples

## Give n to read every n-th sample? (1 means read all samples)

# Type the same number used with a Gibbs sampling program. You shouldn't type 1 # unless you have typed 1 in the Gibbs sampling program.

## # samples after burn-in = 9000

Input files:

gibbs\_samples, fort.99, and other files used in a parameter file from (THR)GIBBSxF90 Output files:

postgibbs\_samples, postout, postmean, postsd

## postgibbs\_samples

A text file containing all Gibbs samples from **gibbs\_samples** for other software (EXCEL, SAS, ...) to calculate posterior means and SD, and to create graphs.

## postmean

Posterior means

### postsd

Posterior standard deviations

## postout

\*\*\*\*\*\*\* Monte Carlo Error by Time Series \*\*\*\*\*\*\*

Pos. eff1 eff2 trt1 trt2 MCE Mean HPD Effective Median Mode Independent Interval (95%) sample size chain size

| 1 | 4 | 4 | 1 | 1 | 1.362E-02 | 0.9889 | 0.7788 | 1.215 | 70.4  | 0.9844 | 0.9861 | 18 |
|---|---|---|---|---|-----------|--------|--------|-------|-------|--------|--------|----|
| 2 | 4 | 4 | 1 | 2 | 1.288E-02 | 1.006  | 0.777  | 1.219 | 84.1  | 1.006  | 0.952  | 18 |
| 3 | 4 | 4 | 2 | 2 | 1.847E-02 | 1.66   | 1.347  | 1.987 | 80.3  | 1.652  | 1.579  | 25 |
| 4 | 0 | 0 | 1 | 1 | 9.530E-03 | 24.47  | 24.07  | 24.84 | 425.6 | 24.47  | 24.53  | 2  |
| 5 | 0 | 0 | 1 | 2 | 8.253E-03 | 11.84  | 11.54  | 12.18 | 395.8 | 11.83  | 11.82  | 2  |
| 6 | 0 | 0 | 2 | 2 | 1.233E-02 | 30.1   | 29.65  | 30.58 | 387.8 | 30.09  | 29.97  | 5  |

\*\*\*\*\*\*\* Posterior Standard Deviation \*\*\*\*\*\*\*

| Pos. 6 | eff1 e | eff2 t | rt1 t | rt2 | PSD    | Mean   | PSD Geweke |           | PSD Geweke Autocorrelat |        | ations | Independent |           |
|--------|--------|--------|-------|-----|--------|--------|------------|-----------|-------------------------|--------|--------|-------------|-----------|
|        |        |        |       |     |        |        | Interv     | /al (95%) | diagnostic              | lag: 1 | 10     | 50          | # batches |
| 1      | 4      | 4      | 1     | 1   | 0.1144 | 0.9889 | 0.7648     | 1.213     | -0.02                   | 0.853  | 0.188  | 0.049       | 50        |
| 2      | 4      | 4      | 1     | 2   | 0.1182 | 1.006  | 0.7742     | 1.237     | -0.11                   | 0.828  | 0.111  | -0.066      | 50        |
| 3      | 4      | 4      | 2     | 2   | 0.1656 | 1.66   | 1.335      | 1.984     | 0.06                    | 0.828  | 0.108  | -0.021      | 36        |
| 4      | 0      | 0      | 1     | 1   | 0.1967 | 24.47  | 24.09      | 24.86     | -0.01                   | 0.034  | 0.029  | -0.062      | 450       |
| 5      | 0      | 0      | 1     | 2   | 0.1643 | 11.84  | 11.51      | 12.16     | 0.03                    | 0.032  | -0.006 | -0.016      | 450       |
| 6      | 0      | 0      | 2     | 2   | 0.2429 | 30.1   | 29.62      | 30.57     | -0.02                   | 0.07   | -0.014 | 0.037       | 180       |

where

"Pos."

position of each parameter in the parameter file

"eff1" and "eff2"

effect number in the parameter file

"trt1" and "trt2"

trait number in the parameter file (0 for residual)

"MCE"

Monte Carlo Error

"Mean"

posterior means

"HPD interval (95%)"

95% Highest Probability Density

"Effective sample size"

at least > 10 is recommended. > 30 may be better.

"Median"

median of Gibbs samples

"Mode"

when the distribution of the samples is not normal, "Mean" and "Mode" could be different.

"Independent chain size"

number of independent cycles of Gibbs samples

"PSD"

**Posterior Standard Deviation** 

"PSD interval (95%)"

95% Posterior Standard Deviation interval

"Geweke diagnostic"

ratio between first half and second half of the samples should be < 1.0, but it is not useful because it is < 1.0 most of the time.

autocorrelations between two lags. High correlation implies samples are not independent. "Independent # batches"

**Hint 1:** when eff1, eff2, trt1, trt2 are all -1, the values presented are for thresholds (if THRGIBBS1F90 is used).

Choose a graph for samples (= 1) or histogram (= 2); or exit (= 0) 1

## positions

1 20

123 # choose from the position numbers 1 through 6

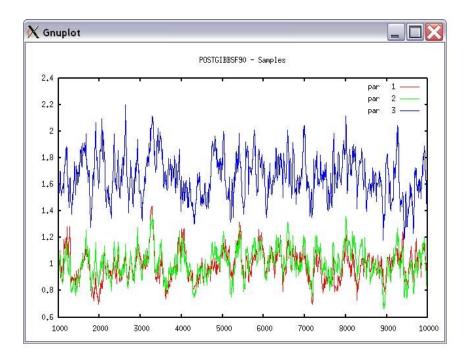

If the graph is stable (not increasing or decreasing), the convergence is met. All samples before that point should be discarded as burn-in.

```
print = 1; other graphs = 2; or stop = 0
2
Choose a graph for samples (= 1) or histogram (= 2); or exit (= 0)
2
Type position and # bins
```

<sup>&</sup>quot;Autocorrelations"

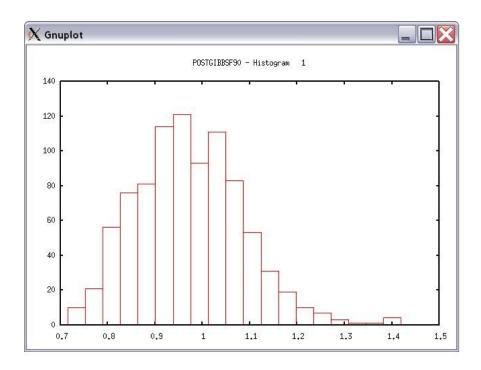

```
The distribution should be usually normal (Mean = Mode = Median).

print = 1; other graphs = 2; or stop = 0

0
```

```
*** Log Marginal Density for Bayes Factor ***
after 900 burn-in
log(p) = -179448.742766031
```

This value could be used when calculating Bayes Factor and/or DIC.

## **Genomic programs**

#### PREGSF90

The **PREGSF90** program constructs a genomic relationship matrix **G** and a relationship matrix  $\mathbf{A}_{22}$  for genotyped animals. The relationship matrix **A** based on the pedigree information in mixed model equations is replaced by matrix **H**, which combines the pedigree and genomic information. The main difference between  $\mathbf{A}^{-1}$  and  $\mathbf{H}^{-1}$  is the structure of  $\mathbf{G}^{-1} - \mathbf{A}_{22}^{-1}$ . Some of the options for **PREGSF90** can be also used with **BLUPF90**, (**AI**)**REMLF90**, **GIBBS1F90**, **GIBBS2F90**, **GIBBS3F90**, **THRGIBBS1F90**, and **BLUP90IOD2**.

## *Input files*

## OPTION SNP\_file <file>

This option invokes the genomic routine in the application program. The SNP file should contain Field 1 - animal ID with the same format as in pedigree file

Field 2 - genotypes with 0, 1, 2, and 5 (missing) or real values for gene content (or genotype probability) 0.12. ...

Two Fields (animal ID and SNP) need to be separated by at least one space, and Field 2 should have fixed format (i.e., all rows of genotypes should start at the same column number or position).

```
80 2110101100201201101101101101111111211111210100

8014 21110101511101120221110111511112101112210100

516 21100101202252021120210121102111202212111101

181 21110111112201120550200020101022212211111100
```

The renumbered ID file for genotypes named as the genotype file **name.XrefID** is created by RENUMF90 (using the SNP file), containing sequential ID renumbers and the original ID, which must be in the same order as in the SNP file as follows:

```
1732 80
8474 8014
406 516
9441 181
```

The pedigree file from RENUMF90 looks like

```
1732 11010 10584 1 3 12 1 0 0 80
8474 8691 9908 1 3 12 1 0 0 8014
406 8691 9825 1 3 12 1 0 2 516
9441 8691 8829 1 3 12 1 0 0 181
```

Map file for SNP can be used as optional:

**OPTION chrinfo <file>**: read SNP map information from the file.

```
Field 1 – SNP number (sequential marker number)
Field 2 – chromosome number
Field 3 – physical location (position) in bp
Example:

1 1 1201
```

2 1 8004

3 1 12006

4 1 16008

All the values should be integer. The SNP number corresponds to the index number of the SNP, in the sorted map by chromosome and the position. The first line in the file corresponds to the first SNP in the genotype file, and so on. You can optionally put the marker name in the 4<sup>th</sup> or later fields (can handle alphanumeric format). The map file is useful to check for Mendelian conflicts and HWE (with also OPTION sex\_chr) and for POSTGSF90 (ssGWAS).

With other options, the program can read  $\bf G$  or its inverse,  $\bf A_{22}$  or its inverse, etc.

#### Output files

By default, **PREGSf90** always create **GimA22i** in binary format for use by later programs specifying **OPTION readGimA22i**. With **OPTION saveAscii**, this file can be stored as ASCII format: i, j,  $\mathbf{G}^{-1} - \mathbf{A}_{22}^{-1}$ . "freqdata.count" contains allele frequencies in the original genotype file with the format: SNP number (related to the genotype file) and allele frequency as mentioned above.

"freqdata.count.after.clean" contains allele frequencies as used in calculations with the format: SNP number (related to the genotype file), allele frequency, and code of exclusion.

#### **Exclusion codes:**

- 1: Call Rate
- 2: MAF
- 3: Monomorphic
- 4: Excluded by request
- 5: Mendelian error
- 6: HWE
- 7: High Correlation with other(s) SNP

"Gen call rate" contains a list of animals excluded with call rate below the threshold.

"Gen\_conflicts" contains a report of animals with Mendelian conflicts with their parents.

The program can store files such as **G** or its inverse,  $\mathbf{A}_{22}$  or its inverse, or other reports from QC as specified by their respective OPTIONs.

Options for creation of genomic relationship Matrix (**G**)

The genomic relationship matrix G can be created in different ways.

#### **OPTION** which G x

Specify how **G** is created.

The variable x can be

1: 
$$G = \frac{ZZ'}{k}$$
; VanRaden, 2008 (default)

2: 
$$G = \frac{ZDZ}{n}$$
; Amin et al., 2007; Leuttenger et al., 2003; where  $D = \frac{1}{2p(1-p)}$ 

3: As 2 with modification UAR from Yang et al 2010

## **OPTION** whichfreq x

Specify what frequency is used to create **G**.

The variable x can be

0: read from file "freqdata" or from the other file using OPTION FreqFile

1:0.5

2: current calculated from genotypes (default)

## **OPTION FreqFile <file>**

Read allele frequencies from a file. For example, based on allele frequencies calculated by estfreq.f90 (VanRaden, 2009) with format:

Field 1 – SNP number (sequential marker number)

Field 2 – allele frequency as a real value from 0 to 1

Example:

- 1 0.525333
- 2 0.293667
- 3 0.448333
- 4 0.510667

where SNP corresponds to the index of SNP based on the same order that are in the genotype file. If whichfreq is set to 0, the default file name is "freqdata".

### **OPTION** which Scale x

Specify how **G** is scaled.

The variable x can be

1: 
$$2\sum \{p(1-p)\}$$
; VanRaden 2008 (default)

2: 
$$\frac{tr(ZZ')}{n}$$
; Legarra 2009, Hayes 2009

3: correction; Gianola et al 2009

#### **OPTION weightedG <file>**

Read weights from a file to create weighted genomic relationship. Weighting  $Z^* = Z \cdot T^* = ZDZ'$ . Format:

Field 1 – weight

Example:

- 0.7837836E-01
- 0.4900770E-01
- 0.7538282
- 1.0

Each weight is corresponding to each SNP marker defied in the map file.

Weights can be extracted from output of the POSTGSF90 program.

#### **OPTION** maxsnp x

Set the maximum length of string to read marker data from a file. It is only necessary if greater than default (400,000).

## Quality Control (QC) for G

By default the following QC can be run:

MAF

Call rate (SNPs and animals)

Monomorphic

Parent-progeny conflicts (SNPs and animals)

Parameters can be modified with the following options:

#### **OPTION** minfreq x

Ignore all SNP with MAF < x (default value = 0.05).

#### **OPTION** callrate x

Ignore SNP with call rates < x (number of calls / number of individuals with genotypes). The default value is 0.90.

#### **OPTION** callrateAnim x

Ignore genotypes with call rates < x (number of calls / number of SNPs). Default value is 0.90.

#### **OPTION** monomorphic **x**

Ignore monomorphic SNPs. Optional parameter  $\mathbf{x}$  can be used to enable (1) or disable (0) the check, default value 1.

## **OPTION** hwe x

Check departure of heterozygous from Hardy-Weinberg equilibrium. By default this QC is not run. The optional parameter  $\mathbf{x}$  can be the maximum difference between observed and expected frequency (default value = 0.15) as used in Wiggans et al. (2009) in JDS.

#### **OPTION** high\_correlation x y

Check for high correlated SNP. By default this QC is not run. The optional parameter  $\mathbf{x}$  can be the maximum difference in allele frequency to check a pair of locus. If no value is set, 0.025 is used. Decrease this value to speed up the calculation. A pair of loci is considered highly correlated if all genotypes are the same (0-0, 1-1, 2-2) or the opposite (0-2, 1-1, 2-0) (Wiggans et al., 2009. JDS). The optional parameter  $\mathbf{y}$  can be used to set a threshold to check the number of identical samples out of the number of genotypes (default values:  $\mathbf{x}$ =0.025,  $\mathbf{y}$ =0.995).

## **OPTION** verify\_parentage x

Verify parent-progeny Mendelian conflicts and write report to a file "Gen\_conflicts". The optional parameter x can be

0: no action

- 1: only detect
- 2: detect and search for an alternate parent; no change to any file. Not yet implemented
- 3: detect and eliminate progenies with conflicts (default)

## OPTION exclusion\_threshold x

Set the number of parent-progeny exclusions as percentage. All SNP are used to determine wrong relationships (default value = 2).

#### OPTION exclusion threshold snp x

Set the number of parent-progeny exclusions for each locus as percentage. A pair of genotyped animals is evaluated to exclude SNP from the analysis (default value = 10).

## **OPTION** number\_parent\_progeny\_evaluations x

Set the number of minimum pair of parent-progeny evaluations to exclude SNP due to parent-progeny exclusion (default value = 100).

### **OPTION** outparent\_progeny x

Create a full log file "Gen\_conflicts\_all" with all pairs of parent-progeny tested for Mendelian conflicts.

## OPTION excludeCHR n1 n2 n3 ...

Exclude all SNP from chromosomes n1, n2, n3, ... A map file must be provided (see OPTION chrinfo).

#### OPTION sex\_chr n

Set the chromosome number equal to or greater than  $\mathbf{n}$  are not considered autosome. If this option is used, sex chromosomes will not be used for checking parent-progeny, Mendelian conflicts, and HWE. A map file must be provided (see **OPTION chrinfo**).

## **OPTION** threshold\_duplicate\_samples x

Set the threshold to issue warning for possible duplicate samples if G(i,j) / sqrt(G(i,i) \* G(j,j)) > x (default value = 0.9).

## OPTION threshold\_diagonal\_g x

Check for extremely large diagonals in the genomic relationship matrix. If optional  $\mathbf{x}$  is present, the threshold will be set (default value = 1.6).

## **OPTION plotpca**

Plot first two principal components to look for stratification in the population.

#### OPTION extra info pca <file> col

Read the column col to plot with different colors for different classes from the file. The file should contain at least one variable with different classes for each genotyped individual, and the order should match the order of the genotype file. Variables could be alphanumeric and separated by one or more spaces.

#### **OPTION saveCleanSNPs** \*

Save clean genotype data with excluded SNP and animals based on the OPTIONS specified.

- \*\_clean files are created:
- gt clean
- gt\_clean\_XrefID
- \*\_removed files are created.
- gt\_SNPs\_removed
- gt Animals removed

where "gt" is the genotype file.

## **OPTION no\_quality\_control**

Turns off all quality control. It is useful to speed up computation when the QC was performed previously.

#### **OPTION** outcallrate

Print all call rate information for SNP and individuals. The files "callrate" for SNP and "callrate\_a" for individuals are created.

# Quality Control for Off-diagonal of $A_{22}$ and G

# **OPTION thrWarnCorAG x**

Set the threshold to issue warning if correlation between  $A_{22}$  and G < x (default value = 0.5).

#### **OPTION thrStopCorAG x**

Set the threshold to stop the analysis if correlation between  $A_{22}$  and G < x (default values = 0.3).

#### **OPTION thrCorAG x**

Set the threshold to calculate correlation between  $A_{22}$  and G for only  $A_{22} \ge x$  (default values = 0.02).

# Options for **H**

The options includes different weights to create  $\mathbf{G}^{-1} - \mathbf{A}_{22}^{-1}$  as

$$\tau(\alpha \mathbf{G} + \beta \mathbf{A}_{22} + \gamma \mathbf{I} + \delta \mathbf{1} \mathbf{1}')^{-1} - \omega \mathbf{A}_{22}^{-1}$$

where the parameters are to scale the genomic info to be compatible with the pedigree information, to make matrices invertible in the presence of clones, and to control bias. The defaults values are: tau  $(\tau)$  = 1, alpha  $(\alpha)$  = 0.95, beta  $(\beta)$  = 0.05, gamma  $(\gamma)$  = 0, delta  $(\delta)$  = 0 and omega  $(\omega)$  = 1. Options to change these defaults are specified with:

#### **OPTION TauOmega tau omega**

#### **OPTION AlphaBeta alpha beta**

**OPTION GammaDelta gamma delta** 

#### **OPTION** tuned**G** x

Scale **G** based on **A**<sub>22</sub>. The variable **x** can be:

0: no scaling

1: mean(diag(G))=1 and mean(offdiag(G))=0

2:  $mean(diag(G))=mean(diag(A_{22}))$  and  $mean(offdiag(G))=mean(offdiag(A_{22}))$  (default)

3:  $mean(G)=mean(A_{22})$ 

4: rescale **G** using the first adjustment as in Powell et al. (2010) or Vitezica et al. (2011).

# General control of PREGSF90

#### **OPTION** nthreads n

Specify number of threads to be used with MKL-OpenMP for creation and inversion of matrices.

#### **OPTION** ntheadsiod n

Specify number of threads to be used with MKL-OpenMP in BLUP90IOD for matrix-vector multiplications in the PCG algorithm.

#### **OPTION** graphics s

Allows to generate plots with GNUPLOT. If optional parameter s is present, set the time in seconds to show the plot. Avoid using in batch programs!!!

#### **OPTION** msg x

Set the level of verbose; 0 minimal; 1 gives lots of diagnostics.

# Save and Read options:

#### **OPTION saveAscii**

Save intermediate matrices (GimA22i, G, Gi, etc.) files as ASCII (default = binary).

#### **OPTION** saveHinv

Save H-1 in "Hinv.txt" (format: i, j, val with i, j, the index level for the additive genetic effect).

#### **OPTION** saveAinv

Save A in "Ainv.txt" (format: i, j, val with i, j, the index level for the additive genetic effect).

The following options use the information of the original ID (alphanumeric) stored in the 10th column of the "renaddxx.ped" file created by **RENUMF90**.

# **OPTION saveHinvOrig**

Save H-1 with original IDs

#### **OPTION saveAinvOrig**

Save **A**<sup>-1</sup> with original IDs

# **OPTION** saveDiagGOrig

Save diagonal of G in "DiagGOrig.txt" (format: id, val with id, original IDs).

#### **OPTION** saveGOrig

Save **G** in "G Orig.txt" (format: id i, id j, val with id i and id j, the original IDs).

#### **OPTION saveA22Orig**

Save A<sub>22</sub> in "A22 Orig.txt" (format: id i, id j, val with id i and id j, the original IDs).

# **OPTION readOrigId**

Read information from "renaddxx.ped" file, original ID and possibly year of birth for its use in parent-progeny conflict. Only need unless the previous "save\*Orig" is present.

#### **OPTION savePLINK**

Save genotypes in PLINK format files: toPLINK.ped and toPLINK.map.

Save and Read intermediate files:

#### OPTION readGimA22i <file>

Read  $\tau G^{-1} - \omega A_{22}^{-1}$  from a file. This option can be used in analysis programs (BLUPF90, REMLF90, etc.) in order to use matrices stored in GimA22i file (default filename). In general, methods used to create and invert matrices in such programs don not use optimized version. For large number of genotyped animals, run first PREGSf90 and read stored matrices in analysis programs.

The optional file can be used to specify the other file name or path.

For example,

# **OPTION readGimA22i** ../../pregsrun/GimA22i

Other intermediate matrices files can be stored for inspection or for use in BLUPF90 programs as **user\_file** type of random effect. See **tricks** and **REMLF90** for details.

Individual output options:

#### **OPTION saveA22**

Save  $A_{22}$  in "A22".

#### **OPTION saveA22Inverse**

Save  $\omega A_{22}^{-1}$  in "A22i".

# **OPTION saveG all**

If optional all is present, all intermediate matrices for **G** will be saved in separate files. If omitting all, only the final **G** will be saved in "G".

#### **OPTION** saveGInverse

Save  $\tau \mathbf{G}^{-1}$  in "Gi".

# **OPTION saveGmA22**

Save  $\mathbf{G} - \mathbf{A}_{22}$  in "GmA22". This option is obsolete.

#### **OPTION readG <file>**

Read **G** from "G" by default, or from user-supplied **file**.

#### **OPTION readGInverse <file>**

Read  $G^{-1}$  from "Gi" by default, or from user-supplied file. See the caution below.

#### OPTION readA22 <file>

Read  $A_{22}$  from "A22" by default, or from user-supplied file.

#### OPTION readA22Inverse <file>

Read  $A_{22}^{-1}$  from "A22i" by default, or from user-supplied file. See the caution below.

#### OPTION readGmA22 <file>

Read  $G - A_{22}$  from "A22i" by default, or from user-supplied file. This option is obsolete.

#### Caution:

With the options readGinverse and readA22Inverse, the program applies  $\tau$  to the loaded  $G^{-1}$  and  $\omega$  tor the loaded  $A_{22}^{-1}$  regardless of whether the matrices have been already scaled with  $\tau$  or  $\omega$ . In other words, the loaded matrix could be scaled twice if the user used  $\tau$  or  $\omega$  both in saving and reading the matrix. Be careful to use the scaling factors combined with the input/output options.

# POSTGSF90

# Basic options

The program calculates SNP effects using the ssGBLUP framework (Wang et al., 2012). The program needs **OPTION chrinfo** to calculate SNP effects. The following options for **POSTGSF90** (ssGWAS) are available:

#### **OPTION Manhattan\_plot**

Plot using **GNUPLOT** the Manhattan plot (SNP effects) for each trait and correlated effect.

#### **OPTION Manhattan\_plot\_R**

Plot the Manhattan plot (SNP effects) for each trait and correlated effects using R. TIF images are created: manplot\_Sft1e2.tif (note: t1e2 corresponds to trait 1, effect 2). **CAIRO** packaged is required.

#### **OPTION plotsnp n**

Control the values of SNP effects to use in Manhattan plots

1: plot regular SNP effects: abs(val)

2: plot standardized SNP effects: abs(val/sd) (default)

#### **OPTION SNP\_moving\_average n**

Solutions for SNP effects will be by moving average of n adjacent SNPs.

# **OPTION** windows\_variance n

Calculate the variance explained by n adjacent SNPs.

# **OPTION** windows\_variance\_mbp n

Calculate the variance explained by n Mb window of adjacent SNPs.

# **OPTION** windows\_variance\_type n

Set windows type for variances calculations

- 1: moving windows
- 2: exclusive windows

# OPTION which\_weight x

Generate a weight variable to be used in the creation of a weighted genomic relationship matrix  ${f G}=$ 

# ZDZ'

- 1: scaled  $w_i = \hat{u}_i^2[2p_i(1-p_i)] \times k$
- 2: scaled  $w_i = \hat{u}_i^2 \times k$

where  $k = n / \sum_{i=1}^{n} w_i$  as the scaling factor and n is the number of markers.

# Output files for **POSTGSF90**:

"snp\_sol" contains solutions of SNP and weights

- 1: trait
- 2: effect
- 3: SNP
- 4: Chromosome
- 5: Position
- 6: SNP solution
- 7: weight (can be used as the weight to calculate the weighted **G** matrix) #if **OPTION windows\_variance** is used
- 8: variance explained by n adjacent SNP.

"chrsnp" contains data to create plot by GNUPLOT

- 1: trait
- 2: effect
- 3: values of SNP effects to use in Manhattan plots
- 4: SNP
- 5: Chromosome
- 6: Position

"chrsnpvar" contains data to create plot by GNUPLOT

- 1: trait
- 2: effect
- 3: variance explained by n adjacent SNP
- 4: SNP

- 5: Chromosome
- 6: Position

"dgv" contains direct genomic values (DGV) and pedigree predictions (PP).

1: trait

2: effect

3: animal ID

4: DGV =  $-\sum_{i\neq i}^{n} g^{ij} GEBV_i/g^{ii}$  where  $g^{ij}$  is the elements in  $\mathbf{G}^{-1}$ . See Lourenco et al. (2015).

5: PP =  $-\sum_{i\neq i}^{n}a_{22}^{ij}GEBV_{j}/a_{22}^{ii}$  where  $a_{22}^{ij}$  is the elements in  $\mathbf{A}_{22}^{-1}$ . See Lourenco et al. (2015).

"snp\_pred" contains gene frequencies + SNP effects. The file is needed for PREDF90 to indirectly calculate GEBV for animals based on the SNP effects i.e.  $\hat{\mathbf{a}} = \mathbf{Z}\hat{\mathbf{u}}$ .

# Graphic control files:

Several files are created to generate graphics using either GNUPLOT or R.

#### File names rules

"Sft1e2.R". The first letter indicates "S" for solutions of SNP and "V" for variance explained. "t1e2" indicates that the file is for the trait 1 and the effect 2.

#### Filename extension

```
xxx.gnuplot => GNUPLOT
xxx.R => R programs
xxx.tif => image
```

# PREDF90

Predicts direct genomic value (DGV) for young animals based on only genotypes i.e.  $\hat{a} = Z\hat{u}$ , where  $\hat{a}$  is DGV and  $\hat{u}$  is the SNP effects. The prediction is based on SNP effects obtained from **POSTGSF90**. For young animals that were not included in the previous analysis, DGV can be calculated using the "snp\_pred" file from **POSTGSF90**. This program simply asks the user about the name of genotype file.

# Input files:

This program automatically detects and read the following file.

"snp\_pred"

- information about the random effect (number of traits + correlated effects)
- gene frequencies
- solutions of SNP effects

# Snp\_file\_for\_animals\_to\_predict

SNP file for animals to have DGV predicted. This file has the same format as used in PREGSf90 and

#### POSTGSf90.

```
Output file:
```

"SNP\_predictions"

- ID, calling rate, and DGV

Constant parameters that cannot be changed by the users:

- 1. alpha fraction of G used (default=0.95); affects scale of prediction
- 2. callrate to be used later for discarding genotypes with poor quality (default=0.7)

# **Demonstration for genomic analysis**

Preparation with RENUMF90 "renum.par" for RENUMF90

DATAFILE

phenotypes.txt

TRAITS

3

FIELDS\_PASSED TO OUTPUT

WEIGHT(S)

RESIDUAL\_VARIANCE # variances are from airemlf90 results

0.9038

**EFFECT** 

1 cross alpha

**EFFECT** 

2 cross alpha #animal

RANDOM

animal

FILE

pedigree

SNP\_FILE

marker.geno.clean

(CO)VARIANCES

0.9951E-01

#### **Run RENUMF90**

```
RENUMF90 version 1.94

name of parameter file?renum.par
.....

Number of animals with records: 15800

Number of animals with genotypes: 1500
.....

Wrote renumbered data "renf90.dat"
```

# "renf90.par" from RENUMF90

```
# BLUPF90 parameter file created by RENF90
DATAFILE
renf90.dat
NUMBER_OF_TRAITS
NUMBER_OF_EFFECTS
OBSERVATION(S)
WEIGHT(S)
EFFECTS: POSITIONS_IN_DATAFILE NUMBER_OF_LEVELS TYPE_OF_EFFECT[EFFECT NESTED]
     1 cross
3 15800 cross
RANDOM_RESIDUAL VALUES
0.9038
RANDOM_GROUP
RANDOM_TYPE
add_animal
FILE
renadd02.ped
(CO)VARIANCES
0.9951E-01
OPTION SNP_file marker.geno.clean
Analysis with BLUPF90
Run BLUPF90
name of parameter file?renf90.par
round
                67
                      convergence= 1.259204136398044E-012
                     convergence= 9.025592858512443E-013
round
         68 iterations, convergence criterion= 9.025592858512443E-013
solutions stored in file: "solutions"
$a/postGSf90
name of parameter file?renf90.par
    postGS 1.11
Solutions read from file: "solutions"
Files for pedictions by SNP effects in file: "snp_pred"
$head -5 snp_pred
        3000
                                   0
                                           15800
                       1
0.751 0.382 0.569 0.680 0.184 0.298 0.392 0.380 0.597 0.352
0.514 0.717 0.464 0.502 0.639 0.773 0.364 0.645 0.566 0.514
```

```
0.622 0.673 0.238 0.556 0.606 0.590 0.477 0.341 0.523 0.525 0.660 0.439 0.609 0.418 0.572 0.401 0.490 0.608 0.454 0.589
```

Predicts EBVs from genotypes based on results from single-step evaluation

*Indirect computation of GEBV with PREDF90* 

# **Run PREDF90**

Predf90 1.00

2
OBSERVATION(S)

1

```
name of genotype file?
marker.geno.clean
Number of SNP:
                  3000
Number of traits:
                  1
number of correlated traits: 1
       3000 SNP
The genotype file contains 3000 SNP starting from position 7
 8002 0.1186204
 8014 -0.1033363
 8016 0.1308713
 8018 -0.1905423
  8024 -0.3675095
  8038 0.1939673
  8041 -0.1284970
  8063 -0.1314869
  8065 -2.8898019E-02
Processed 1500 genotypes
Average calling rate: 1.00
$head -5 SNP_predictions
8002 1.00 0.1156
8014 1.00 -0.1007
8016 1.00 0.1276
8018 1.00 -0.1857
8024 1.00 -0.3582
PREDICTF90
This program is used to calculate adjusted y, \hat{y}, and residuals using the same parameter file and
"solutions" as BLUPF90
Output files:
"yhat_residual"
Format: record #, adjusted y, \hat{y}, residual
"bvs.dat"
The same format as "solutions" including (G)EBV.
# BLUPF90 parameter file created by RENF90 and extended to work with PREDICTF90
DATAFILE
renf90.dat
NUMBER_OF_TRAITS
NUMBER_OF_EFFECTS
```

```
WEIGHT(S)
```

```
1 cross
3 15800 cross
RANDOM_RESIDUAL VALUES
0.9038
RANDOM_GROUP
RANDOM_TYPE
add_animal
FILE
renadd02.ped
(CO)VARIANCES
0.9951E-01
OPTION SNP_file marker.geno.clean
OPTION include_effects 2 #phenotypes will be corrected for all effects but effect number 2 (animal)
Run PREDICTF90
name of parameter file?
pred.par
*** include effects to predict Yhat n, effects
                                                           2
  PREDICTF90 1.3
```

EFFECTS: POSITIONS\_IN\_DATAFILE NUMBER\_OF\_LEVELS TYPE\_OF\_EFFECT[EFFECT NESTED]

Trait: 1 15800

Animal Effect:

mean Y 4.03501847757689 var Y 83.7152229825781 mean Yhat 4.03446550045574 var Yhat 32.2906703880498 cov (Y,Yhat) 47.5001153783459 corr (Y,Yhat) 0.913595421845247

wrote bvs for animals in data in file "bvs.dat"

2

y(s), yhat(s), residual(s) in written in "yhat\_residual" file

# Hints:

1) The effect that goes into OPTION include\_effects (e.g., OPTION include\_effects 2) is included in the Yhat. In this small example with 1 trait, the format of yhat\_residual is:

Animal\_id, Y, Yhat, residual where:

```
Y = Phenotype – \mu
Yhat = EBV (or animal effect)
Residual = Phenotype - EBV
```

2) When 2 traits are used in the model, the format of yhat\_residual is: Animal\_id, Y1, Y2, Yhat1, Yhat2, residual1, residual2

3) corr (Y,Yhat) should not be used as a measure of predictivity because it uses adjusted phenotypes and EBVs from the same dataset. Usually, predictivity requires phenotypes adjusted for fixed effects in the complete data (benchmark) and (G)EBVs calculated from the reduced data (without records for validation animals). The regular predictivity measure is: corr[Y\_from\_PREDICTf90, (G)EBV\_reduced]

For this small example with 1 trait, a general linux code is:

```
$awk '{print $1,$2}' ebv_complete/yhat_residual | sort +0 -1 > Y
$awk '{if ($2==2) print $3,$4}' ebv_reduced/solutions | sort +0 -1 >
ebv.temp
$awk '{if ($2==2) print $3,$4}' gebv_reduced/solutions | sort +0 -1 >
gebv.temp
$join -1 +1 -2 +1 Y validation_animals > file1.temp
$join -1 +1 -2 +1 file1.temp ebv.temp > file2.temp
$join -1 +1 -2 +1 file2.temp gebv.temp > Y_ebv_gebv
```

#obs: validation animals is a file that contains sorted ids for validation animals

An R code to calculate correlations is: pred <- read.table("Y\_ebv\_gebv",header=F) ebv\_predictivity <- cor(pred[,2],pred[,3]); ebv\_predictivity gebv\_predictivity <- cor(pred[,2],pred[,4]); gebv\_predictivity

# **Examples for parameter files**

```
Sire model without A matrix
DATAFILE
test.dat
NUMBER_OF_TRAITS
NUMBER_OF_EFFECTS
OBSERVATION(S)
WEIGHT(S)
EFFECTS: POSITIONS_IN_DATAFILE NUMBER_OF_LEVELS TYPE_OF_EFFECT [EFFECT NESTED]
23 cross
RANDOM_RESIDUAL VALUES
RANDOM_GROUP
RANDOM_TYPE
diagonal
FILE
(CO)VARIANCES
1
Sire model with A matrix
DATAFILE
test.dat
NUMBER_OF_TRAITS
NUMBER_OF_EFFECTS
OBSERVATION(S)
WEIGHT(S)
EFFECTS: POSITIONS_IN_DATAFILE NUMBER_OF_LEVELS TYPE_OF_EFFECT [EFFECT NESTED]
12 cross
2 3 cross
RANDOM_RESIDUAL VALUES
RANDOM_GROUP
RANDOM_TYPE
add_sire
FILE
sire.ped
(CO)VARIANCES
1
```

# Multiple (2) trait sire model

```
DATAFILE
test.dat
NUMBER_OF_TRAITS
NUMBER_OF_EFFECTS
OBSERVATION(S)
34
WEIGHT(S)
EFFECTS: POSITIONS_IN_DATAFILE NUMBER_OF_LEVELS TYPE_OF_EFFECT [EFFECT NESTED]
1 1 2 cross
2 2 3 cross
RANDOM_RESIDUAL VALUES
10 1
15
RANDOM_GROUP
RANDOM_TYPE
add_sire
FILE
sire.ped
(CO)VARIANCES
1 0.1
0.11
Animal model
DATAFILE
test.dat
NUMBER_OF_TRAITS
NUMBER_OF_EFFECTS
OBSERVATION(S)
3
EFFECTS: POSITIONS_IN_DATAFILE NUMBER_OF_LEVELS TYPE_OF_EFFECT [EFFECT NESTED]
1 2 cross
5 10 cross
RANDOM_RESIDUAL VALUES
RANDOM_GROUP
RANDOM_TYPE
add_animal
FILE
animal.ped
(CO)VARIANCES
```

# Multiple trait animal model # Example 1: 2 trait animal model **DATAFILE** test.dat NUMBER\_OF\_TRAITS NUMBER\_OF\_EFFECTS OBSERVATION(S) 34 WEIGHT(S) EFFECTS: POSITIONS\_IN\_DATAFILE NUMBER\_OF\_LEVELS TYPE\_OF\_EFFECT [EFFECT NESTED] 1 1 2 cross 5 5 10 cross RANDOM\_RESIDUAL VALUES 15 RANDOM\_GROUP RANDOM\_TYPE add\_animal FILE animal.ped (CO)VARIANCES 1 0.1 0.11 # Example 2: different model for each trait DATAFILE test.dat NUMBER\_OF\_TRAITS NUMBER\_OF\_EFFECTS OBSERVATION(S) 3 4 WEIGHT(S) EFFECTS: POSITIONS\_IN\_DATAFILE NUMBER\_OF\_LEVELS TYPE\_OF\_EFFECT [EFFECT NESTED] 1 2 2 cross 5 5 10 cross 6 7 30 cross RANDOM\_RESIDUAL VALUES 10 1 15 RANDOM\_GROUP RANDOM\_TYPE

add\_animal FILE

```
animal.ped
(CO)VARIANCES
10.1
0.11
RANDOM_GROUP
RANDOM_TYPE
diagonal
FILE
(CO)VARIANCES
10
01
Animal model with UPG
DATAFILE
test.dat
NUMBER_OF_TRAITS
NUMBER_OF_EFFECTS
OBSERVATION(S)
34
WEIGHT(S)
EFFECTS: POSITIONS_IN_DATAFILE NUMBER_OF_LEVELS TYPE_OF_EFFECT [EFFECT NESTED]
1 1 2 cross
5 5 13 cross
RANDOM_RESIDUAL VALUES
10 1
15
RANDOM_GROUP
RANDOM_TYPE
add_an_upg
FILE
animal.ped
(CO)VARIANCES
10.1
0.11
Animal model with inbreeding
DATAFILE
test.dat
NUMBER_OF_TRAITS
NUMBER_OF_EFFECTS
OBSERVATION(S)
34
WEIGHT(S)
```

```
EFFECTS: POSITIONS_IN_DATAFILE NUMBER_OF_LEVELS TYPE_OF_EFFECT [EFFECT NESTED]
1 1 2 cross
5 5 13 cross
RANDOM_RESIDUAL VALUES
10 1
15
RANDOM_GROUP
RANDOM_TYPE
add_an_upginb
FILE
animal.ped
(CO)VARIANCES
1 0.1
0.11
Repeatability model 1
DATAFILE
test.dat
NUMBER_OF_TRAITS
NUMBER_OF_EFFECTS
OBSERVATION(S)
3
WEIGHT(S)
EFFECTS: POSITIONS_IN_DATAFILE NUMBER_OF_LEVELS TYPE_OF_EFFECT [EFFECT NESTED]
12 cross
5 5 cross
5 10 cross
RANDOM_RESIDUAL VALUES
RANDOM_GROUP
RANDOM_TYPE
add_animal
FILE
animal.ped
(CO)VARIANCES
1
RANDOM_GROUP
RANDOM_TYPE
diagonal
FILE
(CO)VARIANCES
1
```

# Repeatability model 2

```
DATAFILE
test.dat
NUMBER_OF_TRAITS
NUMBER_OF_EFFECTS
OBSERVATION(S)
34
WEIGHT(S)
EFFECTS: POSITIONS_IN_DATAFILE NUMBER_OF_LEVELS TYPE_OF_EFFECT [EFFECT NESTED]
1 1 2 cross
5 5 5 cross
5 5 10 cross
RANDOM_RESIDUAL VALUES
10 1
15
RANDOM_GROUP
RANDOM_TYPE
add_animal
FILE
animal.ped
(CO)VARIANCES
10.1
0.1 1
RANDOM_GROUP
RANDOM_TYPE
diagonal
FILE
(CO)VARIANCES
1 0.1
0.1 1
Maternal effect model
DATAFILE
maternal.dat
NUMBER_OF_TRAITS
NUMBER_OF_EFFECTS
OBSERVATION(S)
WEIGHT(S)
EFFECTS: POSITIONS_IN_DATAFILE NUMBER_OF_LEVELS TYPE_OF_EFFECT [EFFECT NESTED]
3 946 cross
1 22473 cross
2 22473 cross
```

```
2 22473 cross
RANDOM_RESIDUAL VALUES
1050
RANDOM_GROUP
23
RANDOM_TYPE
add_animal
FILE
maternal.ped
(CO)VARIANCES
450 -100
-100 340
RANDOM_GROUP
RANDOM_TYPE
diagonal
FILE
(CO)VARIANCES
370
# For (THR)GIBBSxF90
# Example 1
DATAFILE
test.dat
NUMBER_OF_TRAITS
NUMBER_OF_EFFECTS
OBSERVATION(S)
34
WEIGHT(S)
EFFECTS: POSITIONS_IN_DATAFILE NUMBER_OF_LEVELS TYPE_OF_EFFECT [EFFECT NESTED]
102 cross
0 2 2 cross
5 5 10 cross
6 0 30 cross
0 7 20 cross
RANDOM_RESIDUAL VALUES
10 1
RANDOM_GROUP
RANDOM_TYPE
add_animal
FILE
animal.ped
(CO)VARIANCES
10.1
0.11
```

```
RANDOM_GROUP
4
RANDOM_TYPE
diagonal
FILE
(CO)VARIANCES
10
00
RANDOM_GROUP
RANDOM_TYPE
diagonal
FILE
(CO)VARIANCES
00
01
# Example 2
DATAFILE
test.dat
NUMBER_OF_TRAITS
NUMBER_OF_EFFECTS
OBSERVATION(S)
34
WEIGHT(S)
EFFECTS: POSITIONS_IN_DATAFILE NUMBER_OF_LEVELS TYPE_OF_EFFECT [EFFECT NESTED]
102 cross
0 2 2 cross
5 5 10 cross
6 0 30 cross
0 7 30 cross
RANDOM_RESIDUAL VALUES
10 1
15
RANDOM_GROUP
RANDOM_TYPE
add_animal
FILE
animal.ped
(CO)VARIANCES
10.1
0.1 1
RANDOM_GROUP
45
RANDOM_TYPE
```

```
diagonal
FILE
(CO)VARIANCES
1000
0000
0000
0001
# Dominance model
DATAFILE
dom.dat
NUMBER_OF_TRAITS
NUMBER_OF_EFFECTS
OBSERVATION(S)
WEIGHT(S)
EFFECTS: POSITIONS_IN_DATAFILE NUMBER_OF_LEVELS TYPE_OF_EFFECT [EFFECT NESTED]
11 cross
4 1 cov
2 30001 cross
5 10412 cross
RANDOM_RESIDUAL VALUES
RANDOM_GROUP
RANDOM_TYPE
add_an_upginb
FILE
add.ped
(CO)VARIANCES
10
RANDOM_GROUP
RANDOM_TYPE
par_dom
FILE
dom.ped
(CO)VARIANCES
2
Random regression model
# Example 1
DATAFILE
data_score
NUMBER_OF_TRAITS
1
```

```
NUMBER_OF_EFFECTS
10
OBSERVATION(S)
WEIGHT(S)
EFFECTS: POSITIONS_IN_DATAFILE NUMBER_OF_LEVELS TYPE_OF_EFFECT [EFFECT NESTED]
1 788 cross
2 32 cross
5 1 cov
6 1 cov
3 15097 cross
5 15097 cov 3
6 15097 cov 3
3 81883 cross
5 81883 cov 3
6 81883 cov 3
RANDOM_RESIDUAL VALUES
{\bf RANDOM\_GROUP}
567
RANDOM_TYPE
diagonal
FILE
(CO)VARIANCES
100 1 1
1 10 1
1 1 10
RANDOM\_GROUP
8910
RANDOM_TYPE
add_an_upg
FILE
ped_score
(CO)VARIANCES
100 1 1
1 10 1
1 1 10
# Example 2
DATAFILE
test.dat1
NUMBER_OF_TRAITS
NUMBER_OF_EFFECTS
OBSERVATION(S)
34
```

WEIGHT(S)

```
EFFECTS: POSITIONS_IN_DATAFILE NUMBER_OF_LEVELS TYPE_OF_EFFECT [EFFECT NESTED]
1 1 2 cross
6 6 1 cov
7 7 1 cov
2 2 5 cross
6 6 5 cov 2 2
775 cov 22
2 2 10 cross
6 6 10 cov 2 2
7 7 10 cov 2 2
RANDOM_RESIDUAL VALUES
10 1
15
RANDOM_GROUP
456
RANDOM_TYPE
diagonal
FILE
(CO)VARIANCES
1 0.1 0.1 0.1 0.1 0.1
0.1 1 0.1 0.1 0.1 0.1
0.1\ 0.1\ 1\ 0.1\ 0.1\ 0.1
0.1 0.1 0.1 1 0.1 0.1
0.1 0.1 0.1 0.1 1 0.1
0.1 0.1 0.1 0.1 0.1 1
RANDOM_GROUP
789
RANDOM_TYPE
add_animal
FILE
animal.ped
(CO)VARIANCES
1 0.1 0.1 0.1 0.1 0.1
0.1 1 0.1 0.1 0.1 0.1
0.1 0.1 1 0.1 0.1 0.1
0.1\ 0.1\ 0.1\ 1\ 0.1\ 0.1
0.1 0.1 0.1 0.1 1 0.1
0.1 0.1 0.1 0.1 0.1 1
# Example 3
DATAFILE
test.dat2
NUMBER_OF_TRAITS
NUMBER_OF_EFFECTS
OBSERVATION(S)
34
WEIGHT(S)
```

```
EFFECTS: POSITIONS_IN_DATAFILE NUMBER_OF_LEVELS TYPE_OF_EFFECT [EFFECT NESTED]
1 1 2 cross
661 cov
7 7 1 cov
8 8 1 cov
6 6 5 cov 2 2
775 cov 22
8 8 5 cov 2 2
6 6 10 cov 2 2
7 7 10 cov 2 2
8 8 10 cov 2 2
RANDOM_RESIDUAL VALUES
10 1
15
RANDOM_GROUP
567
RANDOM_TYPE
diagonal
FILE
(CO)VARIANCES
1 0.1 0.1 0.1 0.1 0.1
0.1 1 0.1 0.1 0.1 0.1
0.1 0.1 1 0.1 0.1 0.1
0.1 0.1 0.1 1 0.1 0.1
0.1 0.1 0.1 0.1 1 0.1
0.1 0.1 0.1 0.1 0.1 1
RANDOM_GROUP
8910
RANDOM_TYPE
add_animal
FILE
animal.ped
(CO)VARIANCES
1 0.1 0.1 0.1 0.1 0.1
0.1 1 0.1 0.1 0.1 0.1
0.1\ 0.1\ 1\ 0.1\ 0.1\ 0.1
0.1\ 0.1\ 0.1\ 1\ 0.1\ 0.1
0.1 0.1 0.1 0.1 1 0.1
0.1 0.1 0.1 0.1 0.1 1
```

# Random regression model with heterogeneous residual variances ### using airemlf90

# # Example 1: with intercept

DATAFILE test.dat NUMBER\_OF\_TRAITS 1 NUMBER\_OF\_EFFECTS

```
OBSERVATION(S)
WEIGHT(S)
EFFECTS: POSITIONS_IN_DATAFILE NUMBER_OF_LEVELS TYPE_OF_EFFECT [EFFECT NESTED]
12 cross
6 1 cov
7 1 cov
5 5 cross
6 5 cov 5
7 5 cov 5
5 10 cross
6 10 cov 5
7 10 cov 5
RANDOM_RESIDUAL VALUES
RANDOM_GROUP
456
RANDOM_TYPE
diagonal
FILE
(CO)VARIANCES
1 0.1 0.1
0.1 1 0.1
0.1 0.1 1
RANDOM_GROUP
789
RANDOM_TYPE
add_animal
FILE
animal.ped
(CO)VARIANCES
1 0.1 0.1
0.1 1 0.1
0.1 0.1 1
OPTION hetres_pos 6 7
OPTION hetres_pol 4.0 1.0 0.1
# Example 2: with no intercept
DATAFILE
test.dat
NUMBER_OF_TRAITS
NUMBER_OF_EFFECTS
OBSERVATION(S)
3
WEIGHT(S)
EFFECTS: POSITIONS_IN_DATAFILE NUMBER_OF_LEVELS TYPE_OF_EFFECT [EFFECT NESTED]
```

```
1 2 cross
6 1 cov
7 1 cov
6 5 cov 5
7 5 cov 5
6 10 cov 5
7 10 cov 5
RANDOM_RESIDUAL VALUES
RANDOM_GROUP
45
RANDOM_TYPE
diagonal
FILE
(CO)VARIANCES
10.1
0.1 1
RANDOM_GROUP
67
RANDOM_TYPE
add_animal
FILE
animal.ped
(CO)VARIANCES
1 0.1
0.11
OPTION hetres_pos 6 7
OPTION hetres_pol 1.0 0.1
### using GIBBS3F90
DATAFILE
test.dat
NUMBER_OF_TRAITS
NUMBER_OF_EFFECTS
OBSERVATION(S)
WEIGHT(S)
EFFECTS: POSITIONS_IN_DATAFILE NUMBER_OF_LEVELS TYPE_OF_EFFECT [EFFECT NESTED]
12 cross
6 1 cov
7 1 cov
5 5 cross
6 5 cov 5
7 5 cov 5
5 10 cross
6 10 cov 5
7 10 cov 5
```

```
RANDOM_RESIDUAL VALUES
10
RANDOM\_GROUP
456
RANDOM_TYPE
diagonal
FILE
(CO)VARIANCES
10.10.1
0.1 1 0.1
0.1 0.1 1
RANDOM_GROUP
789
RANDOM_TYPE
add_animal
FILE
animal.ped
(CO)VARIANCES
10.10.1
0.1 1 0.1
0.1 0.1 1
OPTION hetres_int 8 5
Competitive model
DATAFILE
competition.dat
NUMBER_OF_TRAITS
NUMBER_OF_EFFECTS
OBSERVATION(S)
24
WEIGHT(S)
EFFECTS: POSITIONS_IN_DATAFILE NUMBER_OF_LEVELS TYPE_OF_EFFECT[EFFECT NESTED]
2 88 cross
3 362 cross
21 2409 cross
4 8004 cross
22 0 cov 5
22 0 cov 6
22 0 cov 7
22 0 cov 8
22 0 cov 9
22 0 cov 10
22 0 cov 11
22 0 cov 12
22 0 cov 13
22 0 cov 14
```

22 0 cov 15

22 0 cov 16

22 0 cov 17

22 0 cov 18

22 8004 cov 19

RANDOM\_RESIDUAL VALUES

1225.8

RANDOM\_GROUP

45

RANDOM\_TYPE

add\_animal

FILE

renadd04.ped

(CO)VARIANCES

267.03 25.313

25.313 104.44

RANDOM\_GROUP

2

RANDOM\_TYPE

diagonal

FILE

(CO)VARIANCES

89.187

RANDOM\_GROUP

3

RANDOM\_TYPE

diagonal

FILE

(CO)VARIANCES

167.34

# Appendix A (single trait animal model)

Single trait "USDA-type" animal model. This example is from the documentation of program JAA20.

```
y_{ijkl} = hys_i + hs_{ij} + p_k + a_k + e_{ijkl}
```

#### where

y<sub>ijkl</sub> - production yield

hysi - fixed herd year season

hs<sub>ii</sub> - random herd x sire interaction

p<sub>k</sub>- random permanent environment

a<sub>k</sub> - random animal

and

$$var(hs_{ij}) = .05, var(p_k) = .1, var(a_k) = .5, var(e_{ijkl}) = 1$$

# Data file (ic)

Format: animal/hys/p/hs/y

1 1 1 1 10

2 1 2 1 11

3 2 3 2 15

4 2 4 3 13

5 3 5 4 14

6 3 6 3 12

# Relationship file (is)

Format: animal/dam/sire/code

1 12 8 2

2 1 8 1

3 2 9 1

4 7 10 1

5 12 11 2

6 1 10 1 7 13 14 3

8 5 11 1

9 13 8 2

10 7 14 2

11 13 14 3

# Parameter file

# Example of single-trait animal model with one fixed effect

# DATAFILE

ic

NUMBER\_OF\_TRAITS

1

NUMBER\_OF\_EFFECTS

4

OBSERVATION(S)

5

WEIGHT(S)

```
EFFECTS: POSITIONS_IN_DATAFILE NUMBER_OF_LEVELS TYPE_OF_EFFECT [EFFECT NESTED]
3 6 cross
4 4 cross
1 14 cross
RANDOM_RESIDUAL VALUES
RANDOM_GROUP
RANDOM_TYPE
diagonal
FILE
(CO)VARIANCES
RANDOM_GROUP
RANDOM_TYPE
diagonal
FILE
(CO)VARIANCES
RANDOM_GROUP
RANDOM_TYPE
add_an_upg
FILE
(CO)VARIANCES
.5
Execution
name of parameter file?exiap
    BLUPF90 1.00
Parameter file:
                            exiap
Data file:
                           ic
Number of Traits
                            1
Number of Effects
                           5
Position of Observations
Position of Weight (1)
Value of Missing Trait/Observation
EFFECTS
# type
                      position (2)
                                           levels
                                                    [positions for nested]
1 cross-classified
                       2
                                             3
2 cross-classified
                       3
                                               6
3 cross-classified
                       4
                                               4
                                              14
 4 cross-classified
```

```
Residual (co)variance Matrix
   1.000
Random Effect
                  2
Type of Random Effect:
                           diagonal
trait effect (CO) VARIANCES
        2
                0.100
Random Effect
Type of Random Effect:
                           diagonal
trait effect (CO) VARIANCES
                0.050
Random Effect
                  4
Type of Random Effect:
                           additive animal
Pedigree File:
trait effect
                 (CO) VARIANCES
        4
                0.500
REMARKS
 (1) Weight position 0 means no weights utilized
 (2) Effect positions of 0 for some effects and traits means that such
     effects are missing for specified traits
Data record length = 5
```

original G 0.10 inverted G 10.00 original G 0.05

inverted G

20.00 original G

0.50

inverted G

solutions stored in file: "solutions"

```
trait/effect level solution
 1 1
         1
               11.8589
 1 1
           2
                13.7539
 1 1
           3
               14.7086
               -0.0088
 1 2
           1
 1 2
           2
                0.0088
                -0.0159
 1 2
           3
 1 2
           4
                0.0159
 1 2
           5
                0.0321
 1 2
           6
                -0.0321
 1 3
           1
                0.0000
 1 3
           2
                -0.0079
 1 3
           3
                -0.0081
    3
           4
                0.0161
    4
           1
                -1.7627
           2
                -0.9553
           3
                1.4288
 1
           4
                -0.9206
 1
           5
                -1.0781
 1 4
           6
                -2.3474
 1 4
           7
                0.8511
 1 4
           8
                -0.1521
 1 4
           9
                3.8926
 1 4
          10
                -2.7717
```

| 1 | 4 | 11 | 0.8528  |
|---|---|----|---------|
| 1 | 4 | 12 | -3.1911 |
| 1 | 4 | 13 | 7.9976  |
| 1 | 4 | 14 | -6.3340 |

# Appendix B (multiple trait sire model)

Example of multiple trait sire model (from L.R. Schaeffer notes of 1985).

```
Models
```

```
Trait 1: y_{1i}=h_i+s_{1j}+e_{1ijk}
        Trait 2: y_{2i} = \mu + s_{2j} + e_{2jk}
where
         h - fixed herd
        s - random sire
and
        var(s)=A[8 6; 6 17], var(e)=I[10 10; 10 20]
Data file (Irsdat)
Format: h/\mu/s/y_1/y_2
1 0 1 3.4 0
2 0 2 1.3 0
1 1 3 .8 50.3
2 1 4 4.5 52.6
0 1 5 0 55.0
Pedigree file (Irsrel)
Format: bull/sire/MGS
1 3 0
2 0 5
3 0 0
4 0 0
5 0 0
Parameter file (Irsex)
# Example of two trait sire model with unequal models
DATAFILE
Irsdat
NUMBER_OF_TRAITS
```

 ${\tt EFFECTS: POSITIONS\_IN\_DATAFILE\ NUMBER\_OF\_LEVELS\ TYPE\_OF\_EFFECT\ [EFFECT\ NESTED]}$ 

1 2 2 cross 3 3 5 cross

45 WEIGHT(S)

NUMBER\_OF\_EFFECTS

**OBSERVATION(S)** 

```
RANDOM_RESIDUAL VALUES
10 10
10 20
RANDOM_GROUP
RANDOM_TYPE
add_sire
FILE
Irsrel
(CO)VARIANCES
86
6 17
Execution
name of parameter file?lrsex
    BLUPF90 1.00
Parameter file:
                           lrsex
Data file:
                           lrsdat
Number of Traits
                            2
Number of Effects
                            2
Position of Observations
                           0
Position of Weight (1)
Value of Missing Trait/Observation
                                          0
EFFECTS
                      position (2)
# type
                                          levels
                                                   [positions for nested]
                      1 2
1 cross-classified
                                             2
2 cross-classified
                       3 3
                                              5
Residual (co)variance Matrix
   10.000
            10.000
   10.000 20.000
Random Effect
                 1
Type of Random Effect:
                           additive sire
Pedigree File:
                           lrsrel
trait effect (CO) VARIANCES
       2 8.000
 1
                        6.000
 2
         2
               6.000
                         17.000
REMARKS
  (1) Weight position 0 means no weights utilized
  (2) Effect positions of {\tt 0} for some effects and traits means that such
     effects are missing for specified traits
Data record length = 5
original G
  8.00 6.00
6.00 17.00
inverted G
  0.17 -0.06
 -0.06 0.08
```

solutions stored in file: "solutions"

| trait/effect |   | level | solution |  |
|--------------|---|-------|----------|--|
| 1            | 1 | 1     | 2.3877   |  |
| 2            | 1 | 1     | 52.4449  |  |
| 1            | 1 | 2     | 3.2180   |  |
| 2            | 1 | 2     | 0.0000   |  |
| 1            | 2 | 1     | 0.2243   |  |
| 2            | 2 | 1     | -0.0210  |  |
| 1            | 2 | 2     | -0.8217  |  |
| 2            | 2 | 2     | -0.3866  |  |
| 1            | 2 | 3     | -0.4969  |  |
| 2            | 2 | 3     | -0.7512  |  |
| 1            | 2 | 4     | 0.6178   |  |
| 2            | 2 | 4     | -0.0769  |  |
| 1            | 2 | 5     | 0.2217   |  |
| 2            | 2 | 5     | 1.0851   |  |

# Appendix C (test-day model)

This test-day model example comes from the paper of Schaeffer and Dekkers (WCGALP94 18:443)

```
Model y_{ijkl} = h_i + \beta_1 X_{1j} + \beta_2 X_{2j} + a_k + \gamma_{1k} X_{1j} + \gamma_{2k} X_{2j} + e_{ijkl} where y_{ijkl} - yield \ of \ test \ day h_i - test \ day \ effect X_{1j} - days \ in \ milk X_{2j} - log(days \ in \ milk) \beta_1, \ \beta_2 - fixed \ regressions a_k - random \ animal \gamma_{1k}, \ \gamma_{2k} - random \ regressions \ for \ each \ animal and var(e_{ijkl}) = 1; \ var(a_k, \gamma_{1k}, \gamma_{2k}) = [\ 2.25\ 4 - .7; \ 4\ 1375\ 12; \ -.7\ 12\ 94]^{-1}
```

# Data file (Irsrrdat)

```
Format: h/a/X<sub>1</sub>/X<sub>2</sub>/y
1 1 73 1.42985 26
1 2 34 2.19395 29
1 3 8 3.64087 37
2 1 123 0.908127 23
2 2 84 1.28949 18
2 3 58 1.65987 25
2 4 5 4.11087 44
3 1 178 0.538528 21
3 2 139 0.785838 8
3 3 113 0.992924 19
3 4 60 1.62597 29
4 2 184 0.505376 1
4 3 158 0.657717 15
4 4 105 1.06635 22
4 5 14 3.08125 35
5 3 218 0.335817 11
5 4 165 0.614366 14
5 5 74 1.41625 23
5 6 31 2.28632 28
6 3 268 0.129325 7
6 4 215 0.349674 8
6 5 124 0.90003 17
6 6 81 1.32586 22
```

# Relationship file (Irsrrrel)

Format: animal/sire/dam

```
1 9 7
2 10 8
3 9 2
4 10 8
5 11 7
6 11 1
```

```
7 0 0
8 0 0
9 0 0
10 0 0
11 0 0
Parameter file (exlrsrr)
# Example of single-trait random-regression model
DATAFILE
Irsrrdat
NUMBER_OF_TRAITS
NUMBER_OF_EFFECTS
OBSERVATION(S)
WEIGHT(S)
EFFECTS: POSITIONS_IN_DATAFILE NUMBER_OF_LEVELS TYPE_OF_EFFECT [EFFECT NESTED]
16 cross
3 1 cov
4 1 cov
2 11 cross
3 11 cov 2
4 11 cov 2
RANDOM_RESIDUAL VALUES
RANDOM_GROUP
456
RANDOM_TYPE
add_animal
FILE
Irsrrrel
(CO)VARIANCES
.447906 -0.001334 0.003506
-0.001334 0.000732 -0.000103
0.003506 -0.000103 .010678
Execution
name of parameter file?exlrsrr
     BLUPF90 1.00
Parameter file:
                              exlrsrr
Data file:
                             lrsrrdat
Number of Traits
                               1
Number of Effects
                               6
Position of Observations
                              5
Position of Weight (1)
Value of Missing Trait/Observation
                                                0
EFFECTS
# type
                        position (2)
                                              levels
                                                       [positions for nested]
1 cross-classified
                         1
                                                  6
```

```
2 covariable
                       3
                                          1
3 covariable
                       4
                                           1
4 cross-classified
                       2
                                          11
5 covariable
                       3
                                          11
                                                 2
6 covariable
                       4
                                          11
                                                 2
```

Residual (co)variance Matrix 1.000

4 5 6 correlated random effects Type of Random Effect: additive animal Pedigree File: lrsrrrel (CO) VARIANCES trait effect 4 0.448 -0.001 0.004 1 5 -0.001 0.001 0.000 1

0.004

#### REMARKS

6

1

(1) Weight position 0 means no weights utilized

0.000

(2) Effect positions of 0 for some effects and traits means that such effects are missing for specified traits

0.011

Data record length = 5 original G 0.45 0.00 0.00 0.00 0.00 0.00 0.00 0.00 0.01 inverted G 2.25 4.00 -0.70 4.001375.09 11.95 -0.70 11.95 94.00

solutions stored in file: "solutions"

| 1 | 5 | 10 | -0.0238 |
|---|---|----|---------|
| 1 | 5 | 11 | -0.0008 |
| 1 | 6 | 1  | -0.0370 |
| 1 | 6 | 2  | 0.0325  |
| 1 | 6 | 3  | -0.0479 |
| 1 | 6 | 4  | 0.0767  |
| 1 | 6 | 5  | -0.0149 |
| 1 | 6 | 6  | -0.0377 |
| 1 | 6 | 7  | -0.0103 |
| 1 | 6 | 8  | 0.0364  |
| 1 | 6 | 9  | -0.0480 |
| 1 | 6 | 10 | 0.0364  |
| 1 | 6 | 11 | -0.0145 |

# Appendix D (multibreed maternal effect model)

This model was used for studies on multibreed evaluation in beef cattle. It is provided as an example of a model with maternal effect and different models per trait.

```
Model (in concise form, with most indices omitted)
```

```
y_1=cg_1 + bt + mbt + a + M + e

y_2=cg_2 + bt + mbt + a + M + pe + e

y_3=cg_3 + bt + mbt + a + e
```

#### where

```
y_{1-3} - birth weight, weaning weight, and gain cg_{1-3} - contemporary groups separate for each trait br - breed type mbt - maternal breed type a - additive effect m - maternal effect brack pe - permanent environmental effect of the dam
```

### Data file (data.out)

#### Format:

- 1. contemporary group for trait 1
- 2. contemporary group for trait 2
- 3. contemporary group for trait 3
- 4. animal breed type
- 5. maternal breed type
- 6. animal id
- 7. dam id
- 8. birth weight
- 9. weaning weight
- 10. gain

### Relationship file (pedi.outok)

#### Format:

animal sire or unknown parent group dam or unknown parent group "1 + number of missing parents"

#### Parameter file (exlrsrr)

#### DATAFILE

```
data.out
NUMBER_OF_TRAITS
NUMBER_OF_EFFECTS
OBSERVATION(S)
8910
WEIGHT(S)
EFFECTS: POSITIONS_IN_DATAFILE NUMBER_OF_LEVELS TYPE_OF_EFFECT [EFFECT
NESTED]
1 2 3 133085 cross
4 4 4 181 cross
5 5 0 165 cross
6 6 6 1724112 cross
7 7 0 1724112 cross
0 7 0 1724112 cross
RANDOM_RESIDUAL VALUES
                20.3
        40.7
26.3
40.7
        1312.9 141.9
20.3
        141.9
                1246.3
RANDOM_GROUP
45
RANDOM_TYPE
add_an_upg
FILE
pedi.outok
(CO)VARIANCES
22.9
        36.3
                18.6
                        -4.6
                                0.0
                                        0.0
        500.2
                                -91.6
36.6
                110.8
                        0.0
                                        0.0
        110.8
                                0.0
                                        0.0
18.6
                313.0
                        0.0
-4.6
                0.0
                                0.0
                                        0.0
        0.0
                        10.1
0.0
        -91.6
                0.0
                        0.0
                                419.1
                                        0.0
0.0
        0.0
                0.0
                        0.0
                                0.0
                                        0.0
RANDOM_GROUP
RANDOM_TYPE
diagonal
FILE
(CO)VARIANCES
0.263
        0.0
                0.0
0.0
        13.129
                0.0
        0.0
                12.463
RANDOM_GROUP
RANDOM_TYPE
diagonal
```

FILE

(CO)VARIANCES

 0.263
 0.0
 0.0

 0.0
 13.129
 0.0

 0.0
 0.0
 0.0

RANDOM\_GROUP

6

RANDOM\_TYPE

diagonal

FILE

### (CO)VARIANCES

| 0.0 | 0.0  | 0.0 |
|-----|------|-----|
| 0.0 | 45.5 | 0.0 |
| 0.0 | 0.0  | 0.0 |

# Appendix E (random regression model)

A single-trait random regression model for test-day milk is using cubic Legendre polynomials.

Model

$$y_{ijkl} = hym_{ij} + \sum_{m=1}^{4} \alpha_m(l)h_{im} + \sum_{m=1}^{4} \alpha_m(l)u_{km} + \sum_{m=1}^{4} \alpha_m(l)pe_{im} + e_{ijkl}$$

where

y<sub>ijkl</sub> - test day milk

hym<sub>ii</sub> - hear-year-test for herd i and year-test j

h<sub>i</sub> - effects of herd i

 $\alpha_m(I)$  - value of m-th Legendre polynomial at point corresponding to DIM=I

u - additive effects

pe - permanent environmental effects

#### Data file (datarr)

Format:

- 1.herd
- 2. hear-year-test
- 3-6. values of Legendre polynomials
- 7. weight for residuals: 100/var(eijkl)
- 8. test day
- 9. animal

#### Relationship file (pedirr)

Format:

animal sire

dam

#### Parameter file (exrr3)

DATAFILE

datarr

NUMBER\_OF\_TRAITS

1

NUMBER\_OF\_EFFECTS

13

**OBSERVATION(S)** 

8

#### WEIGHT(S)

7

EFFECTS: POSITIONS\_IN\_DATAFILE NUMBER\_OF\_LEVELS TYPE\_OF\_EFFECT

2 3726 cross #herd-year-test 3 84 cov 1 #herd 4 84 cov 1

5 84 cov 1 6 84 cov 1

3 21874 cov 9 #additive

4 21874 cov 9 5 21874 cov 9 6 21874 cov 9 3 21874 cov 9 #pe

4 21874 cov 9 5 21874 cov 9 6 21874 cov 9

RANDOM\_RESIDUAL VALUES

100

RANDOM\_GROUP

6789

RANDOM\_TYPE

add\_animal

FILE

pedirr

(CO)VARIANCES

(4 x 4 matrix)

RANDOM\_GROUP

10 11 12 13

RANDOM\_TYPE

diagonal

FILE

### (CO)VARIANCES

(4 x 4 matrix)

# Appendix F (terminal cross model)

A terminal cross model by Fernando et al. and Lo et al.

```
breed A:
               ya=cga +
                               ua
                                                       + ea
breed B:
                                               ub
               yb=cgb+
                                                       +eb
cross: yab=cgab+
                       uaab + ubab +eab
Data file (data cross)
1. cg A (85 levels)
2. cg B (110 levels)
3. cg crossbred (87 levels)
4. animal - breed A (2400 animals) or parent from breed A
5. animal - breed B (3000 animals) or parent from breed B
6. ya
7. yb
8. yc
```

Pedigree files: pedig\_A for breed A and pedig\_B for breed B

```
Parameter file
# Example of a terminal-cross model
DATAFILE
data-cross
NUMBER_OF_TRAITS
NUMBER_OF_EFFECTS
OBSERVATION(S)
678
WEIGHT(S)
EFFECTS: POSITIONS_IN_DATAFILE NUMBER_OF_LEVELS TYPE_OF_EFFECT [EFFECT NESTED]
1 2 3 110 cross
4 0 4 2400 cross
0 5 5 3000 cross
RANDOM_RESIDUAL VALUES
10000
0 100 0
0 0 100
RANDOM_GROUP
RANDOM_TYPE
add animal
FILE
pedig_A
```

(CO)VARIANCES
(3 x 3 matrix)
RANDOM\_GROUP
3
RANDOM\_TYPE
add\_animal
FILE
pedig\_B
(CO)VARIANCES
(3 x 3 matrix)

# Appendix G (competitive model)

Example of a competitive model (a la Muir and Schinkel)

```
y=cg + a + c1 + c2 + .. + c5 + e
```

ci is the effect of the i-th competitor; assumed pen size of up to 6.

#### Datafile (data\_comp)

- 1. y
- 2. cg (max 120)
- 3. animal (max 3000)
- 4. competitor 1
- 5. c 2

...

8. c 5

If pen size is less than 6, unused fields set to 0.

#### Parameter file

# Example of a competitive model

**DATAFILE** 

data\_comp

NUMBER\_OF\_TRAITS

1

NUMBER\_OF\_EFFECTS

7

**OBSERVATION(S)** 

1

WEIGHT(S)

#### EFFECTS: POSITIONS\_IN\_DATAFILE NUMBER\_OF\_LEVELS TYPE\_OF\_EFFECT [EFFECT NESTED]

2 120 cross

3 3000 cross

40 cross

50 cross

6 0 cross 7 0 cross

8 3000 cross

RANDOM\_RESIDUAL VALUES

50

RANDOM\_GROUP

23

RANDOM\_TYPE

add\_animal

FILE

The 2<sup>nd</sup> effect (position 3 in the data) is additive direct effect and 3<sup>rd</sup> to 7<sup>th</sup> effects (positions 4 to 8 in the data) are competitive effects (animal ID for competitors).

pedig (CO)VARIANCES 40 -10 -10 10 The covariance matrix contains variance for the second effect, variance for effects 3 to 7 (accumulated to 7), and covariance between direct and competitive effects.

# Appendix H (genomic model)

Example of evaluation /variance component estimation using phenotypic, pedigree and genomic information in single-step evaluation

Files simulated by Huiyu Wang using program QMSim by Mehdi Sargolzaei & Flavio Schenkel.

#### Parameter file for renumbering program RENUMF90

DATAFILE
phenotypes.txt
TRAITS
3
FIELDS\_PASSED TO OUTPUT

WEIGHT(S)

RESIDUAL\_VARIANCE
0.9038
EFFECT
1 cross alpha #fixed effect
EFFECT
2 cross alpha #animal
RANDOM
animal
FILE
pedigree
SNP\_FILE
marker.geno.clean
(CO)VARIANCES
0.9951E-01

Phenotype file

#### phenotypes.txt

Pedigree file

#### pedigree

Phenotypes.txt – phenotype file
Single trait in position 3
Fixed effect in position 1 read as alphanumeric
Random animal effect in position 3
Pedigree file pedigrees
SNP file marker.geno.clean

```
6 0 0 0
7 0 0 0
8 0 0 0
9 0 0 0
10 0 0 0
```

#### SNP file for the first 50 SNP

```
cut -c1-50 marker.geno.clean|head -10
```

#### **Run RENUMF90**

```
RENUMF90 version 1.86
name of parameter file?renum.par
renum.par
datafile:phenotypes.txt
traits:
fields passed:
Processing effect 1 of type cross
item_kind=alpha
Processing effect 2 of type cross
item kind=alpha
pedigree file name "pedigree"
positions of animal, sire, dam, alternate dam and yob
                                                             1
                                                                          2
         3
                    0
SNP file name "marker.geno.clean"
all pedigrees to be included
Reading (CO) VARIANCES:
                                              1
                                1 x
Maximum size of character fields: 20
Maximum size of record (max string readline): 800
Maximum number of fields innput file (max field readline): 100
hash tables for effects set up
table expanded from
                    10000 to
                                           20000 records
table expanded from
                          20000 to
                                           40000 records
read
           15800 records
table with
                     1 elements sorted
added count
                                                                 1 levels
Effect group
                       1 of column
                                              1 with
table expanded from
                          10000 to
                                           10000 records
added count
Effect group
                       2 of column
                                               1 with
                                                             15800 levels
wrote statistics in file "renf90.tables"
Basic statistics for input data (missing value code is 0)
Pos Min
                            Mean
                                        SD
                Max
 3
    0.73000
                 8.8300
                              4.9793
                                          1.0069
                                                       15800
```

```
random effect with SNPs 2
type: animal
file: marker.geno.clean
read SNPs 1500 records
                     2 of column
                                          1 with
                                                            15800 levels
Effect group
random effect 2
type:animal
opened output pedigree file "renadd02.ped"
           15800 pedigree records
read
Pedigree checks
Number of animals with records:
Number of animals with genotypes:
                                      1500
                                                 15800
Number of animals with records or genotypes:
Number of animals with genotypes and no records
Number of parents without records or genotypes:
Total number of animals:
                             15800
Wrote cross reference IDs for SNP file "marker.geno.clean XrefID"
Wrote parameter file "renf90.par"
Wrote renumbered data "renf90.dat"
```

Parameter file for application programs with renumbered fields

#### renf90.par

```
# BLUPF90 parameter file created by RENF90
DATAFILE
renf90.dat
NUMBER_OF_TRAITS
1
NUMBER_OF_EFFECTS
2
OBSERVATION(S)
1
WEIGHT(S)

Tenf90.dat
Two effects
Fixed effects
Animal effects
Second effects
Second effects
Second effects
Second effects
Second effects
Second effects
Second effects
Second effects
Second effects
Second effects
Second effects
Second effects
Second effects
Second effects
Second effects
Second effects
Second effects
Second effects
Second effects
Second effects
Second effects
Second effects
Second effects
Second effects
Second effects
Second effects
Second effects
Second effects
Second effects
Second effects
Second effects
Second effects
Second effects
Second effects
Second effects
Second effects
Second effects
Second effects
Second effects
Second effects
Second effects
Second effects
Second effects
Second effects
Second effects
Second effects
Second effects
Second effects
Second effects
Second effects
Second effects
Second effects
Second effects
Second effects
Second effects
Second effects
Second effects
Second effects
Second effects
Second effects
Second effects
Second effects
Second effects
Second effects
Second effects
Second effects
Second effects
Second effects
Second effects
Second effects
Second effects
Second effects
Second effects
Second effects
Second effects
Second effects
Second effects
Second effects
Second effects
Second effects
Second effects
Second effects
Second effects
Second effects
Second effects
Second effects
Second effects
Second effects
Second effects
Second effects
Second effects
Second effects
Second effects
Second effects
Second effects
Second effects
Second effects
Second effects
Second effects
Second effects
Second effects
Second effects
Second effects
Second effects
Second effects
Second effects
Second effects
Second effects
Second effects
Second effects
Second effects
Second effects
Second effects
Second effects
Second effects
Second effects
Second effects
Second effects
Second effects
Second effects
Second effects
Second effects
Second effects
Second effects
Seco
```

renf90.dat – phenotype file
Single trait in position 1
Two effects in model
Fixed effect in position 1 cross-classified with 1 level (μ)
Animal effect in position 3
Second effect (Random Group 2) is additive-animal with
renadd02.ped – pedigree file
SNP file marker.geno.clean

EFFECTS: POSITIONS\_IN\_DATAFILE NUMBER\_OF\_LEVELS TYPE\_OF\_EFFECT[EFFECT NESTED]

```
2 1 cross
3 15800 cross
RANDOM_RESIDUAL VALUES
0.9038
RANDOM_GROUP
2
RANDOM_TYPE
add_animal
FILE
renadd02.ped
(CO)VARIANCES
0.9951E-01
OPTION SNP_file marker.geno.clean
```

Renumbered pedigree file

renadd02.ped

```
1 5742 14705 1 0 2 1 0 0 14670 2 2302 1384 1 0 2 1 0 0 12367 3 4248 15309 1 0 12 1 0 2 9123 4 4241 3492 1 0 2 1 0 0 7455 5 14459 14202 1 0 2 1 0 0 5736 6 1029 1292 1 0 2 1 0 0 9638 8 13589 12642 1 0 2 1 0 0 14136 9 7070 11562 1 0 2 1 0 0 6010 10 6449 2448 1 0 2 1 0 0 15498
```

#### Renumbered phenotype file

#### renf90.dat

#### **Run BLUPF90**

```
name of parameter file?renf90.par
* SNP file: marker.geno.clean
 * SNP Xref file: marker.geno.clean XrefID
 * Frequency to Center Z=M-p to create G=ZZ'/k (default whichfreq = 2):
    BLUPF90 1.42
Parameter file:
                            renf90.par
Data file:
                            renf90.dat
Number of Traits
Number of Effects
                             2
Position of Observations
Position of Weight (1)
Value of Missing Trait/Observation
                                             0
EFFECTS
# type
                       position (2)
                                         levels
                                                    [positions for nested]
1 cross-classified
2 cross-classified
                                                                              15800
Residual (co)variance Matrix
0.90380
Random Effect(s) 2
Type of Random Effect:
                            additive animal
Pedigree File:
                            renadd02.ped
                  (CO) VARIANCES
 trait effect
        2 0.9951E-01
 1
REMARKS
  (1) Weight position 0 means no weights utilized
  (2) Effect positions of 0 for some effects and traits means that such
     effects are missing for specified traits
Data record length =
 # equations =
                     15801
G
0.99510E-01
```

15800 records in 3.5994001E-02 s, 31601 nonzeroes 15800 additive pedigrees \*-----\* Setup Genomic: Version 1.76 \* Modified relationship matrix (H) created for effect: 2 Read 15800 animals from pedigree file Pedigree was in not chronological order (parent first format), reodering will be performed!!! Current OPTIONS Genomic Matrix Make/Read Which Save Test File StorageType 1 F F G densem Make Rel. Matrix A22 Make/Read Which Save Test File StorageType 4 F F A22 densem Make Inv. Genomic Matrix Make/Read Which Save Test File F F Gi densem Make 9 Inv. Rel. Matrix A22 Make/Read Which Save Test File StorageType 9 F F A22i densem Genomic - A22 Matrix Make/Read Which Save Test File StorageType None 9 F F GmA22 densem Inv. Genomic- A22 Matrix Make/Read Which Save Test File Make 0 F F GimA22i densem Other options Allele Frequency file: freqdata Center Allele Frequency: 2 Scale Allele Frequency: 2 Scale Method: Regression G on A: Tuned G Method: Creation of GimA22i tau inv(alpha G + beta A22 + gamma I + delta) - omega inv(A22) alpha,beta 0.950 0.050 gamma,delta 0.000 0.000 1.000 1.000 tau,omega Number of Genotyped Animals 1500 Creating A22 Extracting subset of: 3432 pedigrees from: 15800 elapsed time: 0.0000 Calculating Inbreeding by M&L function.. elapsed time 1.0000020E-03 Calculating A22 Matrix by Colleau ...elapsed time 0.3299500

#### **Statistics for A22**

Statistic of Rel. Matrix A22

N Mean Min Max Var Diagonal 1500 1.001 1.000 1.250 0.000 Off-diagonal 2248500 0.003 0.000 0.750 0.001

#### Statistics for SNP file

Reading SNP file

```
Column position in file for the first marker:
Format to read SNP file: (6x,400000i1)
Number of SNPs :
                       3000
Number of Genotyped animals:
Reading SNP file elapsed time 0.4639290
```

Statistics of alleles frequencies in the current population

3000 0.501 Mean: Min: 0.132 Max: 0.890 Var: 0.014

Several quality checks performed; no error messages as all files for this example have been simulated

Quality Control - Check call rate for animals

```
Quality Control - Check Parent-Progeny Mendelian conflicts
   Total animals: 15800 - Genotyped animals: 1500
   Number of Individual - Sire pairs: 470
Number of Individual - Dams pairs: 256
   Number of Individual - Sire - Dam trios: 152
```

Checking SNPs for Mendelian conflicts 726 Total number of parent-progeny evaluations: Number of SNPs with Mendelian conflicts: 0

Checking Animals for Mendelian conflicts

Statistics of alleles frequencies in the current population after Quality Control (MAF, monomorphic, call rate)

N: 3000 Mean: 0.501 Min: 0.132 Max:

0.890 0.014 Var:

Locus Freq 0-2p 1-2p 2-2p 1 0.751333 -1.502667 -0.502667 0.497333 2 0.382333 -0.764667 0.235333 1.235333 3 0.568667 -1.137333 -0.137333 0.862667 4 0.680000 -1.360000 -0.360000 0.640000 5 0.184333 -0.368667 0.631333 1.631333 6 0.298333 -0.596667 0.403333 1.403333 0.392000 -0.784000 0.216000 8 0.379667 -0.759333 0.240667 1.240667 9 0.596667 -1.193333 -0.193333 0.806667 10 0.352333 -0.704667 0.295333 1.295333

Genotypes missings (%): 0.0000000E+00

1415.90178466665 Average denom. (scale): Center Matrix elapsed: 8.3986998E-02

Creating G Matrix

Calculating G Matrix Wall time: 08-05-2011 16h 57m 34s 213 MMP - OPTML

Elapsed time 18.47419

Wall time: 08-05-2011 16h 58m 09s 371

#### Statistics of G calculated assuming current allele frequencies

Statistic of Genomic Matrix

|              | N       | Mean   | Min    | Max   | Var   |
|--------------|---------|--------|--------|-------|-------|
| Diagonal     | 1500    | 0.999  | 0.889  | 1.463 | 0.002 |
| Off-diagonal | 2248500 | -0.001 | -0.147 | 0.830 | 0.002 |

Correlation of Genomic Inbreeding and Pedigree Inbreeding

Correlation: 0.3220

All elements - Diagonal / Off-Diagonal

Estimating Regression Coefficients G = b0 11' + b1 A + e

Regression coefficients b0 b1 = -0.004 0.997

Correlation all elements G & A 0.644 Correlations of off-diagonal elements of G and A22 is 0.660;

low numbers indicated genotyped mistakes or poor pedigrees

Off-Diagonal

Using 70386 elements from A22 >= 0.02000

Estimating Regression Coefficients  $G = b0 \ 11' + b1 \ A + e$ Regression coefficients b0 b1 = -0.006 1.000

Correlation Off-Diagonal elements G & A 0.660

Blend G as alpha\*G + beta\*A22: (alpha,beta) 0.950 0.050

Statistic of Genomic Matrix

N Mean Min Max Var Diagonal 1500 0.999 0.894 1.446 0.002 Off-diagonal 2248500 0.000 -0.139 0.820 0.002

Frequency - Diagonal of G

N: 1500 0.999 Mean: Min: 0.894 Max: 1.446 Range: 0.028 Class: 20

1.446

21

Diagonal elements of G should be 1± 0.2. Too large or

too small elements indicate:

**Genotyping mistakes** 

**Mixed lines** 

See Simeone et al. (2011)

Scale G matrix according to A22 - Method: 2

0

Diagonal A: 1.001 0.003 All A: 0.004 0.998 Offdiagonal A: Difference: All G: Diagonal G: 0.999 Offdiagonal G: 0.000 0.000 Difference: 0.999

Diff G Diag - G OffDiag: 0.999 (da-oa)/(dg-og): 0.998

Diff A OffDiag - G OffDiag: 0.004

Diff A all - G all: 0.004

New Alpha: 0.948 New Beta: 0.050 :New Delta 0.004

Final Pedrigree-Based Matrix

Statistic of Rel. Matrix A22

|              | N       | Mean  | Min   | Max   | Var   |
|--------------|---------|-------|-------|-------|-------|
| Diagonal     | 1500    | 1.001 | 1.000 | 1.250 | 0.000 |
| Off-diagonal | 2248500 | 0.003 | 0.000 | 0.750 | 0.001 |

Statistics of G after scaling as in Chen et al (2011) or Vitezica et al. (2011) Statistics should be same as for A22.

Final Genomic Matrix

Statistic of Genomic Matrix

Min Max Var Mean 1500 1.001 0.896 1.447 0.002 Diagonal Off-diagonal 2248500 0.003 -0.134 0.822 0.002

Correlation of Genomic Inbreeding and Pedigree Inbreeding Correlation: 0.3363

All elements - Diagonal / Off-Diagonal Estimating Regression Coefficients G = b0 11' + b1 A + e Regression coefficients b0 b1 = 0.000

Correlation all elements G & A

Off-Diagonal

Using 70386 elements from A22 >= 0.02000

Estimating Regression Coefficients G = b0 11' + b1 A + e Regression coefficients b0 b1 = -0.001 0.998

Correlation Off-Diagonal elements G & A 0.679

Creating A22-inverse

Wall time: 08-05-2011 16h 58m 10s 866

Inverse using ginv2

elapsed time 3.54446100000000

Wall time: 08-05-2011 16h 58m 17s 691

Statistics of A<sub>22</sub><sup>-1</sup>

Statistic of Inv. Rel. Matrix A22

N Mean Min Max Var Diagonal 1500 1.607 1.056 9.221 0.575 -1.067 Off-diagonal 2248500 -0.001 0.533 0.001

Creating G-inverse

Wall time: 08-05-2011 16h 58m 17s 987

Inverse using ginv2

elapsed time 4.24635400000000 Wall time: 08-05-2011 16h 58m 26s 044

Statistics of G<sup>-1</sup>

2 x diag(G<sup>-1</sup> - A<sub>22</sub><sup>-1</sup>) is approx. measure of extra genomic info in terms of effective daughters

Statistic of Inv. Genomic Matrix

N Mean Min Max Var 8.007 1500 3.597 64.893 21.055 Diagonal Off-diagonal 2248500 -0.005 -12.697 6.632 0.056

Creating GimA22i in file: "GimA22i"

Calculating GmA22/GimA22i Matrix Densem storage

Calculating GmA22/GimA22i Matrix...elapsed time 0.1269817

```
Setup Genomic Done.
wGimA22i 1.00000000000000
hash matrix increased from 100000 to 150000 % filled:
                                                          0.9000
hash matrix increased from 150000 to 225000 % filled:
hash matrix increased from 225000 to 337500 % filled:
                                                          0.9000
hash matrix increased from 337500 to 506250 % filled:
                                                          0.9000
hash matrix increased from 506250 to 759375 % filled:
                                                          0.9000
hash matrix increased from 759375 to 1139062 % filled:
                                                          0.9000
hash matrix increased from 1139062 to 1708593 % filled:
                                                           0.9000
finished peds in 30.68333
                                s,
                                        1193064 nonzeroes
                    convergence= 3.234776127905992E-004
round
                       convergence= 1.615955145159698E-005
round
                  2
round
                       convergence= 9.675137058360991E-006
                 3
                       convergence= 6.533482675941447E-006
round
                  4
                  5
                       convergence= 2.711751165983321E-006
round
                 64
                       convergence= 2.721030958617683E-012
round
 round
                 65
                       convergence= 1.931029578758311E-012
                      convergence= 1.610472992188148E-012
convergence= 1.259204136643006E-012
round
                 66
                 67
round
                 68
                      convergence= 9.025592862452768E-013
round
          68 iterations, convergence criterion= 9.025592862452768E-013
 solutions stored in file: "solutions"
 Solution file
```

#### solutions

| trait | /effect | level | solution    |
|-------|---------|-------|-------------|
| 1     | 1       | 1     | 4.97591211  |
| 1     | 2       | 1     | 0.10194865  |
| 1     | 2       | 2     | 0.33749439  |
| 1     | 2       | 3     | 0.04475742  |
| 1     | 2       | 4     | -0.31055520 |
| 1     | 2       | 5     | 0.22368631  |
| 1     | 2       | 6     | -0.09454804 |
| 1     | 2       | 7     | -0.03186435 |
| 1     | 2       | 8     | 0.18033163  |

#### Variance component estimation by AIREMLF90

```
name of parameter file?renf90.par
* SNP file: marker.geno.clean
 * SNP Xref file: marker.geno.clean_XrefID
 * Frequency to Center Z=M-p to create G=ZZ'/k (default whichfreq = 2):
     AI-REMLF90 ver. 1.96
 Parameter file:
                             renf90.par
Data file:
                             renf90.dat
Number of Traits
                             1
Number of Effects
Position of Observations
                              1
Position of Weight (1)
Value of Missing Trait/Observation
Statistic of Inv. Genomic Matrix
                           N
                                   Mean
                                             Min
                                                        Max
                                                                  Var
                         1500
                                  8.007
                                            3.597
                                                               21.055
     Diagonal
                                                     64.893
     Off-diagonal
                     2248500
                                 -0.005
                                          -12.697
                                                      6.632
                                                                0.056
```

Creating GimA22i in file: "GimA22i"

```
Calculating GmA22/GimA22i Matrix Densem storage
Calculating GmA22/GimA22i Matrix...elapsed time 0.1089821
Setup Genomic Done.
wGimA22i 1.00000000000000
hash matrix increased from 85428 to 128142 % filled:
                                                      0.9000
hash matrix increased from 128142 to 192213 % filled:
                                                       0.9000
hash matrix increased from 192213 to 288319 % filled:
                                                       0 9000
hash matrix increased from 288319 to 432478 % filled:
                                                       0.9000
hash matrix increased from 432478 to 648717 % filled:
                                                       0.9000
hash matrix increased from 648717 to 973075 % filled:
                                                       0.9000
hash matrix increased from 973075 to 1459612 % filled:
                                                       0.9000
hash matrix increased from 85428 to 128142 % filled:
                                                      0.9000
hash matrix increased from 128142 to 192213 % filled:
hash matrix increased from 192213 to 288319 % filled:
                                                      0.9000
hash matrix increased from 288319 to 432478 % filled:
                                                       0.9000
hash matrix increased from 432478 to 648717 % filled:
                                                      0.9000
hash matrix increased from 648717 to 973075 % filled:
                                                      0.9000
hash matrix increased from 973075 to 1459612 % filled:
                                                      0.9000
finished peds in
                 32.01313
                               s,
                                       1193064 nonzeroes
            15801
              ******
              **** FSPAK ***
              *****
              MPE / IM / MAE
                 Jun 1994
             SPARSE STATISTICS
                                               15801
     DIMENSION OF MATRIX
                                               15801
                                              7061497
     STORAGE AVAILABLE
                            =
     MAXIMUM NEEDED
                                              7061497
     NZE IN UPPER TRIANGULAR =
                                              1208865
     NZE IN FACTOR
                     =
                                              1521840
     NO. OF CALLS NUM FACT
                                                    1
     NO. OF CALLS SOLVE
                                                    1
     NO. OF CALLS SPARS SOLV =
                                                    0
     NO. OF CALLS DET / LDET =
                                                    1
     NO. OF CALLS SPARS INV =
     TOTAL CPU TIME IN FSPAK =
                                            9.465561
     TIME FOR FINDING ORDER =
                                            2.568611
     TIME FOR SYMBOLIC FAC =
                                            0.676899
     TIME FOR NUMERICAL FAC =
                                             2.017693
     TIME FOR SOLVE
                                            0.008995
     TIME FOR SPARSE SOLVE =
                                             0.000000
     TIME FOR SPARSE INVERSE =
                                             4.147369
 -2logL = 43515.7413644011
                                : AIC = 43519.7413644011
 In round
             1 convergence= 0.423851780381002
 delta convergence= 0.252173522062583
new R
 0.58510
new G
 0.28516
            53013.2734486053
                                : AIC =
                                            53017.2734486053
 -21ogL =
             2 convergence= 0.141351613622645
 In round
 delta convergence= 0.117430758820623
new R
 0.52205
new G
 0.45696
 -2logL =
            52800.6601605267
                                : AIC =
                                            52804 6601605267
 In round
             3 convergence= 1.725330565925358E-002
 delta convergence= 4.769938966058494E-002
new R
 0.49575
new G
 0.52606
                                : AIC =
 -21ogL =
            52785.2479463395
                                            52789.2479463395
             4 convergence= 1.101891763451498E-004
 In round
 delta convergence= 3.662497104484009E-003
new R
 0.49400
```

#### **Estimates of variance components**

```
Final Estimates
Genetic variance(s) for effect 2
 0.53167
Residual variance(s)
 0.49400
inverse of AI matrix (Sampling Variance)
0.40448E-03 -0.17367E-03
-0.17367E-03 0.14702E-03
Correlations from inverse of AI matrix
             -0.71219
  1.0000
 -0.71219
                1.0000
SE for R
 0.12125E-01
SE for G
 0.20112E-01
solutions stored in file: "solutions"
```

## Appendix I (complete genomic analysis)

Data files are available at http://nce.ads.uga.edu/wiki/doku.php?id=course\_materials\_-\_from\_uga\_2014.

Using RENUMF90, PREGSF90, BLUPF90 (BLUP), BLUPF90 (ssGBLUP), PREDICTF90, POSTGSF90 (ssGWAS)

#### **Simulated data**

Single trait with heritability of 0.30 and phenotypic variance = 1.0

Five generations

Total of 994 parents from generations 1 to 4 were genotyped

Three hundred progeny from 5<sup>th</sup> generation had genotypes and pedigree, but phenotypes were removed for traditional and genomic evaluations

#### Data Structure:

```
#Animal Generation Sex Mu QTL Residual Phenotype
                                                         (Phenotype = Mu + QTL + Residual)
1 0 1 1 -0.826104 1.586661 1.76056
2 0 1 1 -1.093034 -0.451821 -0.544855
3 0 1 1 -0.135824 0.984936 1.84911
4 0 1 1 0.044242 -0.802145 0.242097
5 0 1 1 0.342068 0.028434 1.3705
6095 5 1 1 1.801324 -0.494822 2.3065
6096 5 2 1 0.772964 0.791936 2.5649
6097 5 2 1 0.748241 0.285815 2.03406
6098 5 1 1 1.042522 -1.606656 0.435866
6099 5 1 1 0.891319 0.179843 2.07116
6100 5 1 1 0.745873 0.034715 1.78059
Pedigree: 6100 animals
#Animal Sire Dam
1 0 0
2 0 0
3 0 0
4 0 0
5 0 0
6095 4576 4403
6096 4576 4065
6097 4576 2263
6098 4576 4150
6099 4576 3690
6100 4576 4311
```

Genotypes: 1294 animals genotyped for 1000 SNP across 5 chromosomes # Animal SNP<sub>1</sub>SNP<sub>2</sub>SNP<sub>3</sub>SNP<sub>4</sub>SNP<sub>5</sub>...SNP<sub>1000</sub>
6100 22212...1

```
Map:
#SNP order chromosome position
1 1 10010
2 1 16722
3 1 33444
4 1 50166
5 1 66888
1000 5 299878
Parameter file for RENUMF90
DATAFILE
newdata.txt
TRAITS
7
FIELDS_PASSED TO OUTPUT
WEIGHT(S)
RESIDUAL_VARIANCE
0.70
EFFECT
4 cross alpha #mu
EFFECT
1 cross alpha #animal
RANDOM
animal
FILE
ped.txt
FILE_POS
12300
SNP_FILE
snp.txt
PED_DEPTH
(CO)VARIANCES
OPTION chrinfo map.txt
Log file for RENUMF90
RENUMF90 version 1.104
name of parameter file? renum.par
datafile:newdata.txt
traits:
fields passed:
                          2
 0.7000
Processing effect 1 of type cross
item_kind=alpha
```

Processing effect 2 of type cross

```
item kind=alpha
pedigree file name "ped.txt"
positions of animal, sire, dam, alternate dam and yob 1 2 3 0
SNP file name "snp.txt"
all pedigrees to be included
Reading (CO) VARIANCES:
                                1 x
                                             1
Maximum size of character fields: 20
Maximum size of record (max_string_readline): 800
Maximum number of fields for input file (max_field_readline): 100
hash tables for effects set up
      6100 records
read
 table with
                     1 elements sorted
 added count
Effect group
                      1 of column
                                              1 with
                                                               1 levels
                                          10000 records
 table expanded from
                          10000 to
added count
Effect group
                     2 of column
                                             1 with
                                                           6100 levels
wrote statistics in file "renf90.tables"
Basic statistics for input data (missing value code is 0)
Pos Min Max Mean SD
                                       0.99034
     -2.8883
                 5.0863
                            1.0042
                                                      6100
random effect with SNPs 2
 type: animal
 file: snp.txt
read SNPs
                1294 records
Effect group
                      2 of column
                                            1 with
                                                            6100 levels
random effect 2
 type:animal
opened output pedigree file "renadd02.ped"
             6100 pedigree records
Pedigree checks
Number of animals with records:
                                     6100
Number of animals with genotypes:
                                      1294
                                                  6100
Number of animals with records or genotypes:
Number of animals with genotypes and no records
                                                       0
Number of parents without records or genotypes:
Total number of animals:
                              6100
Wrote cross reference IDs for SNP file "snp.txt_XrefID"
Wrote parameter file "renf90.par"
Wrote renumbered data "renf90.dat"
Parameter file for PREGSF90 without quality control
```

**DATAFILE** renf90.dat NUMBER\_OF\_TRAITS NUMBER\_OF\_EFFECTS 2

```
OBSERVATION(S)
WEIGHT(S)
EFFECTS: POSITIONS_IN_DATAFILE NUMBER_OF_LEVELS TYPE_OF_EFFECT[EFFECT NESTED]
     1 cross
    6100 cross
RANDOM_RESIDUAL VALUES
0.70000
RANDOM_GROUP
  2
RANDOM TYPE
add_animal
FILE
renadd02.ped
(CO)VARIANCES
0.30000
OPTION SNP_file snp.txt
OPTION chrinfo map.txt
OPTION no_quality_control
Log file for PREGSF90 without quality control
name of parameter file?
renf90.par
    preGS 1.10
 Parameter file:
                             renf90.par
Data file:
                             renf90.dat
Number of Traits
Number of Effects
                              2
Position of Observations
Position of Weight (1)
Value of Missing Trait/Observation
                                              0
EFFECTS
 # type
                        position (2)
                                            levels
                                                      [positions for nested]
1 cross-classified
                                                                                    1
2 cross-classified
                                                                                 6100
Residual (co)variance Matrix
0.70000
Random Effect(s) 2
Type of Random Effect:
                            additive animal
 Pedigree File:
                             renadd02.ped
 trait effect (CO) VARIANCES
          2 0.3000
REMARKS
  (1) Weight position 0 means no weights utilized
  (2) Effect positions of 0 for some effects and traits means that such
      effects are missing for specified traits
Options read from parameter file:
* SNP file: snp.txt
```

```
* SNP Xref file: snp.txt XrefID
 * Map file: map.txt
* No Quality Control Checks !!!!! (default .false.): T
*----*
                 Genomic Library: Version 1.164
                   Optimized OpenMP Version
 * Modified relationship matrix (H) created for effect: 2
Read 6100 animals from pedigree file: "renadd02.ped"
Number of Genotyped Animals: 1294
Creating A22
   Extracting subset of: 2312 pedigrees from: 6100 elapsed time:
                                                                0.0150
   Calculating A22 Matrix by Colleau OpenMP...elapsed time: .0190
   Numbers of threads=8 16
Reading SNP file
   Column position in file for the first marker: 8
   Format to read SNP file: (7x,400000i1)
   Number of SNPs: 1000
   Number of Genotyped animals: 1294
   Reading SNP file elapsed time: .06
Statistics of alleles frequencies in the current population
              1000
   N:
   Mean:
              0.504
   Min:
             0.043
             0.929
   Max:
              0.032
   Var:
Reading MAP file: "map.txt" - 1000 SNPs out of 1000
   Min and max # of chromosome: 1 5
   Min and max # of SNP: 1 1000
Genotypes missings (%): 0.000
Calculating G Matrix
                         8 16 Elapsed omp_get_time:
   Dgemm MKL #threads=
                                                        0.7359
Scale by Sum(2pq). Average: 435.221580281360
Blend G as alpha*G + beta*A22: (alpha,beta) 0.950 0.050
Frequency - Diagonal of G
   N:
            1294
   Mean:
             0.999
   Min:
              0.895
              1.468
   Max:
   Range:
              0.029
            20
   Class:
#Class
          Class Count
      1 0.8949
                 27
      2 0.9236
                      109
      3 0.9523
                      300
                     380
```

4 0.9810

| 5  | 1.010 | 287 |
|----|-------|-----|
| 6  | 1.038 | 137 |
| 7  | 1.067 | 33  |
| 8  | 1.096 | 14  |
| 9  | 1.124 | 3   |
| 10 | 1.153 | 1   |
| 11 | 1.182 | 0   |
| 12 | 1.210 | 2   |
| 13 | 1.239 | 0   |
| 14 | 1.268 | 0   |
| 15 | 1.296 | 0   |
| 16 | 1.325 | 0   |
| 17 | 1.354 | 0   |
| 18 | 1.382 | 0   |
| 19 | 1.411 | 0   |
| 20 | 1.440 | 1   |
| 21 | 1.468 | 0   |
|    |       |     |

Check for diagonal of genomic relationship matrix

Check for diagonal of genomic relationship matrix, genotypes not removed: 0

Final Pedrigree-Based Matrix

Statistic of Rel. Matrix A22

|              | N       | Mean  | Min   | Max   | Var   |
|--------------|---------|-------|-------|-------|-------|
| Diagonal     | 1294    | 1.001 | 1.000 | 1.250 | 0.000 |
| Off-diagonal | 1673142 | 0.005 | 0.000 | 0.750 | 0.001 |

Final Genomic Matrix

Statistic of Genomic Matrix

|              | N       | Mean  | Min    | Max   | Var   |
|--------------|---------|-------|--------|-------|-------|
| Diagonal     | 1294    | 1.001 | 0.898  | 1.469 | 0.002 |
| Off-diagonal | 1673142 | 0.005 | -0.158 | 0.791 | 0.002 |

Correlation of Genomic Inbreeding and Pedigree Inbreeding Correlation: 0.2177

All elements - Diagonal / Off-Diagonal

Estimating Regression Coefficients G =  $b0\ 11' + b1\ A + e$  Regression coefficients  $b0\ b1 = 0.000 0.991$ 

Correlation all elements G & A 0.717

Off-Diagonal

Using 83426 elements from A22 >= .02000

Estimating Regression Coefficients G = b0 11' + b1 A + e Regression coefficients b0 b1 = -0.003 0.999

Correlation Off-Diagonal elements G & A 0.777

Creating A22-inverse

Inverse LAPACK MKL dpotrf/i #threads= 8 16 Elapsed omp\_get\_time: 0.1071

-----

Final A22 Inv Matrix \_\_\_\_\_

Statistic of Inv. Rel. Matrix A22

N Mean Min Max Var
Diagonal 1294 1.851 1.067 5.812 0.431
Off-diagonal 1673142 -0.001 -1.200 0.600 0.001

Creating G-inverse

Inverse LAPACK MKL dpotrf/i #threads= 8 16 Elapsed omp\_get\_time: 0.1050

Final Genomic Inv Matrix

Statistic of Inv. Genomic Matrix

Mean Mi... '57 5.827 N Mean Min Max Var Diagonal 1294 13.457 5.827 45.588 27.985 Off-diagonal 1673142 -0.010 -13.500 6.896 0.226

Check for diagonal of Inverse Genomic - Inverse of pedigree relationship matrix

Saving GimA22i in file: "GimA22i"

\_\_\_\_\_ Final G Inv - A22 Inv Matrix -----

Statistic of Inv. Genomic- A22 Matrix

N Mean Min Max Var 1294 11.606 4.746 40.310 21.707 Diagonal Off-diagonal 1673142 -0.009 -12.500 6.396 0.211

\*----\*

\* Setup Genomic Done !!! \*

#### Parameter file for PREGSF90 with quality control

DATAFILE

renf90.dat

NUMBER\_OF\_TRAITS

1

NUMBER\_OF\_EFFECTS

2

OBSERVATION(S)

1

WEIGHT(S)

EFFECTS: POSITIONS\_IN\_DATAFILE NUMBER\_OF\_LEVELS TYPE\_OF\_EFFECT[EFFECT NESTED]

- 1 cross
- 3 6100 cross

RANDOM\_RESIDUAL VALUES

0.70000

RANDOM\_GROUP

RANDOM\_TYPE

```
add_animal
FILE
renadd02.ped
(CO)VARIANCES
0.30000
OPTION SNP_file snp.txt
OPTION chrinfo map.txt
Log file for PREGSF90 with quality control
name of parameter file?
renf90.par
    preGS 1.10
Parameter file:
                      renf90.par
Data file:
                        renf90.dat
Number of Traits
Number of Effects
                        1
0
Position of Observations
Position of Weight (1)
Value of Missing Trait/Observation
                                      0
EFFECTS
# type
                    position (2) levels [positions for nested]
1 cross-classified
                                                                         1
2 cross-classified
                                                                       6100
Residual (co)variance Matrix
0.70000
Random Effect(s) 2
Type of Random Effect:
                       additive animal
Pedigree File:
                        renadd02.ped
trait effect (CO) VARIANCES
      2 0.3000
REMARKS
 (1) Weight position 0 means no weights utilized
 (2) Effect positions of 0 for some effects and traits means that such
     effects are missing for specified traits
Options read from parameter file:
* SNP file: snp.txt
* SNP Xref file: snp.txt_XrefID
* Map file: map.txt
 *-----*
                Genomic Library: Version 1.164
                  Optimized OpenMP Version
 * Modified relationship matrix (H) created for effect: 2
 *-----*
Read 6100 animals from pedigree file: "renadd02.ped"
Number of Genotyped Animals: 1294
```

Creating A22

```
Extracting subset of: 2312 pedigrees from: 6100 elapsed time:
                                                                      0.0160
   Calculating A22 Matrix by Colleau OpenMP...elapsed time: .0189
   Numbers of threads=8 16
Reading SNP file
   Column position in file for the first marker: 8
  Format to read SNP file: (7x,400000i1)
  Number of SNPs: 1000
   Number of Genotyped animals: 1294
  Reading SNP file elapsed time: .06
Statistics of alleles frequencies in the current population
   N:
               1000
   Mean:
              0.504
   Min:
              0.043
               0.929
   Max:
   Var:
               0.032
Reading MAP file: "map.txt" - 1000 SNPs out of 1000
   Min and max # of chromosome: 1 5
   Min and max # of SNP: 1 1000
Quality Control - SNPs with Call Rate < callrate ( 0.90) will removed: 0
Quality Control - SNPs with MAF < minfreq ( 0.05) will removed: 1
Quality Control - Monomorphic SNPs will be removed: 0
Quality Control - Removed Animals with Call rate < callrate ( 0.90): 0
Quality Control - Check Parent-Progeny Mendelian conflicts
   Total animals: 6100 - Genotyped animals: 1294 - Effective: 1294
   Number of pairs Individual - Sire: 450
   Number of pairs Individual - Dam: 440
  Number of trios Individual - Sire - Dam: 206
  No sex Chromosome information is available
   Parent-progeny conflicts or HWE could eliminate SNPs in sex Chr
   Provide map information and sex Chr to checks using autosomes
Checking SNPs for Mendelian conflicts
   Total number of effective SNP: 999
   Total number of parent-progeny evaluations: 890
   Number of SNPs with Mendelian conflicts: 0
Checking Animals for Mendelian conflicts
   Total number of effective SNP for checks on Animals: 999
   Number of Parent-Progeny Mendelian Conflicts: 0
Number of effective SNPs (after QC): 999
Number of effective Indiviuals (after QC): 1294
Statistics of alleles frequencies in the current population after
Quality Control (MAF, monomorphic, call rate, HWE, Mendelian conflicts)
```

N: 999
Mean: 0.504
Min: 0.051
Max: 0.929
Var: 0.032

Genotypes missings (%): 0.100

Genotypes missings after cleannig (%): 0.000

Calculating G Matrix

Dgemm MKL #threads= 8 16 Elapsed omp\_get\_time: 0.9840

Scale by Sum(2pq). Average: 435.140185710293

Blend G as alpha\*G + beta\*A22: (alpha,beta) 0.950 0.050

Frequency - Diagonal of G

N: 1294
Mean: 0.999
Min: 0.895
Max: 1.469
Range: 0.029
Class: 20

| #Class | Class  | Count |
|--------|--------|-------|
| 1      | 0.8951 | 27    |
| 2      | 0.9238 | 109   |
| 3      | 0.9524 | 304   |
| 4      | 0.9811 | 379   |
| 5      | 1.010  | 285   |
| 6      | 1.038  | 137   |
| 7      | 1.067  | 32    |
| 8      | 1.096  | 14    |
| 9      | 1.125  | 3     |
| 10     | 1.153  | 1     |
| 11     | 1.182  | 0     |
| 12     | 1.211  | 2     |
| 13     | 1.239  | 0     |
| 14     | 1.268  | 0     |
| 15     | 1.297  | 0     |
| 16     | 1.325  | 0     |
| 17     | 1.354  | 0     |
| 18     | 1.383  | 0     |
| 19     | 1.411  | 0     |
| 20     | 1.440  | 1     |
| 21     | 1.469  | 0     |
|        |        |       |

Check for diagonal of genomic relationship matrix

Check for diagonal of genomic relationship matrix, genotypes not removed: 0

Final Pedrigree-Based Matrix

-----

Statistic of Rel. Matrix A22

 N
 Mean
 Min
 Max
 Var

 Diagonal
 1294
 1.001
 1.000
 1.250
 0.000

 Off-diagonal
 1673142
 0.005
 0.000
 0.750
 0.001

-----

Final Genomic Matrix

-----

Statistic of Genomic Matrix

N Mean Min Max Var Diagonal 1294 1.001 0.898 1.470 0.002 Off-diagonal 1673142 0.005 -0.158 0.791 0.002

Correlation of Genomic Inbreeding and Pedigree Inbreeding

Correlation: 0.2180

All elements - Diagonal / Off-Diagonal

Estimating Regression Coefficients  $G = b0 \ 11' + b1 \ A + e$ Regression coefficients  $b0 \ b1 = 0.000 \ 0.991$ 

Correlation all elements G & A 0.717

Off-Diagonal

Using 83426 elements from A22 >= .02000

Estimating Regression Coefficients G = b0 11' + b1 A + e Regression coefficients b0 b1 = -0.003 0.999

Correlation Off-Diagonal elements G & A 0.777

Creating A22-inverse

Inverse LAPACK MKL dpotrf/i #threads= 8 16 Elapsed omp\_get\_time: 0.1068

Final A22 Inv Matrix

Final A22 inv Matrix

Statistic of Inv. Rel. Matrix A22

N Mean Min Max Var Diagonal 1294 1.851 1.067 5.812 0.431 Off-diagonal 1673142 -0.001 -1.200 0.600 0.001

Creating G-inverse

Inverse LAPACK MKL dpotrf/i #threads= 8 16 Elapsed omp get time: 0.1047

Final Genomic Inv Matrix

-----

Statistic of Inv. Genomic Matrix

N Mean Min Max Var Diagonal 1294 13.466 5.863 45.587 28.023 Off-diagonal 1673142 -0.010 -13.521 6.897 0.227

 ${\tt Check \ for \ diagonal \ of \ Inverse \ Genomic \ - \ Inverse \ of \ pedigree \ relationship \ matrix}$ 

Saving GimA22i in file: "GimA22i"

Final G Inv - A22 Inv Matrix

\_\_\_\_\_

Statistic of Inv. Genomic- A22 Matrix

N Mean Min Max Var Diagonal 1294 11.615 4.782 40.309 21.740 Off-diagonal 1673142 -0.009 -12.521 6.397 0.211

\*----\*

```
* Setup Genomic Done !!! *
```

# <u>Parameter file for PREGSF90 with quality control, removing SNP from chromosome 5 and saving the</u> clean SNP file

```
DATAFILE
renf90.dat
NUMBER_OF_TRAITS
     1
NUMBER_OF_EFFECTS
     2
OBSERVATION(S)
 1
WEIGHT(S)
EFFECTS: POSITIONS_IN_DATAFILE NUMBER_OF_LEVELS TYPE_OF_EFFECT[EFFECT NESTED]
      1 cross
 3 6100 cross
RANDOM_RESIDUAL VALUES
 0.70000
RANDOM_GROUP
RANDOM_TYPE
add animal
FILE
renadd02.ped
(CO)VARIANCES
 0.30000
OPTION SNP_file snp.txt
OPTION chrinfo map.txt
OPTION excludeCHR 5
OPTION saveCleanSNPs
```

# <u>Log file for PREGSF90 with quality control, removing SNP from chromosome 5 and saving the clean</u> SNP file

```
name of parameter file?
renf90.par
    preGS 1.10
                         renf90.par
Parameter file:
Data file:
                           renf90.dat
Number of Traits
                           1
Number of Effects
                            2
                           1
Position of Observations
Position of Weight (1)
Value of Missing Trait/Observation
                                            0
EFFECTS
# type
                      position (2)
                                                   [positions for nested]
                                         levels
1 cross-classified
                                                                               1
                       2
2 cross-classified
                                                                             6100
```

```
Residual (co)variance Matrix
0.70000
Random Effect(s) 2
Type of Random Effect: additive animal
Pedigree File:
                         renadd02.ped
trait effect (CO) VARIANCES
       2 0.3000
REMARKS
  (1) Weight position 0 means no weights utilized
  (2) Effect positions of 0 for some effects and traits means that such
     effects are missing for specified traits
Options read from parameter file:
* SNP file: snp.txt
* SNP Xref file: snp.txt XrefID
* Map file: map.txt
 * Save Clean SNP data to (SNP file) clean file (default .false.)
 * Exclude Chromosomes (default .false.): 5
 *-----*
                 Genomic Library: Version 1.164
                  Optimized OpenMP Version
 * Modified relationship matrix (H) created for effect: 2
 *-----*
Read 6100 animals from pedigree file: "renadd02.ped"
Number of Genotyped Animals: 1294
Creating A22
   Extracting subset of: 2312 pedigrees from: 6100 elapsed time:
                                                                0.0150
   Calculating A22 Matrix by Colleau OpenMP...elapsed time: .0190
   Numbers of threads=8 16
Reading SNP file
   Column position in file for the first marker: 8
   Format to read SNP file: (7x,400000i1)
   Number of SNPs: 1000
   Number of Genotyped animals: 1294
   Reading SNP file elapsed time: .06
Statistics of alleles frequencies in the current population
   N:
              1000
              0.504
   Mean:
   Min:
             0.043
   Max:
             0.929
   Var:
              0.032
Reading MAP file: "map.txt" - 1000 SNPs out of 1000
   Min and max # of chromosome: 1 5
   Min and max # of SNP: 1 1000
Excluded 199 SNPs from 1 chromosomes: 5
Quality Control - SNPs with Call Rate < callrate ( 0.90) will removed: 199
```

```
Quality Control - SNPs with MAF < minfreq ( 0.05) will removed: 1
Quality Control - Monomorphic SNPs will be removed: 0
Quality Control - Removed Animals with Call rate < callrate ( 0.90): 0
Quality Control - Check Parent-Progeny Mendelian conflicts
   Total animals: 6100 - Genotyped animals: 1294 - Effective: 1294
   Number of pairs Individual - Sire: 450
   Number of pairs Individual - Dam: 440
   Number of trios Individual - Sire - Dam: 206
   No sex Chromosome information is available
   Parent-progeny conflicts or HWE could eliminate SNPs in sex Chr
   Provide map information and sex Chr to checks using autosomes
Checking SNPs for Mendelian conflicts
   Total number of effective SNP: 801
   Total number of parent-progeny evaluations: 890
   Number of SNPs with Mendelian conflicts: 0
Checking Animals for Mendelian conflicts
   Total number of effective SNP for checks on Animals: 801
   Number of Parent-Progeny Mendelian Conflicts: 0
                                                          Number of effective SNP was reduced to 801
Number of effective SNPs (after QC): 801
                                                          after removing chromosome 5
Number of effective Indiviuals (after QC): 1294
Statistics of alleles frequencies in the current population after
Quality Control (MAF, monomorphic, call rate, HWE, Mendelian conflicts)
   N:
               0.503
   Mean:
   Min:
               0.051
   Max:
               0.928
   Var:
               0.032
List of SNPs removed in: "snp.txt_SNPs_removed"
Clean genotype file was created: "snp.txt_clean"
                                                                   New files with clean genotypes
Cross reference ID file was created: "snp.txt_clean_XrefID"
Genotypes missings (%): 19.900
Genotypes missings after cleannig (%): 0.000
Calculating G Matrix
   Dgemm MKL #threads=
                           8 16 Elapsed omp_get_time:
                                                             0.8764
Scale by Sum(2pq). Average: 349.571560214902
Blend G as alpha*G + beta*A22: (alpha,beta) 0.950
                                                           0.050
Frequency - Diagonal of G
   N:
             1294
   Mean:
                1.000
```

Min: 0.874 Max: 1.593 Range: 0.036

Class: 20

| #Class | Class  | Count |
|--------|--------|-------|
| 1      | 0.8741 | 17    |
| 2      | 0.9100 | 107   |
| 3      | 0.9460 | 341   |
| 4      | 0.9819 | 419   |
| 5      | 1.018  | 281   |
| 6      | 1.054  | 98    |
| 7      | 1.090  | 20    |
| 8      | 1.126  | 4     |
| 9      | 1.162  | 4     |
| 10     | 1.198  | 1     |
| 11     | 1.234  | 0     |
| 12     | 1.270  | 1     |
| 13     | 1.306  | 0     |
| 14     | 1.342  | 0     |
| 15     | 1.377  | 0     |
| 16     | 1.413  | 0     |
| 17     | 1.449  | 0     |
| 18     | 1.485  | 0     |
| 19     | 1.521  | 0     |
| 20     | 1.557  | 1     |
| 21     | 1.593  | 0     |
|        |        |       |

Check for diagonal of genomic relationship matrix

Check for diagonal of genomic relationship matrix, genotypes not removed: 0

Final Pedrigree-Based Matrix

Statistic of Rel. Matrix A22

|              | N       | Mean  | Min   | Max   | Var   |
|--------------|---------|-------|-------|-------|-------|
| Diagonal     | 1294    | 1.001 | 1.000 | 1.250 | 0.000 |
| Off-diagonal | 1673142 | 0.005 | 0.000 | 0.750 | 0.001 |

-----

Final Genomic Matrix

-----

Statistic of Genomic Matrix

|              | N       | Mean  | Min    | Max   | Var   |
|--------------|---------|-------|--------|-------|-------|
| Diagonal     | 1294    | 1.001 | 0.876  | 1.593 | 0.002 |
| Off-diagonal | 1673142 | 0.005 | -0.169 | 0.861 | 0.003 |

Correlation of Genomic Inbreeding and Pedigree Inbreeding Correlation: 0.2092

All elements - Diagonal / Off-Diagonal

Estimating Regression Coefficients  $G = b0 \ 11' + b1 \ A + e$ Regression coefficients  $b0 \ b1 = 0.000 \ 0.991$ 

Correlation all elements G & A 0.677

Off-Diagonal

Using 83426 elements from A22 >= .02000

Estimating Regression Coefficients G =  $b0\ 11' + b1\ A + e$  Regression coefficients  $b0\ b1 = -0.002 0.996$ 

Correlation Off-Diagonal elements G & A 0.742

Creating A22-inverse

Inverse LAPACK MKL dpotrf/i #threads= 8 16 Elapsed omp\_get\_time: 0.1409

Final A22 Inv Matrix

Statistic of Inv. Rel. Matrix A22

N Mean Min Max Var Diagonal 1294 1.851 1.067 5.812 0.431 Off-diagonal 1673142 -0.001 -1.200 0.600 0.001

Creating G-inverse

Inverse LAPACK MKL dpotrf/i #threads= 8 16 Elapsed omp\_get\_time: 0.1370

Final Genomic Inv Matrix

Statistic of Inv. Genomic Matrix

N Mean Min Max Var Diagonal 1294 17.075 7.840 56.092 43.645 Off-diagonal 1673142 -0.013 -16.499 8.893 0.309

Check for diagonal of Inverse Genomic - Inverse of pedigree relationship matrix

Saving GimA22i in file: "GimA22i"

Final G Inv - A22 Inv Matrix

Statistic of Inv. Genomic- A22 Matrix

|              | N       | Mean   | Min     | Max    | Var    |
|--------------|---------|--------|---------|--------|--------|
| Diagonal     | 1294    | 15.223 | 6.759   | 51.043 | 35.648 |
| Off-diagonal | 1673142 | -0.012 | -15.499 | 8.393  | 0.289  |

\*----\*

## Parameter file for PREGSF90 with quality control and PCA analysis

Include extra option: OPTION plotpca

<sup>\*</sup> Setup Genomic Done !!! \*

<sup>\*----\*</sup> 

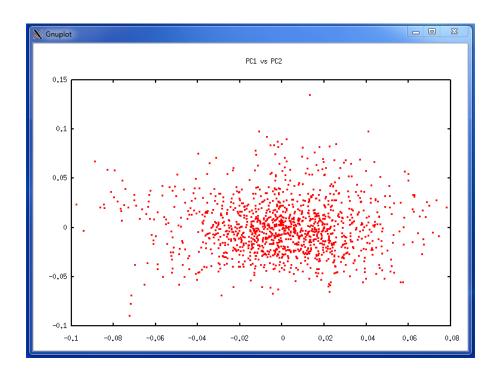

# Parameter file for BLUPF90 without genomic information

```
renf90_5.dat
NUMBER_OF_TRAITS
                              renf90_5.dat has phenotypes for all animals, but generation 5
                              Linux code to remove phenotypes for those animals:
NUMBER_OF_EFFECTS
                              awk '{ if ($4==5) print 0,$2,$3,$4; else print $1,$2,$3,$4}' renf90.dat > renf90_5.dat
OBSERVATION(S)
WEIGHT(S)
EFFECTS: POSITIONS_IN_DATAFILE NUMBER_OF_LEVELS TYPE_OF_EFFECT[EFFECT NESTED]
      1 cross
     6100 cross
RANDOM_RESIDUAL VALUES
 0.70000
RANDOM_GROUP
RANDOM_TYPE
add_animal
FILE
renadd02.ped
(CO)VARIANCES
 0.30000
                             Default convergence criteria = 1e-12
OPTION conv_crit 1e-15
```

## Log file for BLUPF90 without genomic information

name of parameter file?

**DATAFILE** 

```
renf90.par
* convergence criterion (default=1e-12): 1.0000000E-15
    BLUPF90 1.48
                           renf90.par
Parameter file:
Data file:
                           renf90 5.dat
Number of Traits
                           1
Number of Effects
                           2
                          1
Position of Observations
Position of Weight (1)
Value of Missing Trait/Observation
EFFECTS
# type
                      position (2)
                                       levels [positions for nested]
1 cross-classified
                       2
2 cross-classified
                                                                           6100
Residual (co)variance Matrix
0.70000
Random Effect(s) 2
Type of Random Effect:
                          additive animal
Pedigree File:
                           renadd02.ped
 trait effect (CO) VARIANCES
        2 0.3000
REMARKS
  (1) Weight position 0 means no weights utilized
  (2) Effect positions of 0 for some effects and traits means that such
     effects are missing for specified traits
Data record length =
                     6101
 # equations =
G
0.30000
read
           6100 records in 1.4997000E-02 s,
                                                                12201
            6100 additive pedigrees
finished peds in 1.9996000E-02 s,
                                                    27178 nonzeroes
round = 1 convergence = 0.1730E-03
round =
        2 convergence = 0.7971E-03
round = 3 convergence = 0.5923E-04
round = 4 convergence = 0.6219E-04
round = 5 convergence = 0.2122E-04
         40 convergence = 0.1230E-13
round =
         41 convergence = 0.3164E-14
round =
round =
         42 convergence = 0.2804E-14
round =
         43 convergence = 0.1081E-14
round =
         44 convergence = 0.5761E-15
  44 iterations, convergence criterion= 0.5761E-15
solutions stored in file: "solutions"
```

# Solutions for BLUPF90 without genomic information

```
    1
    2
    2
    0.16420973

    1
    2
    3
    0.32371581

    1
    2
    4
    0.00318130

    1
    2
    5
    -0.13277100
```

The solution file (solutions) has 4 columns:

- 1) Trait [only 1 trait in this example]
- 2) Effect [we have 2 effects: overall mean (effect 1) and additive genetic direct (effect 2)]
- 3) Level [number of the level for each effect in the model]
- 4) Solution

## **EBV** accuracy

If accuracy of EBV is desired, it can be calculated based on standard errors (se) for EBV.

**BLUPF90** has an option for calculating se:

#### **OPTION** sol se

# Solutions for BLUPF90 with option to calculate se

| trait | /effect | level | solution    | s.e.       |
|-------|---------|-------|-------------|------------|
| 1     | 1       | 1     | 1.02176504  | 0.02496866 |
| 1     | 2       | 1     | -0.24665117 | 0.39158195 |
| 1     | 2       | 2     | 0.16421026  | 0.40488662 |
| 1     | 2       | 3     | 0.32371755  | 0.29405286 |
| 1     | 2       | 4     | 0.00318218  | 0.38229658 |
| 1     | 2       | 5     | -0.13277154 | 0.46566701 |

The solution file now includes a 5<sup>th</sup> column with EBV standard errors

# Parameter file for BLUPF90 with genomic information (ssGBLUP)

```
DATAFILE
renf90_5.dat
NUMBER_OF_TRAITS
NUMBER_OF_EFFECTS
OBSERVATION(S)
 1
WEIGHT(S)
EFFECTS: POSITIONS_IN_DATAFILE NUMBER_OF_LEVELS TYPE_OF_EFFECT[EFFECT NESTED]
 2
      1 cross
    6100 cross
RANDOM RESIDUAL VALUES
 0.70000
RANDOM_GROUP
  2
RANDOM_TYPE
add_animal
FILE
renadd02.ped
(CO)VARIANCES
 0.30000
OPTION SNP_file snp.txt
OPTION chrinfo map.txt
OPTION conv_crit 1e-15
```

# Log file for BLUPF90 with genomic information (ssGBLUP) name of parameter file? renf90.par \* convergence criterion (default=1e-12): 1.0000000E-15 Options read from parameter file: \* SNP file: snp.txt \* SNP Xref file:snp.txt XrefID \* Map file: map.txt BLUPF90 1.48 Parameter file: renf90.par Data file: renf90\_5.dat Number of Traits Number of Effects 2 Position of Observations 1 Position of Weight (1) 0 Value of Missing Trait/Observation EFFECTS # type levels [positions for nested] position (2) 1 cross-classified 2 cross-classified 6100 Residual (co)variance Matrix 0.70000 Random Effect(s) 2 Type of Random Effect: additive animal Pedigree File: renadd02.ped trait effect (CO) VARIANCES 2 0.3000 REMARKS (1) Weight position 0 means no weights utilized (2) Effect positions of 0 for some effects and traits means that such effects are missing for specified traits Data record length = # equations = 6101 G 0.30000 read 6100 records in 0.1499770 s, 12201 nonzeroes 6100 additive pedigrees \*-----\* Genomic Library: Version 1.164 Optimized OpenMP Version \* Modified relationship matrix (H) created for effect: 2 \* \*----

Creating A22

Read 6100 animals from pedigree file: "renadd02.ped"

Number of Genotyped Animals: 1294

```
Extracting subset of: 2312 pedigrees from: 6100 elapsed time:
                                                                      0.0150
   Calculating A22 Matrix by Colleau OpenMP...elapsed time: .0346
   Numbers of threads=8 16
Reading SNP file
   Column position in file for the first marker: 8
   Format to read SNP file: (7x,400000i1)
  Number of SNPs: 1000
   Number of Genotyped animals: 1294
  Reading SNP file elapsed time: .06
Statistics of alleles frequencies in the current population
   N:
               1000
   Mean:
              0.504
   Min:
              0.043
               0.929
   Max:
   Var:
               0.032
Reading MAP file: "map.txt" - 1000 SNPs out of 1000
   Min and max # of chromosome: 1 5
  Min and max # of SNP: 1 1000
Quality Control - SNPs with Call Rate < callrate ( 0.90) will removed: 0
Quality Control - SNPs with MAF < minfreq ( 0.05) will removed: 1
Quality Control - Monomorphic SNPs will be removed: 0
Quality Control - Removed Animals with Call rate < callrate ( 0.90): 0
Quality Control - Check Parent-Progeny Mendelian conflicts
   Total animals: 6100 - Genotyped animals: 1294 - Effective: 1294
   Number of pairs Individual - Sire: 450
   Number of pairs Individual - Dam: 440
  Number of trios Individual - Sire - Dam: 206
   No sex Chromosome information is available
   Parent-progeny conflicts or HWE could eliminate SNPs in sex Chr
   Provide map information and sex Chr to checks using autosomes
Checking SNPs for Mendelian conflicts
   Total number of effective SNP: 999
   Total number of parent-progeny evaluations: 890
   Number of SNPs with Mendelian conflicts: 0
Checking Animals for Mendelian conflicts
   Total number of effective SNP for checks on Animals: 999
   Number of Parent-Progeny Mendelian Conflicts: 0
Number of effective SNPs (after QC): 999
Number of effective Indiviuals (after QC): 1294
Statistics of alleles frequencies in the current population after
Quality Control (MAF, monomorphic, call rate, HWE, Mendelian conflicts)
```

N: 999
Mean: 0.504
Min: 0.051
Max: 0.929
Var: 0.032

Genotypes missings (%): 0.100

Genotypes missings after cleannig (%): 0.000

Calculating G Matrix

Dgemm MKL #threads= 8 16 Elapsed omp\_get\_time: 1.0240

Scale by Sum(2pq). Average: 435.140185710293

Blend G as alpha\*G + beta\*A22: (alpha,beta) 0.950 0.050

Frequency - Diagonal of G

N: 1294
Mean: 0.999
Min: 0.895
Max: 1.469
Range: 0.029
Class: 20

| #Class | Class  | Count |
|--------|--------|-------|
| 1      | 0.8951 | 27    |
| 2      | 0.9238 | 109   |
| 3      | 0.9524 | 304   |
| 4      | 0.9811 | 379   |
| 5      | 1.010  | 285   |
| 6      | 1.038  | 137   |
| 7      | 1.067  | 32    |
| 8      | 1.096  | 14    |
| 9      | 1.125  | 3     |
| 10     | 1.153  | 1     |
| 11     | 1.182  | 0     |
| 12     | 1.211  | 2     |
| 13     | 1.239  | 0     |
| 14     | 1.268  | 0     |
| 15     | 1.297  | 0     |
| 16     | 1.325  | 0     |
| 17     | 1.354  | 0     |
| 18     | 1.383  | 0     |
| 19     | 1.411  | 0     |
| 20     | 1.440  | 1     |
| 21     | 1.469  | 0     |
|        |        |       |

Check for diagonal of genomic relationship matrix

Check for diagonal of genomic relationship matrix, genotypes not removed:  $\mathbf{0}$ 

Final Pedrigree-Based Matrix

Statistic of Rel. Matrix A22

|              | N       | Mean  | Min   | Max   | Var   |
|--------------|---------|-------|-------|-------|-------|
| Diagonal     | 1294    | 1.001 | 1.000 | 1.250 | 0.000 |
| Off-diagonal | 1673142 | 0.005 | 0.000 | 0.750 | 0.001 |

Final Genomic Matrix

-----

Statistic of Genomic Matrix

N Mean Min Max Var Diagonal 1294 1.001 0.898 1.470 0.002 Off-diagonal 1673142 0.005 -0.158 0.791 0.002

Correlation of Genomic Inbreeding and Pedigree Inbreeding

Correlation: 0.2180

All elements - Diagonal / Off-Diagonal

Estimating Regression Coefficients  $G = b0 \ 11' + b1 \ A + e$  Regression coefficients  $b0 \ b1 = 0.000 \ 0.991$ 

Correlation all elements G & A 0.717

Off-Diagonal

Using 83426 elements from A22 >= .02000

Estimating Regression Coefficients  $G = b0\ 11' + b1\ A + e$  Regression coefficients  $b0\ b1 = -0.003 \ 0.999$ 

Correlation Off-Diagonal elements G & A 0.777

Creating A22-inverse

Inverse LAPACK MKL dpotrf/i #threads= 8 16 Elapsed omp\_get\_time: 0.1059

Final A22 Inv Matrix

Statistic of Inv. Rel. Matrix A22

N Mean Min Max Var Diagonal 1294 1.851 1.067 5.812 0.431 Off-diagonal 1673142 -0.001 -1.200 0.600 0.001

Creating G-inverse

Inverse LAPACK MKL dpotrf/i #threads= 8 16 Elapsed omp\_get\_time: 0.1093

Final Genomic Inv Matrix

Statistic of Inv. Genomic Matrix

 N
 Mean
 Min
 Max
 Var

 Diagonal
 1294
 13.466
 5.863
 45.587
 28.023

 Off-diagonal
 1673142
 -0.010
 -13.521
 6.897
 0.227

Check for diagonal of Inverse Genomic - Inverse of pedigree relationship matrix

-----

Final G Inv - A22 Inv Matrix

Statistic of Inv. Genomic- A22 Matrix

```
Min
                                                    Max
                                                               Var
                           N
                                Mean
                      1294 11.615 4.782 40.309 21.740
     Diagonal
    Off-diagonal
                     1673142 -0.009 -12.521 6.397 0.211
* Setup Genomic Done !!! *
*----*
                                 131072 to
                                                                         0.8000
                                                    262144 % filled:
hash matrix increased from
                                               524288 % filled:
1048576 % filled:
2097152 % filled:
hash matrix increased from
                                  262144 to
                                                                         0.8000
hash matrix increased from
                                  524288 to
                                                                          0.8000
                                                   2097152 % filled:
                                 1048576 to
hash matrix increased from
                                                                          0.8000
finished peds in 25.61810
                                                     861721 nonzeroes
                                 s,
round = 1 convergence = 0.6397E-03
round = 2 convergence = 0.4280E-03
round = 3 convergence = 0.3112E-03
round = 4 convergence = 0.9994E-04
round = 5 convergence = 0.8129E-04
round = 90 convergence = 0.3590E-14
round = 91 convergence = 0.2549E-14
round = 92 convergence = 0.2022E-14
round = 93 convergence = 0.1453E-14
round = 94 convergence = 0.9599E-15
  94 iterations, convergence criterion= 0.9599E-15
solutions stored in file: "solutions"
```

## Solutions for BLUPF90 with genomic information (ssGBLUP)

The solution file has the same format as in blupf90 without genomic information. The option for calculating se for EBV can also be used here.

#### **Parameter file for PREDICTF90**

Predictivity can be measured as correlation between adjust phenotypes and (G)EBV. In this example we show how to use PREDICTF90 to adjust phenotypes for genotyped animals in the validation population.

#### 1) Adjusting phenotypes

As this program needs solution file, it can be run in the same folder as BLUP with complete data

```
Parameter file:

DATAFILE

pred.dat

INUMBER_OF_EFFECTS

2

OBSERVATION(S)

1

WEIGHT(S)
```

EFFECTS: POSITIONS\_IN\_DATAFILE NUMBER\_OF\_LEVELS TYPE\_OF\_EFFECT[EFFECT NESTED]

```
2 1 cross
3 6100 cross
RANDOM RESIDUAL VALUES
0.70000
RANDOM_GROUP
  2
RANDOM_TYPE
add_animal
FILE
renadd02.ped
(CO)VARIANCES
0.30000
OPTION include_effects 2
Log file for adjusting phenotypes for genotyped animals in 5th generation
name of parameter file?
pred.par
*** include effets to predict Yhat n, effects
                                                         1
                                                                     2
     PREDICTF90 1.3
Parameter file:
                            gen.par
Data file:
                            pred.dat
Number of Traits
                             1
Number of Effects
Position of Observations
Position of Weight (1)
Value of Missing Trait/Observation
EFFECTS
# type
                       position (2)
                                           levels
                                                     [positions for nested]
1 cross-classified
2 cross-classified
                                                                                6100
Residual (co)variance Matrix
0.70000
Random Effect(s)
                    2
                            additive animal
Type of Random Effect:
Pedigree File:
                            renadd02.ped
 trait effect
                   (CO) VARIANCES
 1
         2 0.3000
REMARKS
  (1) Weight position 0 means no weights utilized
  (2) Effect positions of 0 for some effects and traits means that such
     effects are missing for specified traits
Data record length =
 # equations =
                      6101
*** effets to include in Yhat (T/F): F T
solutions read from file: soltutions
Animal Effect:
                          2
y(s), yhat(s), residual(s) in written in "yhat residual" file
        300 records read
Trait:
                 1
                            300
                 -5.204056186291079E-002 var Y
                                                         0.979795877964320
   mean Y
                -1.187536126623551E-002 var Yhat
   mean Yhat
                                                         7.349890384221654E-002
```

```
cov (Y,Yhat) 8.232182257800019E-002 corr (Y,Yhat) 0.306765659847626 wrote bvs for animals in data in file "bvs.dat"
```

# **Output files from PREDICTF90**

yhat\_residual

```
yhat_residual has 4 columns: animal | y | yhat | residual
```

```
4644 -0.266520 0.415535 0.339710
2176 -0.418925 0.094263 0.508577
```

y is phenotype minus all effects other than animal yhat receives the second effect, which is the animal effect residual is phenotype minus animal effect

Because OPTION include\_effects 2 was used:

#### bvs.dat

```
bvs.dat has 4 columns: trait | effect | Animal | solution (EBV)
```

```
1 2 4644 0.415535
1 2 2176 0.094263
```

Hint: corr (Y,Yhat) from the output of PREDICTF90 (corr (Y,Yhat) 0.306765659847626) should not be used as a measure of predictivity because it uses adjusted phenotypes and EBVs from the same dataset. Usually, predictivity requires phenotypes adjusted for fixed effects in the complete data (benchmark) and (G)EBVs calculated from the reduced data (without records for validation animals). The regular predictivity measure is: corr[Y\_from\_PREDICTf90, (G)EBV\_reduced]

For this small example with 1 trait, a general linux code to merge files is:

```
$awk '{print $1,$2}' ebv_complete/yhat_residual | sort +0 -1 > Y
$awk '{if ($2==2) print $3,$4}' ebv_reduced/solutions | sort +0 -1 >
ebv.temp
$awk '{if ($2==2) print $3,$4}' gebv_reduced/solutions | sort +0 -1 >
gebv.temp
$join -1 +1 -2 +1 Y ebv.temp > file1.temp
$join -1 +1 -2 +1 file1.temp gebv.temp > Y_ebv_gebv
```

## An R code to calculate correlations is:

```
pred <- read.table("Y_ebv_gebv",header=F)
ebv_predictivity <- cor(pred[,2],pred[,3]); ebv_predictivity
gebv predictivity <- cor(pred[,2],pred[,4]); gebv predictivity</pre>
```

Parameter files for GWAS using ssGBLUP (ssGWAS)

# Run BLUPF90 with genomic information and salve G<sup>-1</sup> and A<sub>22</sub><sup>-1</sup> DATAFILE renf90.dat NUMBER\_OF\_TRAITS NUMBER\_OF\_EFFECTS 2 OBSERVATION(S) 1 WEIGHT(S) EFFECTS: POSITIONS\_IN\_DATAFILE NUMBER\_OF\_LEVELS TYPE\_OF\_EFFECT[EFFECT NESTED] 1 cross 6100 cross RANDOM\_RESIDUAL VALUES 0.70000 RANDOM\_GROUP 2 RANDOM\_TYPE add\_animal FILE renadd02.ped Weights for SNP can be updated by an iterative process, where the initial (CO)VARIANCES weights are all equal to 1. 0.30000 OPTION SNP file snp.txt Linux code to get initial weights for 1000 SNP: **OPTION** chrinfo map.txt awk 'BEGIN { for (i==1;i<1000;i++) print 1}' > wei **OPTION no\_quality\_control OPTION** saveGInverse **OPTION saveA22Inverse** OPTION weightedG wei Run POSTGSF90 and read G<sup>-1</sup> and A<sub>22</sub><sup>-1</sup> **DATAFILE** renf90.dat NUMBER\_OF\_TRAITS NUMBER\_OF\_EFFECTS OBSERVATION(S) 1 WEIGHT(S) EFFECTS: POSITIONS\_IN\_DATAFILE NUMBER\_OF\_LEVELS TYPE\_OF\_EFFECT[EFFECT NESTED] 1 cross 6100 cross **RANDOM RESIDUAL VALUES** 0.70000 RANDOM\_GROUP 2

RANDOM\_TYPE
add\_animal
FILE
renadd02.ped
(CO)VARIANCES
0.30000
OPTION SNP\_file snp.txt
OPTION chrinfo map.txt
OPTION no\_quality\_control
OPTION Manhattan\_plot
OPTION readGInverse
OPTION readA22Inverse
OPTION weightedG wei
OPTION windows\_variance 5

Moving average of SNP effects can be obtained by using the following option: OPTION SNP\_moving\_average n where n is the number of SNP

# **Manhattan plots for SNP windows variance**

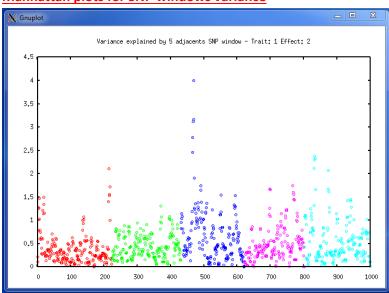

Manhattan plots for SNP effect using moving average of 2 SNP

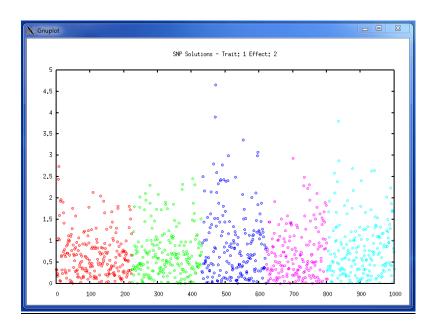

# **Output files for ssGWAS**

#### snp\_sol

0 0.7001368E-02 0.2209213 1 2 0.1119293 0.1126648E-03 1 2 0 -0.1359349E-01 0.5065436 0.2104747 0.2118577E-03 1 0 0.8714214E-02 0.3917027 0.7757968 0.7808942E-03 1 2 0 -0.4223401E-02 0.6873333E-01 1.271113 0.1279465E-02 1 0 0.5471629E-03 0.1539137E-02 1.261010 0.1269296E-02

snp\_sol has 9 columns because "OPTION windows\_variance" was used:
trait | effect | SNP | chromosome | position | SNP\_solution | weight | % of variance explained by n
adjacent SNP | variance explained by n adjacent SNP

# chrsnpvar

```
2
         0.1119293459
1
     2
         0.2104747339
                                  0
                             1
1
    2
         0.7757968029
                                  0
                        3
                             1
        1.2711127978
                                  0
1
                             1
         1.2610103595
```

#### chrsnpvar has 6 columns:

trait | effect | % of variance explained by n adjacent SNP | SNP | chromosome | position

This file is used by POSTGSF90 for Manhattan plots

# Appendix J (custom relationship matrices)

When a relationship (or dispersion) matrix cannot be created within the application programs, it can be prepared separately and then included as a custom relationship matrix. Two options exist for inclusion of such a matrix. Option user\_file incorporates this matrix directly. Option user\_file\_inv incorporates the inverse of this matrix.

The example below presents a model from the previous Appendix with matrix **H**<sup>-1</sup> created externally and then read as a custom matrix. The custom matrix (Hinverse.txt) is stored as below, with each line containing: row, column and value.

# Parameter file for BLUPF90 with a custom relationship matrix

```
DATAFILE
renf90_5.dat
NUMBER_OF_TRAITS
    1
NUMBER_OF_EFFECTS
OBSERVATION(S)
WEIGHT(S)
EFFECTS: POSITIONS_IN_DATAFILE NUMBER_OF_LEVELS TYPE_OF_EFFECT[EFFECT NESTED]
     1 cross
3 6100 cross
RANDOM_RESIDUAL VALUES
0.70000
RANDOM_GROUP
RANDOM_TYPE
user file
FILE
Hinverse.txt
(CO)VARIANCES
0.30000
OPTION conv_crit 1e-15
```

# Log file for BLUPF90 with a custom relationship matrix

```
name of parameter file?
user.par
* convergence criterion (default=1e-12): 1.0000000E-15
  BLUPF90 1.48
Parameter file:
                     user.par
Data file: renf90_5.dat
Number of Traits
Number of Effects
Position of Observations 1
Position of Weight (1)
Value of Missing Trait/Observation
                                       0
EFFECTS
# type
               position (2)
                              levels [positions for nested]
1 cross-classified 2
                                                  1
2 cross-classified 3
                                                6100
Residual (co)variance Matrix
0.70000
Random Effect(s) 2
Type of Random Effect: user defined from file
User File:
                  Hinverse.txt
                                                  The name of custom matrix used is shown here
trait effect (CO)VARIANCES
     2 0.3000
REMARKS
(1) Weight position 0 means no weights utilized
(2) Effect positions of 0 for some effects and traits means that such
   effects are missing for specified traits
Data record length =
                          3
# equations =
                  6101
0.30000
read
         6100 records in 4.7991998E-02 s,
                                                    12201 nonzeroes
g_usr_inv: read
                  855620 elements
largest row, column, diagonal:
                                 6100
                                          6100
                                                   6100
finished peds in 1.776729 s,
                                        861721 nonzeroes
round = 1 convergence = 0.5737E-03
round = 80 convergence = 0.9128E-15
 80 iterations, convergence criterion= 0.9128E-15
solutions stored in file: "solutions"
```

# Appendix K (selected programming details)

This section provides some programming insight into an early version of the blupf90 program. The model is completely described in the module MODEL.

```
module model
implicit none
        Types of effects
integer, parameter::effcross=0, & !effects can be cross-classified
                  effcov=1
                             !or covariables
        Types of random effects
integer, parameter :: g_fixed=1,&
                                       ! fixed effect
                       g_diag=2, &
                                       ! diagonal
                       g_A=3, &
                                       ! additive animal
                       g_A_UPG=4, & ! additive animal with unknown
                                                parent groups
                     & g_A_UPG_INB=5, & ! additive animal with unknown
                                              parent groups and inbreeding
                     & g As=6,&
                                        ! additive sire
                       g_PD =7, &
                                        ! parental dominance
                       g_last=8
                                       ! last type
                  :: parfile, &
                                    !name of parameter file
character (40)
                                    !name of data set
                       datafile
integer :: ntrait,&
                                   !number of traits
          neff,&
                                   !number of effects
          miss=0
                                     !value of missing trait/effect
integer,allocatable :: pos y(:)
                                   !positions of observations
                                     ! position of weight of records; zero if none
integer ::
                     pos_weight
integer,allocatable :: pos_eff(:,:),& !positions of effects for each trait
                      nlev(:),&
                                      !number of levels
                      effecttype(:),& !type of effects
                      nestedcov(:,:),&!position of nesting effect for each trait
                                      ! if the effect is nested covariable
                    & randomtype(:),& ! status of each effect, as above
                      randomnumb(:) ! number of consecutive correlated effects
character (40),allocatable:: randomfile(:)
                                            ! name of file associated with given
                                                 ! effect
                                    !residual (co)variance matrix
real, allocatable :: r(:,:),&
                      rinv(:,:),&
                                     ! and its inverse
                                   ! The random (co)variance matrix for each trait
                      g(:,:,:)
end module model
The core of the program is presented below.
program BLUPF90
use model; use sparsem; use sparseop
implicit none
real, allocatable :: y(:), &
                                              ! observation value
                   indata(:)
                                              ! one line of input data
real ::
                   weight y
                                              ! weight for records
type (sparse hashm)::xx
                                   ! X'X in sparse hash form
```

```
type (sparse ija):: xx ija
                                      ! X'X in IJA form, for use with FSPAK only
real, allocatable:: xy(:),sol(:)
                                        !X'Y and solutions
real,allocatable :: weight cov(:,:)
                                        ! start and address of each effect
integer,allocatable:: address(:,:)
                                         ! number of equations and io-status
integer :: neq,io,&
           data_len,&
                                        ! length of data record to read
           i,j,\overline{k},l
                                         ! extra variables
real:: val, dat_eff
call read_parameters
call print_parameters
neq=ntrait*sum(nlev)
data_len=max(pos_weight,maxval(pos_y),maxval(pos_eff))
print*, 'Data record length = ',data len
allocate (xy(neq), sol(neq), address(neff,ntrait),&
          weight_cov(neff,ntrait),y(ntrait),indata(data_len))
call zerom(xx,neq); xy=0
call setup_g
                                ! invert R matrices
open(50,file=datafile)
                               !data file
! Contributions from records
do
   read(50, *, iostat=io)indata
  if (io.ne.0) exit
  call decode_record
   call find_addresses
   call find rinv
  do i=1,neff
       do j=1,neff
          do k=1,ntrait
             do l=1,ntrait
                 val=weight cov(i,k)*weight cov(j,l)*weight y*rinv(k,l)
                 call addm(val,address(i,k),address(j,l),xx)
             enddo
          enddo
       enddo
       do k=1,ntrait
          do l=1,ntrait
              xy(address(i,k))=xy(address(i,k))+rinv(k,l)*y(l)*weight_cov(i,k) &
                                                               *weight_y
       enddo
   enddo
enddo
     Random effects' contributions
do i=1,neff
   select case (randomtype(i))
    case (g_fixed)
       continue
                                ! fixed effect, do nothing
     case (g_diag)
        call add_g_diag(i)
     case (g_A, g_As, g_A_UPG,g_A_UPG_INB)
        call add_g_add(randomtype(i),i)
     case (g_PD)
       call add_g_domin(i)
     case default
      print*,'unimplemented random type',randomtype(i)
   endselect
enddo
if (neq < 15) then
  print*,'left hand side'
   call printm(xx)
  print '('' right hand side:'' ,100f8.1)',xy
endif
```

```
call solve_iterm(xx,xy,sol)
! Comment the line above and uncomments the lines below only if
! solutions by FSPAK are desired
!xx_ija=xx;
!call fspak90('solve',xx_ija,xy,sol)

if (neq <15) print '('' solution:'' ,100f7.3)',sol
call store_solutions</pre>
```

# **Modules and Libraries**

## **Module DENSEOP**

Subroutines and functions for dense matrix manipulation in Fortran 90. Uses F90 LAPACK implementation by Alan Miller for some low level routines.

Written by: Tomasz Strabel & Ignacy Misztal, University of Georgia e-mail:

strabel@au.poznan.pl, ignacy@uga.edu, Oct/5/98-June 8,

2006

The module implements matrix operations on dense general and symmetric matrices. Each subroutine/function is overloaded to work with several types of arguments. The module is primarily designed for matrix operations where timing and memory requirements are not critical.

## **Symmetric matrices**

Each of the functions/subroutines works with full-stored and packed (half-stored) matrices. Each matrix or vector can be single or double precision. However, in one function/subroutine, all arguments should be of the same precision, and all matrices should be stored the same way.

#### **Subroutines**

```
call chol(a,rank) - Cholesky decomposition
call inverse_s(A,rank) - Generalized inverse: AI = A-
call eigen(A,d,V) - Eigenvalues and eigenvectors: A = V diag(d)*V'
call solve_s(A,b,x) - Generalized solutions: x: Ax=b
```

The optional variable rank returns the rank of the matrix.

# Functions

```
fchol(A) - Cholesky decomposition
finverse_s(A) - Generalized inverse
fsolve_s(A,b) - Generalized solve
fdet s(A) - Determinant of A
```

Procedures for symmetric matrices work with generalized matrices. Redundant rows/columns equations are determined by operational zero, which is kept in global variable denseop\_tol with default value is 10-10. To change the limit, change the value of the variable in the application program, e.g., denseop\_tol=1d-12

# Conversions

Let A be a square matrix and AP be a packed matrix

```
call packit (A, AP) - Conversion from square to packed form; only lower-diagonal elements are used.
```

call unpackit (AP, A) - Conversion from packed to square form; the matrix is assumed symmetric.

#### **General matrices**

Each matrix or vector can be single or double precision. However, in one function/subroutine, all arguments should be of the same precision. All matrices are assumed full-rank.

# **Subroutines**

```
call inverse(A) - Inverse: AI = A-1 call solve(A,b,x) - Solutions: x: Ax=b
```

#### **Functions**

```
AI=finverse(A) - Returns inverse: AI = Ax=fsolve(A,b) - Computes solutions: x: Ax=b
```

### Printing

call printmat (matrix, text, fmt, un) print any type of matrix using the specified format fmt and preceded by text. Both text and fmt are optional. If optional un is present, the output is send to file with unit un.

Warning: The printmat function prints the symmetric packed matrices in full. If a half-stored matrix is in packed form, it will be printed as full-stored matrix.

# Additional subroutines and functions

The subroutine(s) and functions below work only with double precision arguments (r8) and fullstored matrices.

```
call pos_def(x, text, min_eig, stat) Corrects X if it is not "sufficiently" positive-definite; ignores rows/columns with 0 elements only.
```

X - real (r8) symmetric square matrix

text - optional character variable that is printed if X is corrected

min\_eig - optional real (r8) variable that sets the minimum relative eigenvalue in X; if min\_eig is missing, 1e-5 is used.

stat - optional logical variable that is set to .true. if X was corrected and .false. if not.

A = diag(b) - creates square diagonal real (r8) matrix with values of real (r8) vector b on diagonal

```
b = diag(A) - creates real (r8) vector b containing diagonals of real (r8) matrix A

A=kron(B,C) - A = B "Kronecker product" C; works with real(r4) and real (r8) matrices
```

#### **Technical details**

The basic operations are done in full storage and double precision. Operations with other formats and precision are obtained by conversions. Computing of eigenvalues/eignevectors and general matrix operations use parts of LAPACK subroutines as converted by Alan Miller. These subroutines may contain many more functionality than necessary and may be trimmed to reduce size of the object code.

The modules consist of two files:

lapack90r.f90 - Part of LAPACK denseop.f90 - Interfaces, subroutines, functions and conversion codes.

For compilation, module kind in file kind.f90 that contains definitions of single and double precision is also needed.

In the BLUPF90 distribution, these files are included in directory libs and are compiled as denseop.a. One way to use the denseop module is via a Makefile from an application program in the blupf90 package.

# Example (exdense.f90)

## Program Example:

```
use kinds; use denseop
real (r4):: xpacked4(3)=(/1,3,10/) ! Symmetric packed single
precision
real (r4)::x4(2,2) ! Full single precision
real (r8)::x8(2,2) ! Full double precision
call printmat(xpacked4,' X ')
call printmat(fchol(xpacked4),' Cholesky(X) ','(10(f10.2))')
x4=xpacked4
x8=x4
print*,' Determinant(xpacked4)=',fdet_s(xpacked4)
print*,' Determinant(x8)=',fdet_s(x8)
print*,' Determinant(x4)=',fdet_s(x4)
end
```

# **Compilation**

To compile standalone:

```
f90 kind.f90 lapack90r.f90 denseop.f90 exdense.f90
```

This assumes that all files are in the same directory.

To compile in subdirectory of the blupf90 distribution under Linux/Absoft,

```
f90 -p ../libs exdense.f90 ../libs/denseop.a
```

where option -p specifies library directory. This option (-p) is different under different platforms. See documentation on blupf90 distribution for details.

## **Module SPARSEM**

Collection of sparse matrix modules for Fortran 90 useful in animal breeding problems

Written by: Ignacy Misztal, University of Georgia e-mail: ignacy@uga.edu,

9/4/1997 - 5/25/2007

#### Introduction

Traditionally, programming in animal breeding is done in 2 stages: in a matrix language and in a regular programming language. Programs in a matrix language such as IML SAS, Matlab, Mathematica or APL are reasonably simple and useful for creating examples but inefficient for large problems. Programs in a regular programming language such as Fortran or C/C++ are much more efficient but could take much longer to write and require substantial training.

Matrix languages are easy to deal with matrices partly because usually only one format is usually supported: dense rectangular. Operations on such matrices are easy to specify and program, but large matrices require large memory and long running time. Also, memory and computations are equal whether matrices are sparse (contain very few nonzero elements) or not. In animal breeding, many matrices are sparse. If that sparsity is taken into account, the memory requirements and computations can decrease dramatically. Unfortunately, there is more than one format for storing sparse matrices, and some computations are fast with one format and but not with another one. Also, the storage formats and operations are considerably more complicated than dense rectangular matrices. A library to handle multiple matrix formats and multiple operations would contain many subroutines, each with a long list of arguments. Such a library would involve considerable learning, and many details associated with the library would create many opportunities for making a mistake.

One matrix package, Matlab, has some forms of sparse-matrix storage and operations included.

Modern programming languages with "object-oriented" features, such as C++ or Fortran 90, have abilities to create classes/modules, where many implementation details on specific data structures can be hidden. A technique called overloading allows single function/subroutine to work with different formats of its arguments. Therefore, the number of details to remember can be drastically reduced. Subsequently, programming can be done much easier and quicker.

SPARSEM is a module for Fortran 90 that enables programming common sparse matrix operations almost as easily as with dense matrices. It supports two dense matrix formats, useful for testing, and two sparse matrix formats. Changing a program from dense to sparse-matrix format using DENSEM can be as simple as changing one declaration line. SPARSEM incorporates an interface to FSPAK, which enables efficient sparse matrix factorization, solving, sparse inversion and calculation of determinant on matrices much larger than possible with dense matrix structures.

## **Matrix formats**

Four matrix formats are available.

DENSEM - dense square matrix.

DENSE\_SYMM -dense symmetric upper-stored.

It has approximately only half memory requirements of the dense square matrix.

SPARSE\_HASHM - sparse triple accessed by hash algorithm.

This is a very efficient format for set-up and for iterative-solving of sparse matrices. SPARSE\_IJA - Sparse IJA.

This is a memory-efficient format for sparse matrices used by sparse matrix packages. Format IJA cannot easily be set up directly but can be derived by conversion from the hash format.

For more information on all these formats see Duff et al, George and Liu, or my class notes.

A popular format that is not included here is linked list. That format is reasonably efficient for creating and computing with sparse matrices if the number of nonzero elements per row is not too high and the matrix is not too large. However, the combination of hash plus ija is generally more efficient.

# **Matrix operations**

The following subroutines/functions are supported. All real scalars and vectors are single precision unless indicated otherwise.

| Operation          | Description                                         | Comments                                                                                                    |
|--------------------|-----------------------------------------------------|----------------------------------------------------------------------------------------------------|
| call init(x)       | Initialize x                                        | Required by standard but usually not necessary because on most systems pointers are initialized automatically |
| call zerom(x,n)    | Allocate storage for x as an n*n matrix and zero it | If x was set before, it is reallocated <sup>1</sup>                                                           |
| call reset(x)      | Deallocates storage                                 |                                                                                                    |
| call addm(a,i,j,x) | Add to matrix:<br>x(i,j)=x(i,j)+a                   | Does not work on SPARSE_IJA                                                                                   |
| call setm(a,i,j,x) | sets element of<br>matrix: x(i,j)=a                 | Does not work on SPARSE_IJA                                                                                   |

| y=getm(i,j,x)                                          | find element of matrix: y=x(I,j)          | real(4) function; returns lower-<br>diagonal elements of upper-<br>stored matrix                                                                                               |
|--------------------------------------------------------|-------------------------------------------|----------------------------------------------------------------------------------------------------|
| x=y                                                    | Conversion between formats                | Conversion from sparse to dense formats may require too much storage                                                                                                    |
| call printm(x)                                         | Prints x as square matrix                 | print(x,'internal') prints sparse matrices in internal format                                                                                                    |
| call solve_iterm(x,rs,sol)                             | Solves: x sol=rs iteratively by SOR       |                                                                                                    |
| call default_iter<br>(conv,maxround,relax,<br>zerosol) | Changes default iteration parameters      | All parameters are optional; default values are: conv(ergence criterion)=1e-10, max round(s)=1000, relax(ation factor)=1.0, zerosol(utions ar beginning of iteration) = .true. |
| x=block(y,i1,i2,j1,j2)                                 | Selects block from y:<br>x=y(i1:i1,j1:j2) | does not work on<br>dense_symm format; may not<br>work with unsymmetric blocks<br>from symmetric matrices                                                                      |
| q=quadrf(u,x,v)                                        | q=u'Xv                                    | real(8) function; does not work on dense_symm format                                                                                                    |
| tr=trace(x,y)                                          | Self explanatory                          | real(8) function; x and y must<br>be in same formats; works on<br>densem and sparse_ija<br>formats only                                                                        |
| tr=traceblock(x,y,i1,i2,j1,j2)                         | tr=trace(xy(i1:i2,j1:j<br>2))             | Works as a block-trace combination; produces correct results when blocks of y are nonsymmetric                                                                                 |

<sup>1</sup>The hash matrix is allocated for a default number of elements. If the default is too small, the hash matrix is enlarged automatically. To change the default p elements, use call zerom(x,n,p). One matrix element in hash format takes 12 bytes, and for efficient operation there should be at least 10% more nonzero elements available than used.

All operations assume that the densem type is general while all the other types are upperstored.

Operations tr, quadf work with both upper- and full-stored matrices but the block operation works literally, i.e., selecting a lower block would return an empty matrix and selecting an upper block

would return only an upper-stored matrix. This could be a source of incompatibility between densem and other formats that use the block operation without taking its limitations into consideration. Potential problems can be noticed in examples by printing matrices of interest.

# Storage type

Matrices in the hash or ija format are half-stored by default. To change the storage type to full, add the option 'f' to the addm subroutine: call addm (a,i,j,x,'f') The subsequent conversion to the ija format will also be full-stored. For conversion from half-stored hash matrix to full-stored ija, please see a documentation for the GIBBS module.

The printing and other functions/subroutines have been designed for half-stored hash and ija matrices. Results may not be correct with full-stored matrices.

### **Numerical accuracy**

Module KINDS defines precision r4 to be equivalent to real\*4, and r8 to be equivalent to r8. Precision rh can be set up to r4 or r8 dependent on whether memory or precision is more important.

Formats DENSEM, DENSE\_SYMM, and SPARSE\_IJA use precision r8. Format SPARSE\_HASHM uses precision rh. Whenever the precision of numbers in SPARSEM functions/subroutines is not specified, it is of type rh. Setting rh to r4 is useful when memory usage needs to be reduced, e.g., for large BLUP programs. Setting rh to r8 is necessary when numerical accuracy is important, e.g., in variance component programs, and is usually a safer choice.

# **Diagnostics**

Printing of some diagnostic messages depends on the value of an integer variable sparsem\_msg. The value of 3 means maximum diagnostic messages while the value of 0 means no diagnostic messages. The default is 2. This variable can be set in any part of the application program using the module SPARSEM.

## FSPAK90

FSPAK is a sparse matrix package written in F77 that performs operations on sparse matrices in format SPARSE\_IJA. Operations include solving a system of linear equations by factorization, calculating a (log)determinant or finding a sparse inverse of a matrix. A sparse inverse is such a matrix that contains inverse values only for those elements that were nonzero in the original matrix. For sparse matrices, FSPAK is very efficient computationally.

FSPAK90 is a F90 interface written to simplify the use of FSPAK.

#### A complete call to FSPAK90 is:

```
call fspak90(operation,ija,rs,sol,det,msglev,maxmem,rank)
where
    operation= "factorize" - calculate sparse factorization
```

"invert" - calculate sparse inverse
"solve" - solve a system of equation

"reset" - reset the storage
"det" - calculate determinant

"stat" - print statistics

"fact\_mult" - multiplication by Cholesky factor of the reordered

matrix (if LL=IJA; sol=L\*rs)

"inv\_fact\_mult" - solve the system formed by the Cholesky factor of the reordered matrix (sol: L\*sol=rs)

ija = matrix in SPARSE\_IJA form
rs = real (r4) or (r8) vector of right hand side,
sol = real (r4) or (r8), identical to precision of rs, vector of solutions
det = real (r8) determinant or log-determinant
msglev= message level from 0 (minimum) to 3 (maximum); default=0
maxmem=maximum memory available in the system; default=infinite
rank=rank of matrix

All the arguments of fspak90 except "operation" and "ija" are optional except when they are needed in a specific "operation". Thus, rs and sol are needed for solving and det for "det" or "ldet".

# Examples:

*To solve:* 

```
call fspak90('solve',ija,rs,sol)
```

for both rs and sol either in single or double precision; all. Preceding steps are done automatically.

*To solve using double precision right hand side and solutions:* 

```
call fspak90('solve',ija,rs8=rs,sol8=sol)
```

*To sparse invert:* 

```
call fspak90('invert',ija)
```

*To obtain the determinant d:* 

To obtain the log determinant ld:

```
call fspak90('ldet',ija,det=ld)
```

*To obtain rank r with any operation:* 

To force new factorization, when the input matrix has changed: call

```
fspak90('factor',ija)
```

To deallocate the internal memory:

```
call fspak90('reset')
```

To limit memory to a maximum od maxmem, e.g., 20,000k, with any operation call

```
fspak90(...., maxmem=20000)
```

Note that only relevant arguments for each step need to be included in calling FSPAK90. Reordering is performed the first time when FSPAK90 is called. Subsequent factorization except after the option "reset" will reuse the ordering. Subsequent solves will reuse the factorization.

Additionally:

```
To sample y from N(0,A) where x \sim N(0,1) call fspak90 ('fact_mult', A, rs8=x, so18=y)

To sample y from N(0,A^{-1}) where x \sim N(0,1) call fspak90 ('inv_fact_mult', A, rs8=x, so18=y)
```

For details of the last operations, see Appendix S2

Additional subroutines and functions:

Function

```
y=mult(A,x)

y=mult(x,A)
```

Implements the matrix by vector multiplication for all matrix formats except dense\_symm, and for double precision x and y.

Subroutine

 $call\ multmatscal(A,x)$ 

Implements A=A\*x for all matrix formats except dense\_symm, and for double precision x.

# Hints on using SPARSEM

Initially all the matrices can be implemented in DENSEM format. After the program works well with an example, convert all data structures for potentially large matrices to sparse formats and verify that same results are obtained.

### Compiling

Matrix types and functions subroutine are defined in module sparsem. Subroutine fspak90 is in module sparseop. Program xx.f90 can be compiled as

```
f90 -Maa xx.f90 aa/sparsem.a
```

where aa is the directory containing the modules and the library, and M is the option to include module directory.

Beginning in May, 1999, SPARSEM is part of a programming package that includes BLUPF90, REMLF90, GIBSF90 etc. Compilation for several Unix environments is automated by makefiles. To find details, read Readme and Installation files in the package distributions. To create application with SPARSEM and possibly other modules, create a subdirectory in the main directory of the package, and adapt a makefile from the existing directory, e.g., blup.

Sample Programs

Dense matrix solution program

```
program test_sparse_structures
use sparsem; use kinds type
(densem)::x
integer,parameter ::n=5
integer :: i,j
real (rh):: rs(n), sol(n), val
call init(x)
call zerom(x,n)
! set up a sample matrix
do i=1, n
 rs(i) = n+1-i
 val=10.0*i/i
  call addm(val,i,i,x)
  do j=i+1,n
   val=10.0*i/j
    call addm(val,i,j,x); call addm(val,j,i,x)
  enddo
enddo
print*,'rs: ',rs print*,'matrix' ; call printm(y)
call solve iterm(y,rs,sol) !solve iteratively
print*,'sol: ',sol
end
```

# Triangular dense matrix iterative-solution program

```
type (dense_symm)::x
.....
(The rest of the program remains identical)
```

## Sparse hash matrix iterative-solution program

```
type (sparse_hashm)::x
```

## Sparse IJA matrix iterative-solution program

Matrix in ija form cannot be set up directly but can be converted from hash form.

```
type (sparse_hashm)::x
type (sparse_ija)::y
...
y=x !conversion
```

```
call reset(x) ! Optional statement to release storage
print*,'rs: ',rs print*,'matrix' ; call printm(y) call
solve_iterm(y,rs,sol)
print*,'sol: ',sol
end
```

# Sparse IJA matrix finite-solution and inversion program with FSPACK90

```
use sparsem use sparseop !fspak90 is in module sparseop
....
call fspak90('solve',y,rs,sol)
....
!now invert call
fspak90('invert',y)
call printm(y)
end
```

#### References

George, A. and Liu, J.W.H. (1981) Computer solution of large sparse positive definite systems. Prentice-Hall, Englewood Cliffs, N.J.

#### Appendix S1

# Definitions of structure (type)

```
type densem
                !traditional dense square matrix
      integer :: n
      real(8) ,pointer::x(:,:)
end type densem
                       !upper stored symmetric dense matrix
type dense symm
      integer ::n
     real(8) ,pointer::x(:)
end type dense symm
type sparse_hashm
    integer:: n, &
                           ! for compatibility mainly
              nel,&
               n,& ! for compatibility mainly nel,& ! number of elements filled,& ! number of filled elements
                           ! 1 if ready to hash, 2 if in sorted
               status
                            ! order
real (rh) , pointer :: x(:,:)
end type sparse hashm
type sparse_ija
     integer :: n, &
                          ! number of equations
                 nel
                           ! number of nonzeroes
```

```
integer, pointer::ia(:),ja(:) !will be ia(n+1), ja(m)
real (8), pointer::a(:) !will be a(m)
end type
```

# Accessing structures

Structures can be accessed within the application program using the "%" symbol. This is useful, e.g., when using Fortran 77 programs. The example below shows how to use a determinant program written in F77.

```
type (densem):: z
integer::i,j
real (rh)::value
call init(z)
call zerom(x, 2)
! initialize z
do i=1, 2
   do j=1,2
     value=i**j/10.
     call addm(value, i,j,z)
   enddo
enddo
print*, det(z%n,z%x)
end
function det(n,x)
!calculate determinant for a 2x2 matrix
integer n
real (r8):: x(n,n), det!
det = x(1,1) *x(2,2) /x(1,2) /x(2,1)
end
```

#### Library

The following files are compiled into the library:

```
kind.f90
                - definitions of precisions
sparse.f90
                - type definitions + main subroutines,
                - supporting subroutines (in f77),
sparse2.f
fspak.f90
                - f90 interface to fspak
fspak.f
                - main fspak subroutine (in f77),
fspaksub.f
                - supporting fspak subroutines (in f77),
sparssub.f
                - low-level subroutines from the book of George and Liu (in f77),
                - timing subroutine specific to each computer (in f77).
second.f
```

Subroutines second() specific to other computers can be found in the FSPAK manual.

# **Appendix S2**

Multiplication and solving using factors

Let A be a matrix. Factorization produced by FSPAK is L:

where P is a reordering matrix chosen to minimize the size of L:

Operation "fact\_mult" multiplies the factor by a vector:

Operation "inv\_fact\_mult" solves the system of equation:

This is equivalent to:

Both operations were programmed by Juan Pablo Sanchez. The operations are useful for generation of large random samples from a multivariate normal distribution. They may be useful in Gibbs sampler algorithms when setting up and factorization of the system of equations in each round are feasible.

#### **Module Prob**

Probability routines for use in threshold models and Gibbs sampling

Written by: Ignacy Misztal and Deukhwan Lee, University of Georgia e-mail:

ignacy@uga.edu, 04/29/99-04/19/2001

Module Prob is a collection of random number generators / probabilities / truncated distributions useful for Gibbs sampling and for threshold models. The module uses features of Fortran 90 to simplify programming and high-level optimization to reduce running time, with simplicity being as important as efficiency. To understand the module fully, please read the documentation on SPARSEM and on BLUPF90.

Module prob uses high-quality generators from public domain package RANLIB for random number generators. Some low level code is from Luis Varona.

## **Subroutines/functions**

call set\_seed(n)

Sets seed for random number generator to integer n. If this subroutine is not called, the seed will be selected by the system.

```
x=gen uniform(a,b)
```

a,b - both real (r\*) or both integers or both missing.

If a,b are missing, generates samples from uniform(0,1) distribution

If a,b are real (r8), generates samples from uniform(a,b) distribution

If a,b are integers, generates random integer between a and b

```
x=gen_normal(mean, var)
```

mean - (r8) scalar or vector

var - (r8) scalar or square matrix

x - (r8) scalar or square matrix

Generates x=N(mean,Var) when mean and var are scalars, or x=MVN(mean,Var) when mean is a vector and Var is a matrix. Arguments mean and var are optional. If they are missing, sampling is from N(0,1)

```
x=gen_invwishart(inv_q_form,df)
```

inv\_q\_form - (r8) scalar or square matrix containing inverse of quadratic form

df - an integer containing degrees of freedom

Generates samples from inverted chi square or inverted Wishart distributions.

```
y=normal(x)
```

x - real(r8) scalar

y - real (r8) contains density(X) for N(0,1)

```
y=normal_cdf(x)
x - real (r8) scalar
y - real (r8) cumulative distribution function for N(0,1)

y=normal_invcdf(x)
x - real (r8) scalar in the range of <0,1>
y - real (r8) as in: x=normal_cdf(y)

y=generate_trunc_normal(a,b,mean,var)
y - real (r8) scalar or vector
a,b - real (r8) lower and upper bound of random samples
mean - real(r8) scalar or vectors of mean, optional if scalar
var - real(r8) variance or covariance matrix, optional if scalar
```

If mean and var are missing, generates random samples from N(0,1) distribution truncated to interval <a,b>.

If mean and var are scalars, generates random samples from N(mean,var) distribution truncated to interval <a,b>.

If mean is a vector and var is a matrix, generates random samples from MVN(mean,var) distribution with first dimension truncated to interval <a,b>.

# Other functions/subroutines

New functions/subroutines are added to Module prob periodically. Please see program prob.f90 for details.